## ČESKÉ VYSOKÉ UČENÍ TECHNICKÉ V PRAZE FAKULTA ELEKTROTECHNICKÁ

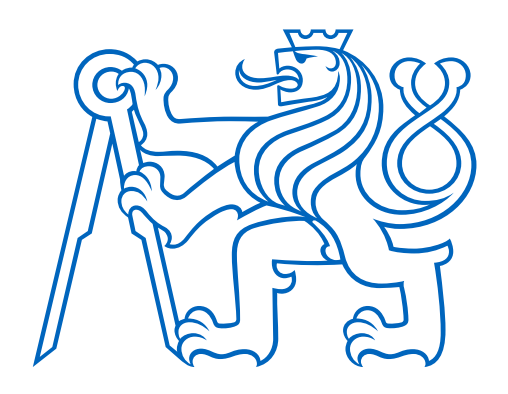

# **DIPLOMOVÁ PRÁCE**

## **Metody hodnocení zdravotního stavu vojenských specialistů**

Praha 2018 Pavel Král

### **Prohlášení**

Prohlašuji, že jsem předloženou práci vypracoval samostatně a že jsem uvedl veškeré použité informační zdroje v souladu s Metodickým pokynem o dodržování etických principů při přípravě vysokoškolských závěrečných prací.

V Praze dne \_\_\_\_\_\_\_\_\_\_\_\_\_\_

 $\overline{\phantom{a}}$  , where  $\overline{\phantom{a}}$ podpis

## **Poděkování**

Rád bych poděkoval panu doc. Ing. Patriku Kutílkovi, Msc., Ph.D. za odborné vedení mé diplomové práce a za vstřícný a ochotný přístup.

## **Abstrakt**

Cílem práce je návrh a implementace metod pro hodnocení zdravotního stavu vojenských specialistů, konkrétně psychický stav, například projevující se stresem. Nejprve byla provedena rešerše metod pro hodnocení fyzického a psychického stavu, následně byly navrženy metody pro hodnocení biomedicínských dat a dat ze simulátoru. Navržené metody zpracování dat jsou implementovány ve vývojovém prostředí Matlab. Práce je zaměřena na aplikaci metod lineárních i nelineárních. Metody byly aplikovány pro hodnocení dat měřených během výcviku směn protivzdušné obrany. Naměřená data jsou statisticky hodnocena a doporučeno jejich použití. Součástí práce je návod pro aplikaci navržené metodiky měření a metod zpracování dat.

**Klíčová slova:** hodnocení zdravotního stavu, klasifikace, nelineární metody

### **Abstract**

The aim of this thesis is design of methods for evaluation of health state of military specialists, concretely psychical condition, for example signifing stress. At first recherche was done for evaluating of health state of military specialists, then methods was designed or evaluation biomedicine data and data from simulator. Designed methods utilizing data are implemented in development enviroment Matlab. The thesis is aimed to application linear and nonlinear methods. Methods was applicated for evaluation data measured during training shifts of anti-aircraft warfare. Measured data are statistically evaluated and recommended their application. Part of the thesis is manual for application designed methology of measurement and methods utlizing data.

**Keywords**: evaluation of health state, classification, nonlinear methods

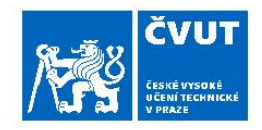

# ZADÁNÍ DIPLOMOVÉ PRÁCE

#### I. OSOBNÍ A STUDIJNÍ ÚDAJE

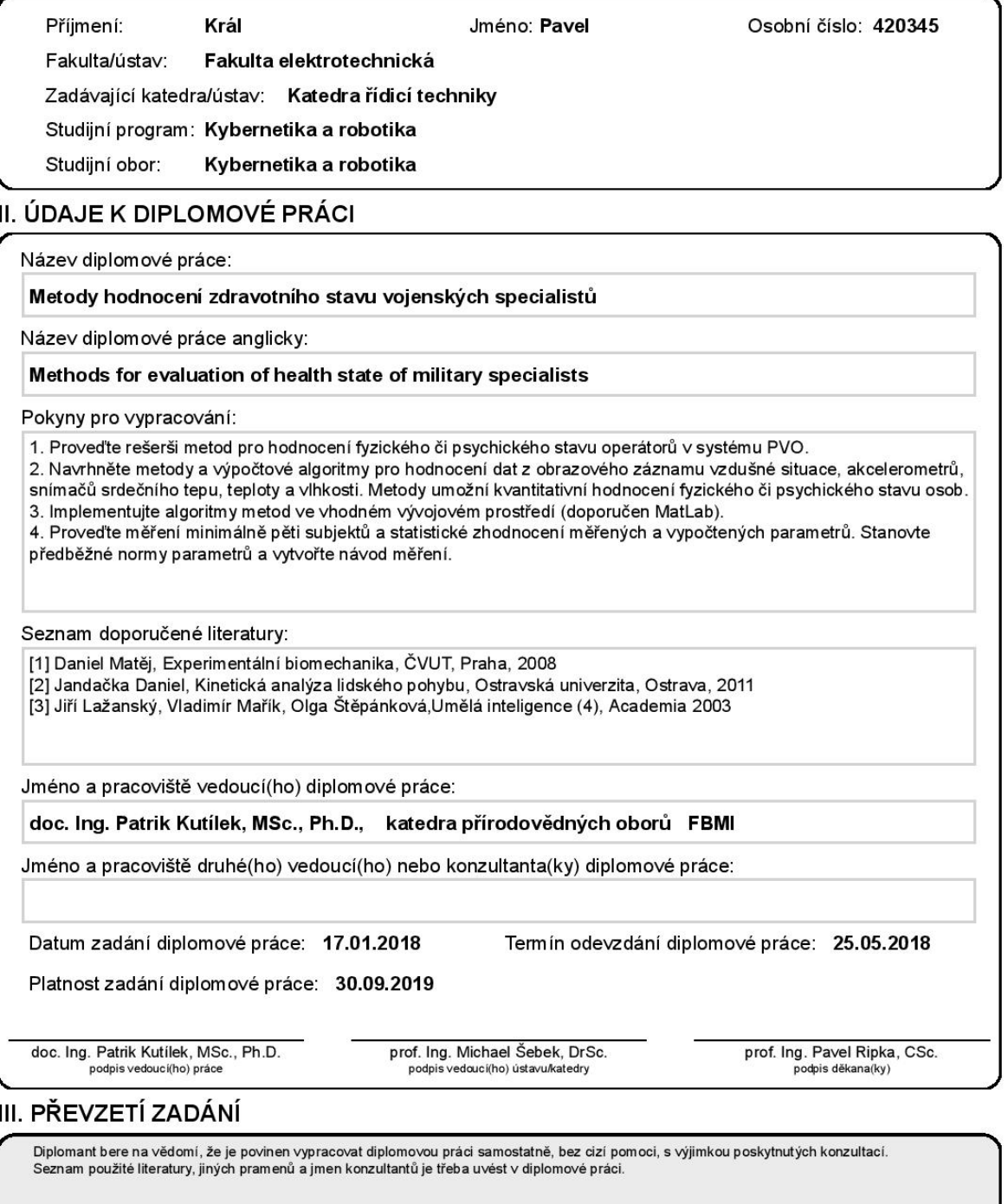

Datum převzetí zadání

Podpis studenta

## Obsah

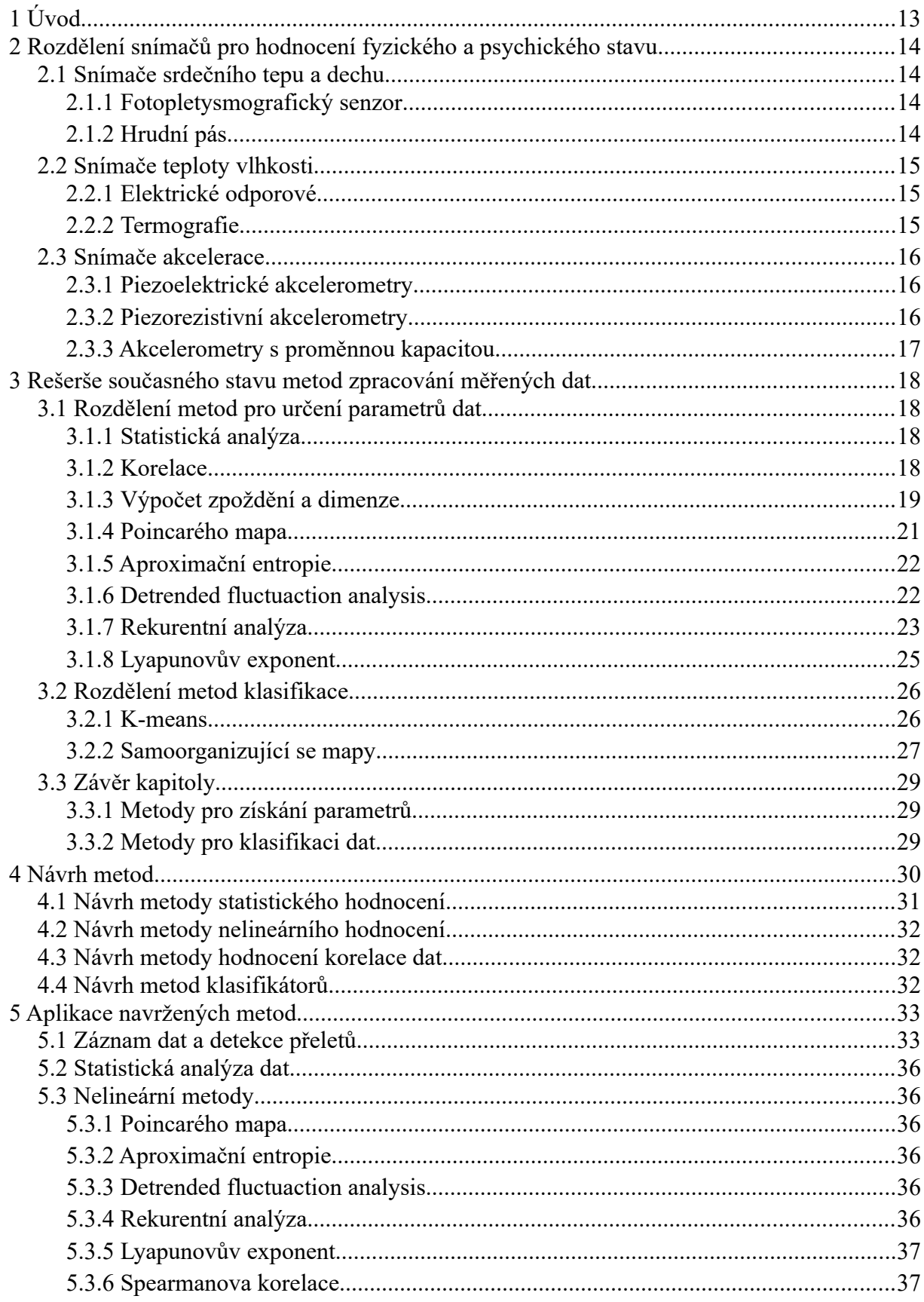

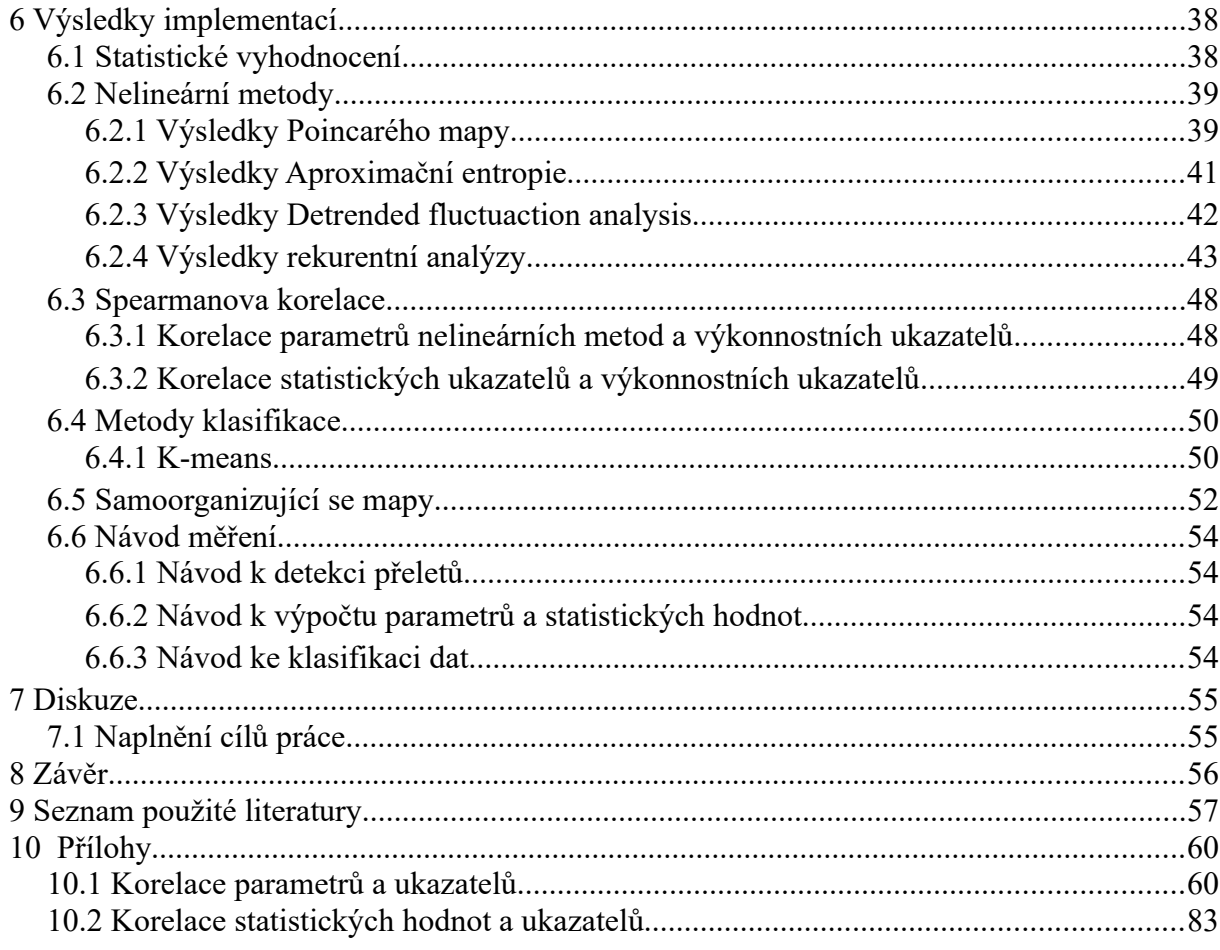

# <span id="page-12-0"></span>**1 Úvod**

Cílém této diplomové práce je návrh metod a implementace algoritmů pro hodnocení fyzického či psychického stavu vojenských specialistů plnících úkoly během směn.Účelem hodnocení fyzického či psychického stavu je identifikovat připravenost subjektu plnit zadání mise, konkrétněmonitorovat vzdušnou situaci na území České republiky, případně může sloužit jako nástroj pro výběr vhodných uchazečů pro misi,

Nejprve byla provedena rešerše metod pro hodnocení fyzického a psychického stavu, následně byly navrženy metody pro hodnocení biomedicínských dat a dat ze simulátoru. Navržené metody zpracování dat jsou implementovány ve vývojovém prostředí Matlab. Práce je zaměřena na aplikaci metod lineárních i nelineárních. Metody byly aplikovány pro hodnocení dat měřených během výcviku směn protivzdušné obrany. Naměřená data jsou statisticky hodnocena a doporučeno jejich použití. Součástí práce je návod pro aplikaci navržené metodiky měření a metod zpracování dat.

V druhé kapitole je popsáno rozdělení snímačů, ve třetí kapitole rešerše vybraných metod vhodných pro výpočet potřebných parametrů a následně hodnocení fyzického či psychického stavu. Čtvrtá kapitola se pak zabývá návrhem metod. Pátá kapitola jejich aplikací ve vývojové prostředí Matlab a použití metod na reálných datech. Šestá kapitola se zabývá výsledky naimplementovaných metod. Sedmá kapitola diskutuje vypočtené výsledky.

Navržené a implementované metody mohou být základem pro optimalizaci délky a výměny personálu během plnění úkolů v rámci směny, například pro operátory raketových systému, radarových systému i operátoru řídicí letecký provoz.

## <span id="page-13-3"></span>**2 Rozdělení snímačů pro hodnocení fyzického a psychického stavu**

- <span id="page-13-2"></span>**2.1 Snímače srdečního tepu a dechu**
- <span id="page-13-1"></span>**2.1.1 Fotopletysmografický senzor**

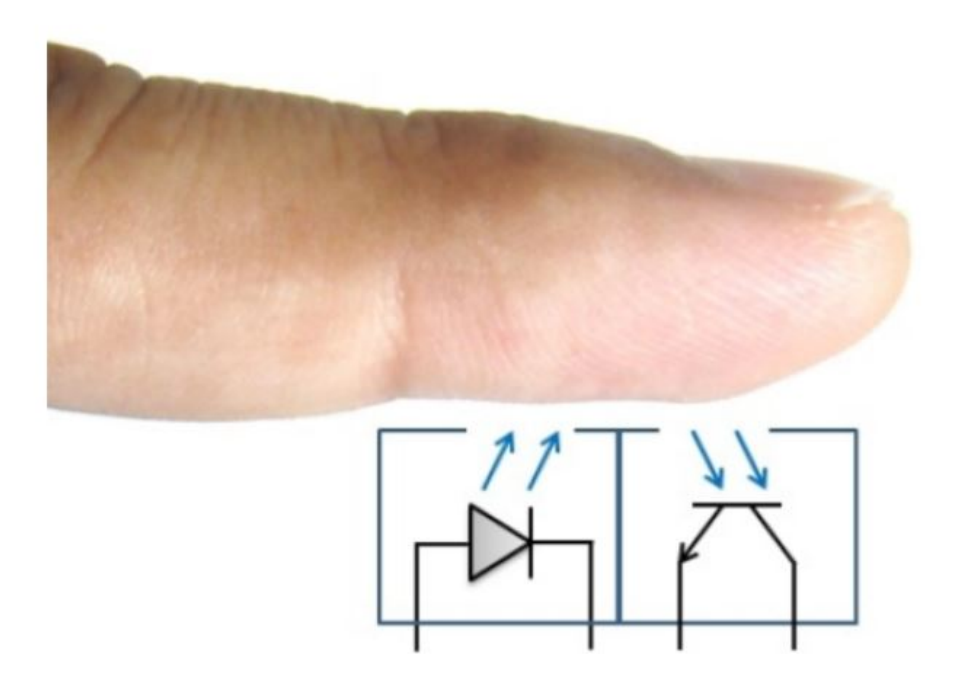

*Obrázek 1: Odrazová fotopletysmografie, převzato z [1]*

Jedna z nejdůležitějších veličin je srdeční tep. Jedním ze způsobu, jak měřit srdeční tep, je fotopletysmografický senzor, který je tvořen svítivou diodou a fotosnímačem. Jedná se o neinvazivní metodu měření, která zaznamenává změny objemu nebo průtoku krve, ke kterému dochází v každém pulsu [1]. Tento způsob měření srdečního tepu je hojně využíván u sportovců, kteří si náramek s fotopletysmografickým senzorem upevní za zápěstí.

## <span id="page-13-0"></span>**2.1.2 Hrudní pás**

Pokročilejší a přímější způsob měření srdečného tepu je měření pomocí hrudního pásu. Hrudní pás, vybaven elektrodami, je schopen snímat srdeční elektrickou aktivitu a z ní poté vypočítat srdeční tep [2]. Pro zpřesnění výsledku se používají gely, které zvyšují vodivost.

## <span id="page-14-2"></span>**2.2 Snímače teploty vlhkosti**

## <span id="page-14-1"></span>**2.2.1 Elektrické odporové**

Tyto snímače využívají závislosti elektrického odporu na teplotě.[3] Vztah popisující závislost je

 $R^{}_{t}$ = $R^{}_{0}$  $(1$ + $\alpha$   $t)$   $\,$  , kde

- *t* je teplota [°C]
- *Rt* je odpor při teplotě *t* [Ω]
- *R*<sub>0</sub> je odpor při teplotě 0 °C [Ω]
- $\alpha$  je teplotní součinitel odporu  $[^{\circ}C^{\cdot 1}]$

Měření teploty odporovými teploměry je kontaktní.

## <span id="page-14-0"></span>**2.2.2 Termografie**

Termografie je bezkontaktní metoda měření teploty, která využívá faktu, že všechny objekty o teplotě nad absolutní nulou vyzařují infračervené záření, které je pak možné zobrazit ve viditelném spektru. [4]

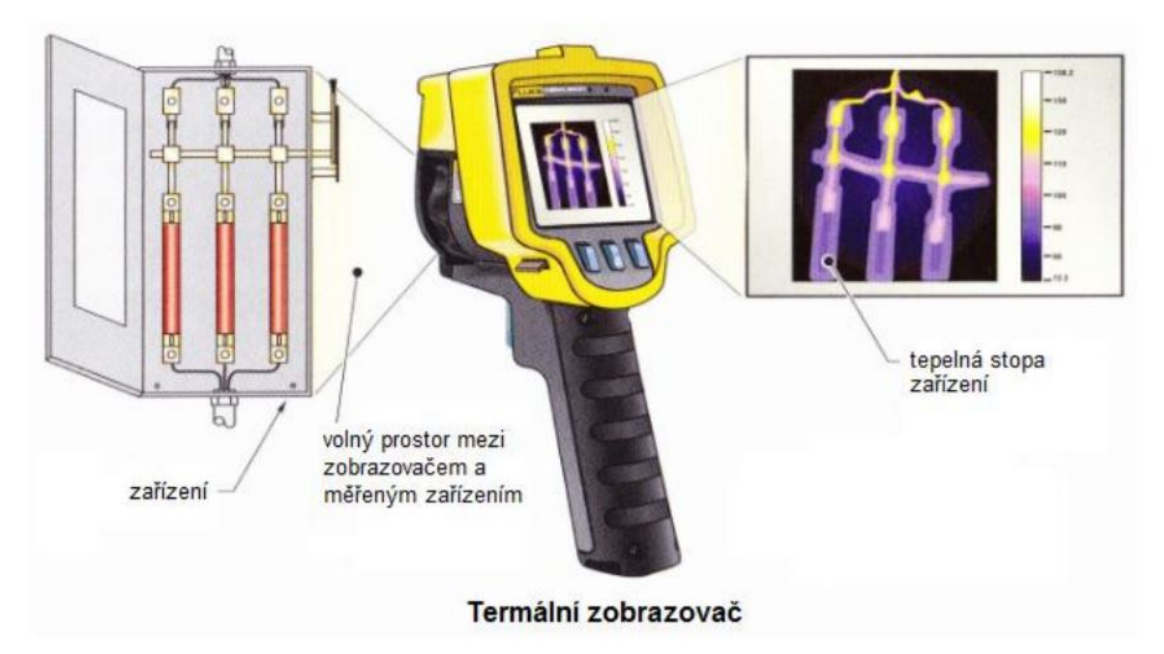

*Obrázek 2: Termografická metoda, převzato z [5]*

## <span id="page-15-2"></span>**2.3 Snímače akcelerace**

Snímače akcelerace se podle [6] dají rozdělit do tří skupin:

- piezoelektrické akcelerometry
- piezoresistivní akcelerometry
- <span id="page-15-1"></span>• akcelerometry s proměnnou kapacitou

#### **2.3.1 Piezoelektrické akcelerometry**

Piezoelektrické akcelerometry využívají piezoelektrický jev. To znamená, že při deformování a mechanickém namáhání materiálu s piezoeletrickými vlastnostmi vzniká náboj. Zde je mechanické namáhání způsobeno akcelerací. Nevýhodou piezoelektrých akcelerometrů je nemožnost měřit konstantní akceleraci. [6]

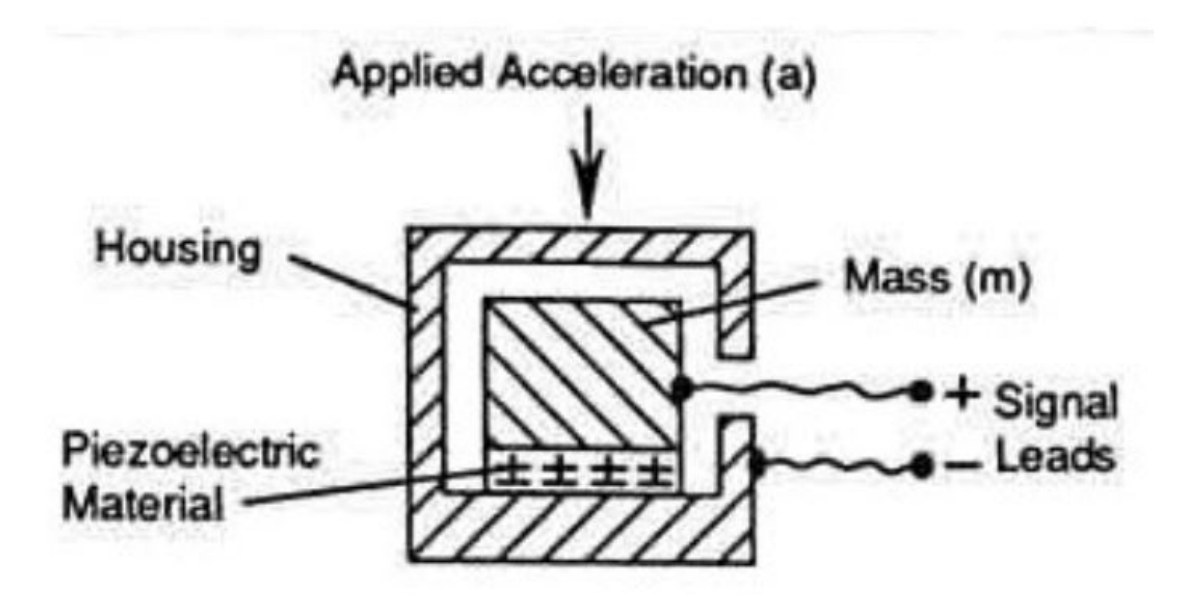

*Obrázek 3: Blokové schéma piezoelektrického akcelerometru, převzato z [6]*

### <span id="page-15-0"></span>**2.3.2 Piezorezistivní akcelerometry**

Piezorezistivní akcelerometr využívá piezorezistivního jevu, vlivem síly se mění elektrický odpor. Výhodou oproti piezoelektrickým akcelerometrům je schopnost měřit i konstantní akceleraci [7]

## <span id="page-16-0"></span>**2.3.3 Akcelerometry s proměnnou kapacitou**

Tyto akcelerometry jsou založeny na proměnné kapacitě, kdy jedna deska (elektroda) je volně pohyblivá a její pohyb závisí na zrychlení. Vzdálenost desek se pak vypočítá podle vztahu [8]

$$
C = \varepsilon \frac{S}{l}
$$
, kde

C je kapacita senzoru

S je plocha desek

l je vzdálenost mezi deskami

## <span id="page-17-3"></span>**3 Rešerše současného stavu metod zpracování měřených dat**

V této rešerši byly použity odborné články vyhledané službou Google Scholar a internetové stránky, jejichž zdroje byly odborné články.

## <span id="page-17-2"></span>**3.1 Rozdělení metod pro určení parametrů dat**

#### <span id="page-17-1"></span>**3.1.1 Statistická analýza**

Statistická analýza vypočítává základní statistické veličiny, které charakterizují vstupní data, která jsou takto vyhodnocena. Mezi tyto veličiny patří aritmetický průměr, medián, směrodatná odchylka, absolutní odchylka, kvantil, atd.

#### **Aritmetický průměr**

Aritmetický průměr je součet vzorku vydělený jejich počtem:

$$
\overline{x} = \frac{1}{n} \sum_{i=1}^{n} x_i
$$

#### **Směrodatná odchylka**

Směrodatná odchylka, značena *σ*,vyjadřuje proměnlivost dat, druhá mocnina směrodatné odchylky je rozptyl, značen σ<sup>2</sup>, který se vypočítá podle následujícího vztahu

$$
\sigma^2 = E(X^2) - E(X)^2
$$

#### <span id="page-17-0"></span>**3.1.2 Korelace**

Spearmanův korelační koeficient je hodnota, která udává závislost statistických dat. Oproti Pearsonu korelačním koeficientu je Spearmanův korelační koeficient vhodný k hodnocení nelineární závislosti.

$$
r_{Sp} = 1 - \frac{6\sum_{i} (x_i - y_i)^2}{n(n^2 - 1)}
$$

#### <span id="page-18-0"></span>**3.1.3 Výpočet zpoždění a dimenze**

Mnoho nelineárních metod analýzy vyžaduje, aby data byla vyjádřena ve fázovém prostoru. Z toho důvodu je nutné časovou řadu před analyzováním převést do fázového prostoru a vhodnými algoritmy vypočítat zpoždění *τ* a dimenzi fázového prostoru *m.* Podle [Klikové] se nejprve vytvoří vektory, což jsou body fázového prostoru:

$$
X(1) = [x(1), x(1+\tau), x(1+2\tau), ..., x(1+(m-1)\tau)]
$$
  
\n
$$
X(2) = [x(2), x(2+\tau), x(2+2\tau), ..., x(2+(m-1)\tau)]
$$
  
\n
$$
X(3) = [x(3), x(3+\tau), x(3+2\tau), ..., x(3+(m-1)\tau)]
$$
  
\n
$$
\vdots
$$
  
\n
$$
X(i) = [x(i), x(i+\tau), x(i+2\tau), ..., x(i+(m-1)\tau)]
$$

kde *i* označuje číslo prvku časové řady/číslo bodu a nabývá hodnot od 1 do N-(m-1)τ, N = počet prvků časové řady. [9]

#### **Časové zpoždění**

Časové zpoždění se dle [9] vypočte ze vzájemné informace *I*, kde časové zpoždění je první lokální minimum:

$$
I(\tau) = \sum P(x(i), x(i+\tau)) \log_2\left(\frac{P(x(i), x(i+\tau))}{P(x(i))P(x(i+\tau))}\right)
$$
, kde

*x* je časová řada

*τ* je časové zpoždění

*P* je pravděpodobnost výskytu

#### **Dimenze fázového prostoru**

Dimenze fázového prostoru se zjistí algoritmem nejbližších falešných sousedů, jehož princip spočívá v nalezení falešných překřížení trajektorie ve fázovém prostoru, která jsou typická v případě, že dimenze fázového prostoru je nízká. K zjištění, kde má trajektorie falešné sousedy se spočítá parametr R:

$$
R(i) = \frac{|x(i+m\tau) - x^{NN}(i+m\tau)|}{\|X_m(i) - X_m^{NN}(i)\|}
$$
 [9]

Pokud R(i) > R<sub>T</sub>, tak byl falešný soused detekován. Doporučené hodnoty R<sub>T</sub> jsou podle [Klikové] mezi 10 a 15 včetně.

Další kritérium nalezení falešného souseda je:

$$
A_T \leq \frac{|x(i+m\tau) - x^{NN}(i+m\tau)|}{R_A} \quad [9]
$$

kde 
$$
R_A^2 = \frac{\sum (x(i) - \overline{x})^2}{N}
$$
,  $\overline{x} = \frac{1}{N} \sum_{i=1}^N (x_i)$ 

Doporučená hodnota  $A_T$ je 2.

#### <span id="page-20-0"></span>**3.1.4 Poincarého mapa**

Princip Poincarého mapy spočívá ve sledování změny RR intervalů v čase. RR interval je funkcí předchozího RR intervalu. Každý bod je tedy popsán souřadnicemi (RRI<sub>n</sub>, RRI<sub>n+1</sub>),, kde  $RRI<sub>n</sub>z$ načí vzorek RR intervalu a  $RRI<sub>n+1</sub>z$ načí následující vzorek. Z tohoto grafu se pak vypočtou směrodatné odchylky na ose RRI<sub>n+1</sub> = RRI<sub>n</sub> (odchylka je značena jako SD2) a její kolmici (odchylka je značena jako SD1) . Podle [10] odchylka SD1 souvisí s rychlou beat-tobeat variabilitou a SD2 s dlouhodobější variabilitou. Odchylky se spočítají jako

$$
SD1 = \sqrt{\frac{1}{2}\sigma^2(X - Y)}
$$
 [10]  
\n
$$
SD2 = \sqrt{\frac{1}{2}\sigma^2(X + Y)}
$$
 [10]

kde X je časová řada,

Y je posunutá časová řada ve smyslu Y(i) = X(i-1)

σ $^2$  je rozptyl

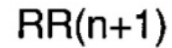

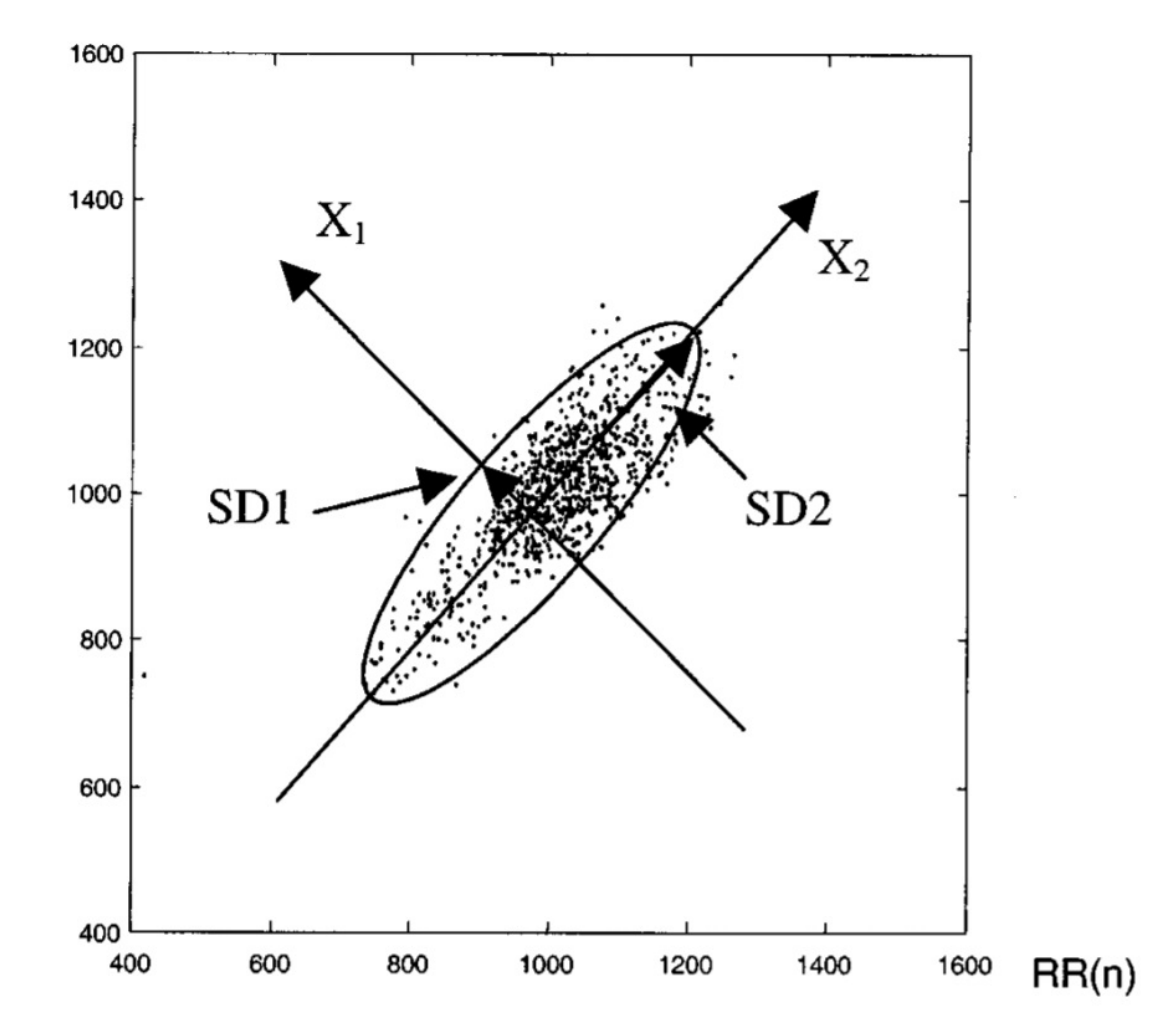

*Obrázek 4: Poincarova mapa s odchylkama SD1 a SD2, převzato z [1* 21 *0]*

#### <span id="page-21-1"></span>**3.1.5 Aproximační entropie**

Aproximační entropie je metoda vyvinuta Stephenem Pincusem, která zjišťuje pravidelnost změřených hodnot v čase [11]. Vstupními parametry, které tato metoda vyžaduje, je dimenze *m*, parametr tolerance *r* s doporučenou hodnotou 0,1 až 0,2 násobek směrodatné odchylky časové řady a časové zpoždění.

Aproximační entropie vyžaduje fázový prostor časové řady, ke konstrukci fázového prostoru slouží dimenze a časové zpoždění. Poté se pro vektor z fázového prostoru vypočte parametr C podle vztahu:

$$
C_i^m = \frac{D(i,j)}{N-m+1}
$$
 [11][13]

kde *D* je počet maximálních absolutních diferencí mezi prvky vektorů, které odpovídají toleranci  $d[X_i, X_j] \leq r$ 

Díky tomuto parametru se pak vypočte index **Φ** :

$$
\phi^{m}(r) = \frac{1}{N-m+1} \sum_{i=1}^{N-m+1} \ln C_i^{m}(r) \quad [11][13]
$$

Nakonec se spočte aproximační entropie:

$$
ApEn(m,r) = \phi^{m}(r) - \phi^{m+1}(r)
$$

kde vstupem je dimenze *m* a tolerance *r* [11][13]

#### <span id="page-21-0"></span>**3.1.6 Detrended fluctuaction analysis**

Tato metoda zkoumá korelaci v rámci signálu [13]. Algoritmus se skládá z několika kroků, prvním krokem je vypočtení *y*

$$
y(k) = \sum_{j=1}^{k} (RR_i - \overline{RR})
$$
, kde  $k = 1, ..., N$ 

Parametr *y* se poté rozdělí na segmenty délky *n*, které představují lokální trendy[13]. Tyto lokální trendy jsou označeny jako *y<sup>n</sup>* (*k*) . Tato hodnota jek klíčková pro výpočet fluktuace:

$$
F(n) = \sqrt{\frac{1}{N} \sum_{k=1}^{N} (y(k) - y_n(k))^2}
$$
 [13]

### <span id="page-22-0"></span>**3.1.7 Rekurentní analýza**

Rekurentní analýza (RQA) je metoda, která sleduje vlastnosti rekurentního diagramu. Rekurentní diagram obsahuje binární hodnoty, kde rekurentní bod je označen "1" a nerekurentní bod "0". Rekurentní bod vznikne, pokud vzdálenost mezi dvěma stavy je menší, než mezní (prahová) vzdálenost.[13]

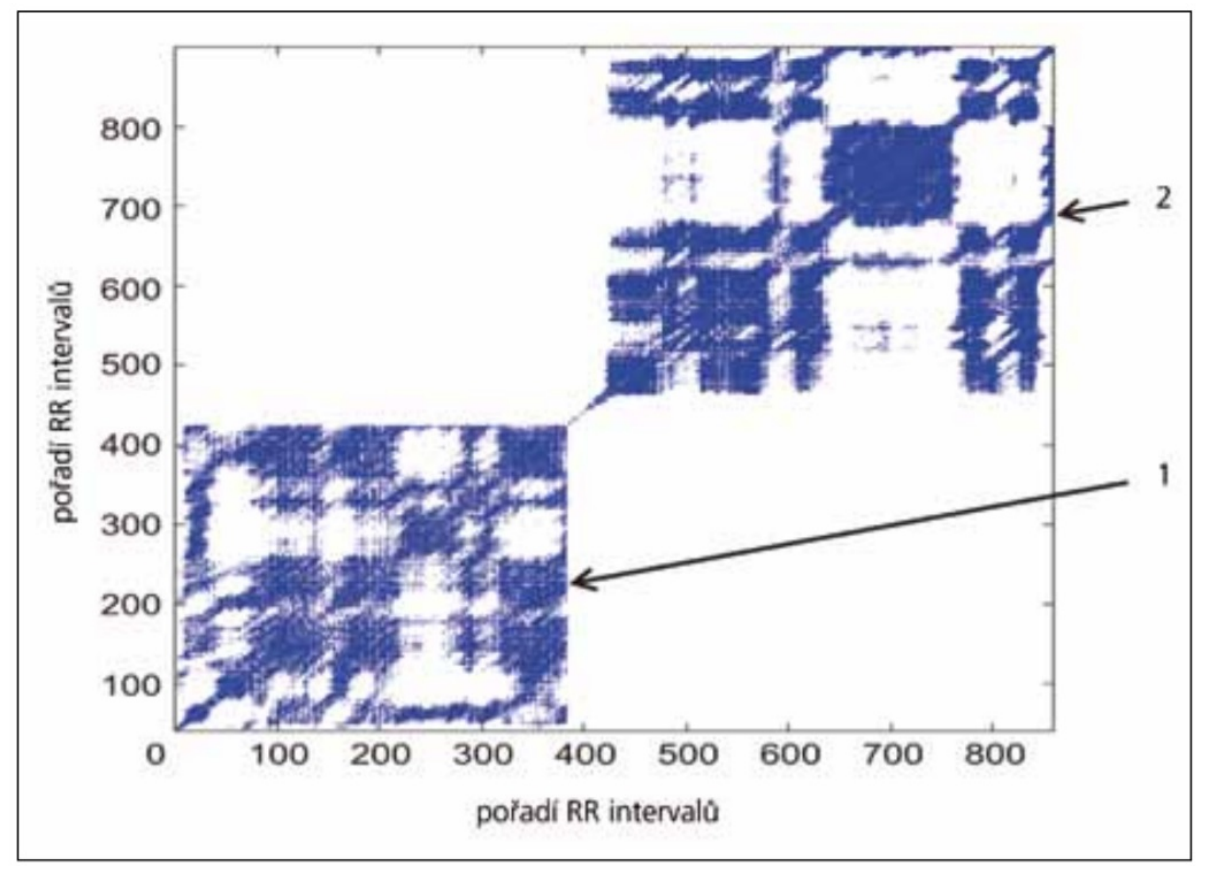

*Obrázek 5: Rekurentní diagram, převzato z [12]*

Parametry získáné rekurentní analýzou

- Poměr rekurence
- **Determinismus**
- Průměrná delka diagonální čáry
- Entropie

#### **Poměr rekurence**

Poměr rekurence vyjadřuje množství (hustotu) rekurentních bodů v rekurentním diagramu. Principiálně je to součet rekurentních bodů vydělený rekurentními i nerekurentními doby v diagramu [13][14]

$$
RR = \frac{1}{N^2} \sum_{i=1}^{N} \sum_{j=1}^{N} M(i,j)
$$

kde *M(i,j)* je rekurentní bod v rekurentním diagramu M

#### **Determinismus**

Determinismus udává poměr bodů, které tvoří diagonální čáry v diagramu [13][14]

$$
DET = \frac{\sum_{l=2}^{l_{max}} l N_l}{\sum_{i,j=1}^{N} M(i,j)}
$$

#### **Entropie**

Shannonova entropie vyjadřuje entropii rozdělení délek diagonálních čar [12][13][14]

$$
ENT = \sum_{l=l_{min}}^{l_{max}} n_1 \ln n_1
$$

#### **Průměrná délka diagonální čáry**

Průměrná délka diagonální čáry je vyjádřena vztahem [13][14]

$$
L = \frac{\sum_{l=2}^{l_{max}} l N_l}{\sum_{l=2}^{l_{max}} N_l}
$$

#### <span id="page-24-0"></span>**3.1.8 Lyapunovův exponent**

Lyapunovovy exponenty charakterizují citlivost systému na počáteční podmínky. Každý systém má Lyapunovových exponentů více, ale nejdůležitějším je ten nejvyšší. Pokud nejvyšší Lyapunovův exponent je kladný, pak je systém citlivý na počáteční podmínky a trajektorie ve fázovém prostoru (prostor stavů) divergují. V případě, že nejvyšší Lyapunovův exponent je záporný, pak trajektorie ve fázovém prostoru konvergují.[15]

Způsobů, jak numericky vypočítat Lyapunovův exponent, je mnoho. Jedna z nich je uvedena v [15] a v [16]. Nejprve je nutné zrekonstruovat fázový prostor a pro bod ve fázovém prostoru najít jeho souseda, pro kterého platí

‖*Xnear*−*Xi*‖=min(‖*Xj*−*Xi*‖)

přičemž platí podmínka

 $(d-1)\tau < |j-i| < R(d-1)\tau$ , kde

*R* 1<*R*<10

*d* je dimenze fázového prostoru

 $\tau$  je zpoždění

*i*, *j* jsou indexy

*X* a *X*near jsou vektory fázového prostoru

Po nalezení souseda je pak možné vypočítat Lyapunovův exponent

$$
\lambda(i) = \frac{1}{jh \, \delta \, t} \log \frac{||X_{near+jh} - X_{i+jh}||}{||X_{near} - X_{i}||}
$$

což je rovno

$$
\lambda(i) = \max_{h} \{ \frac{1}{h \Delta t} \log \frac{||X_{near+h} - X_{i+h}||}{||X_{near} - X_{i}||} \}
$$

kde Δ*t* je vzorkovací perioda řady

*h* se nachází v intervalu 1<*h*<(*d*−1)τ

Výsledná hodnota Lyapunova exponentu se vypočte dle

$$
\lambda = \frac{1}{N} \sum_{i=1}^{N} \lambda(i)
$$

## <span id="page-25-1"></span>**3.2 Rozdělení metod klasifikace**

### <span id="page-25-0"></span>**3.2.1 K-means**

K-means je algoritmus, který se používá ve shlukové analýze při klasifikaci bez trénovací množiny dat. Základním cílem je nalézt *k* centroidů v prostoru objektů, kde jeden centroid odpovídá jednomu shluku. Algoritmus umístění centroidů je následující [17]:

- 1. Do prostoru objektů se náhodně umístí počáteční centroidy
- 2. Každý objekt se přiřadí ke skupině, jehož centroid je objektu nejblíže
- 3. Pozice centroidů se přepočte zprůměrováním objektů ve skupině centroidu
- 4. Dokud se pozice centroidů mění, opakují se kroky 2 a 3

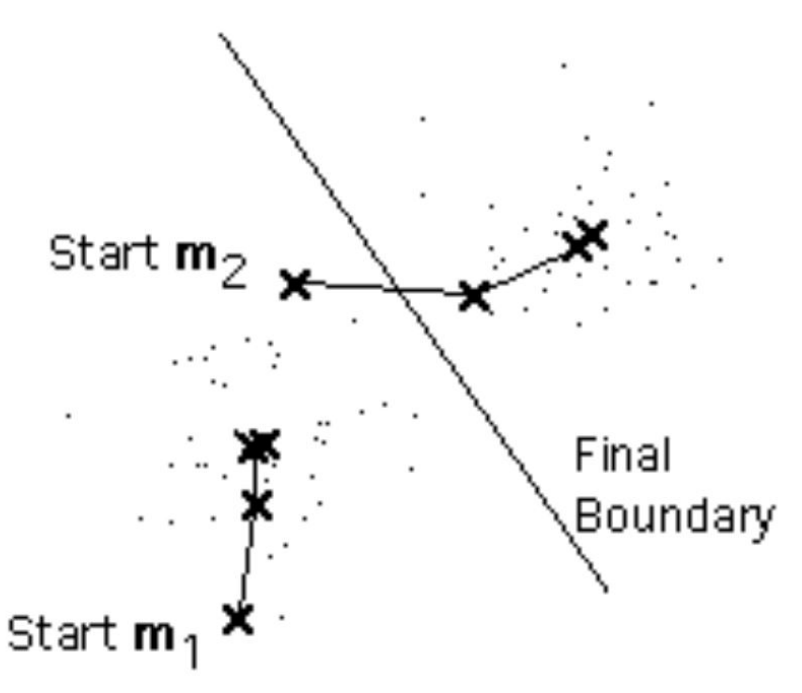

*Obrázek 6: Postupný pohyb centroidů do středu shluků [18]*

Tento algoritmus je citlivý na počáteční pozice centroidů a nemusí vždy spolehlivě najít globální maximum. Tento jev lze zmenšit opakovaným spuštěním algoritmu. [17]

### <span id="page-26-0"></span>**3.2.2 Samoorganizující se mapy**

Samoorganizující se mapy jsou kompetitivní neuronové sítě [18], které jsou schopny se učit bez učitele (unsupervised learning), k učení tedy jsou vyžadována pouze reálná data, která mají společnou či odlišnou vlastnost [19].

Neurony představují mapové jednotky, které tvoří obvykle dvourozměrnou mřížku obdélníkové, nebo hexagonální topologie. Každý neuron obsahuje vektor koeficientů, které jsou označovány jako váhy[\[19](http://www.kiv.zcu.cz/studies/predmety/uir/NS/Samouc_NN2.pdf)].

Celý algoritmus začíná inicializací náhodných vah, poté začíná iterace, kdy pro každý prvek vstupních dat vybrán nejbližší neuron, který je označen jako vítězný, Váhy vítězného neuronu se poté upraví podle vztahu[\[19](http://www.kiv.zcu.cz/studies/predmety/uir/NS/Samouc_NN2.pdf)]

$$
W_{inew} = W_{iold} + \alpha \left( x - W_{iold} \right) \text{ , kde}
$$

*Wi* je vektor vah *i*-tého neuronu

*x* je vstupní vektor

*α* je koeficient učení (může nabývat hodnot 0 – 1)

Spolu s vítězným neuronem se mění váhy [19] i sousedních neuronů v okolí *R* podle vztahu

$$
W_{\text{inew}} = W_{\text{iod}} + \beta \left( x - W_{\text{iod}} \right) \text{ , kde}
$$

*β* je koeficient učení sousedních neuronů a platí *β>α* [\[19](http://www.kiv.zcu.cz/studies/predmety/uir/NS/Samouc_NN2.pdf)]

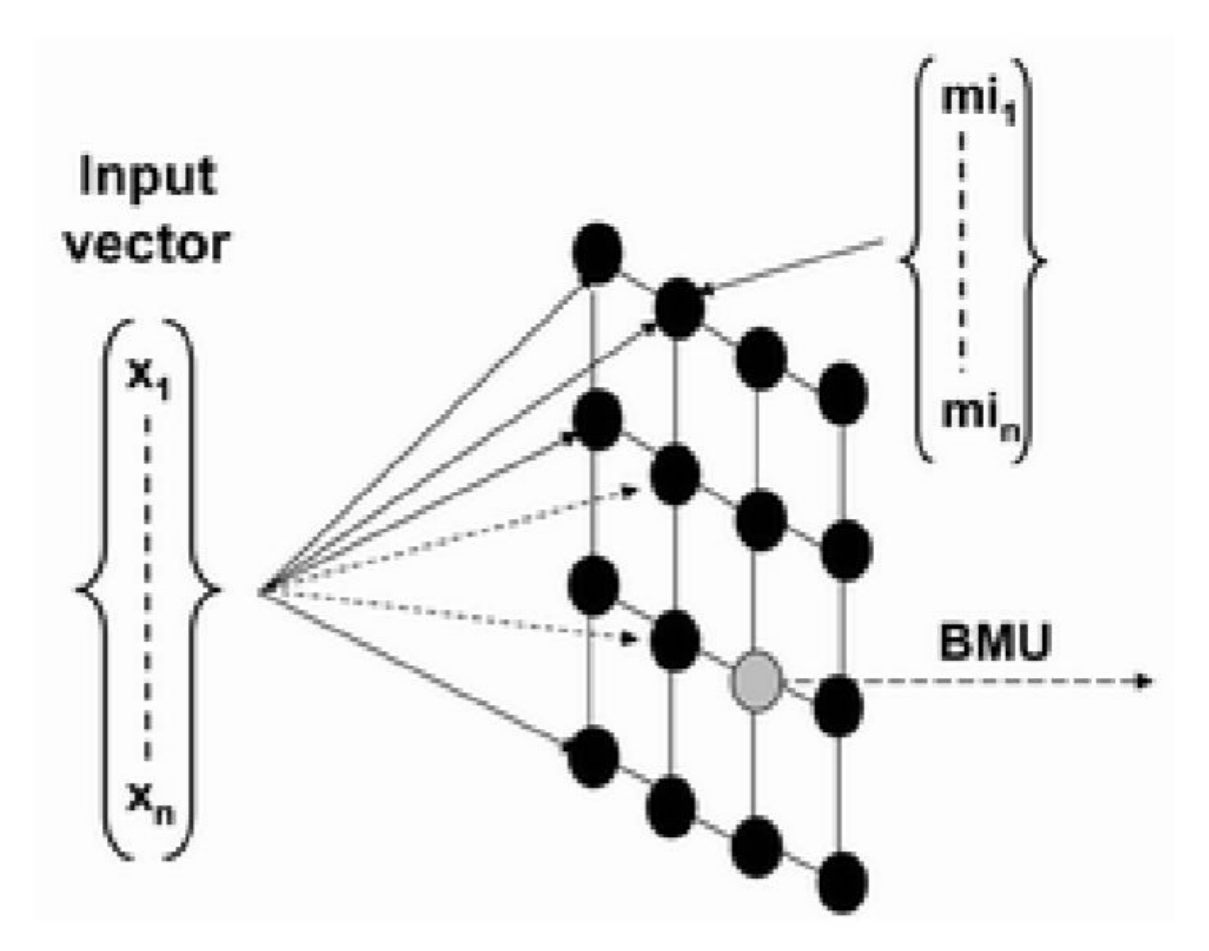

*Obrázek 7: Struktura SOM, BMU je vítězný neuron, vstupní vektor s hodnotami x a váhový vektor s hodnotami m. Převzato z [19]* 

## <span id="page-28-2"></span>**3.3 Závěr kapitoly**

## <span id="page-28-1"></span>**3.3.1 Metody pro získání parametrů**

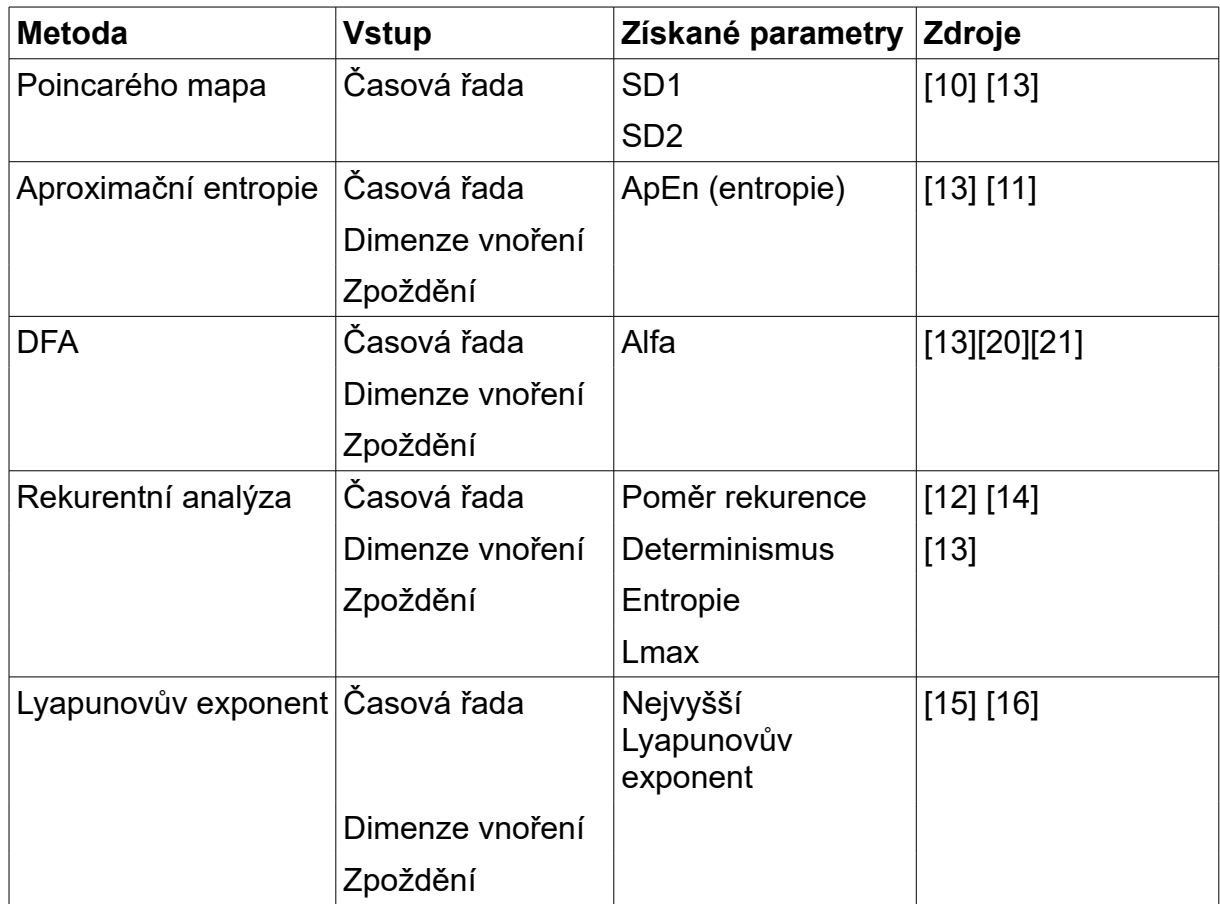

## <span id="page-28-0"></span>**3.3.2 Metody pro klasifikaci dat**

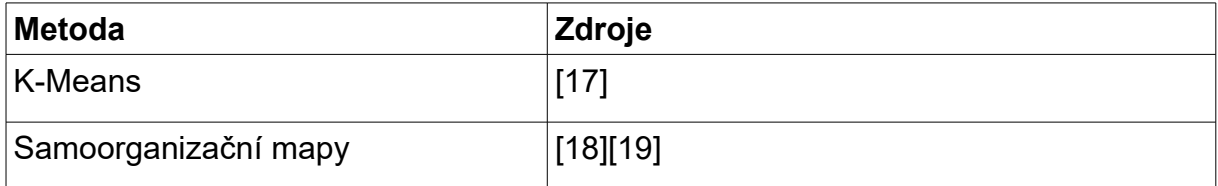

## <span id="page-29-0"></span>**4 Návrh metod**

Data byla pořízena na čtyřech subjektech, na kterých byly měřeny tyto veličiny

- Tepová frekvence
- interval RR
- teplota pokožky
- vlhkost pokožky
- akcelerace v osách *x*, *y* a *z*
- dech

Naměřená data byla rozdělena na stejně velké segmenty, na které poté byly aplikovány navržené metody. Počet segmentů a jejich doba byla rozdělena na tři skupiny

- 48 segmentů po 5 minutách
- 4 segmenty po 60 minutách
- 1 segment po 240 minutách

Dále dalšími daty byly zápisy subjektů, kde každý subjekt zapisoval přílety a odlety přes hranici České republiky.

Třetím zdrojem dat byl videozáznam radaru zobrazující letecký provoz na území České republiky.

## <span id="page-30-0"></span>**4.1 Návrh metody statistického hodnocení**

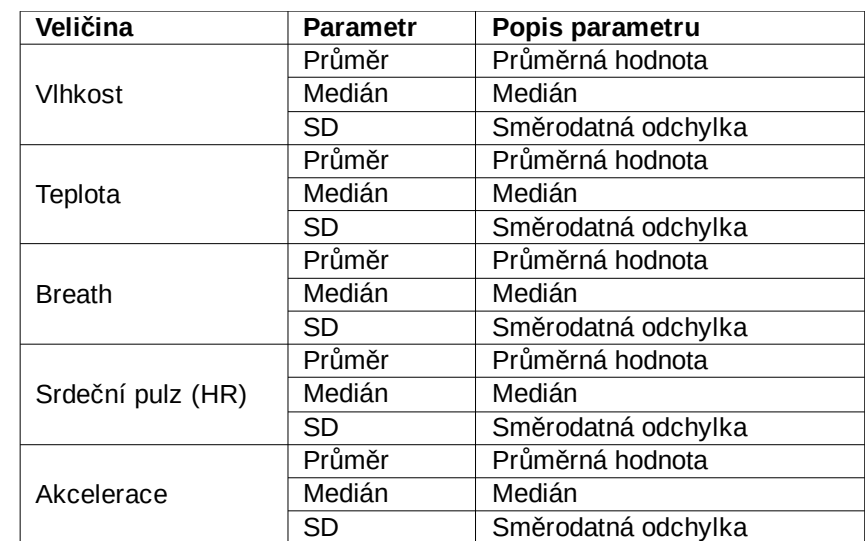

Ke statistickému zhodnocení byly vybrány parametry a veličiny dle tabulky

## <span id="page-31-2"></span>**4.2 Návrh metody nelineárního hodnocení**

Pro účely hodnocení zdravotního stavu vojenských specialistů byly vybrány metody:

- Poincarého mapa
- Aproximační entropie
- Detrended fluctuaction analysis
- Rekurentní analýza
- Lyapunovův exponent

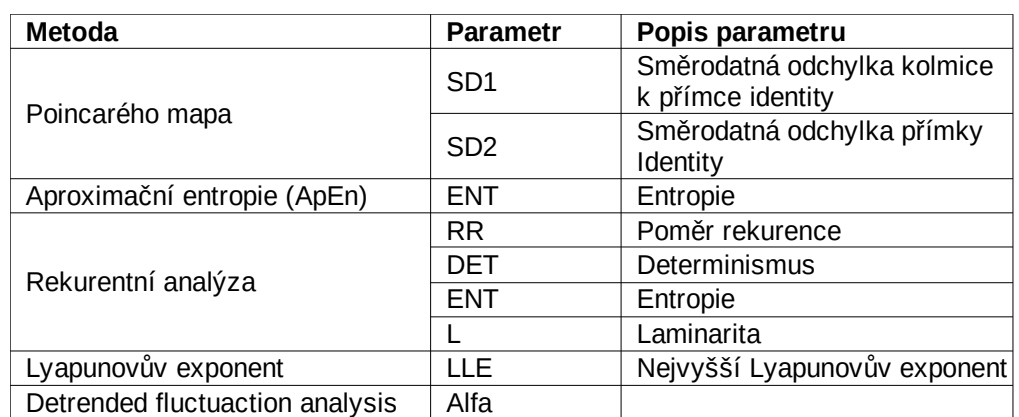

Zvolené parametry těchto metod jsou zobrazeny v tabulce níže

Tyto metody byly použity pro všechny naměřené veličiny veličiny.

## <span id="page-31-1"></span>**4.3 Návrh metody hodnocení korelace dat**

Byl vybrán Spearmanův korelační koeficient, který byl použit k vypočtení korelace mezi parametry metod a ukazateli a také korelace mezi statistickými parametry a ukazately. Korelace byly počítány pro segmenty o délce 5 minut i pro segmenty o délce 60 minut.

## <span id="page-31-0"></span>**4.4 Návrh metod klasifikátorů**

Byly vybrány dva klasifikátory. Samoorganizující se mapy a k-means. Oba byly implementovány, aby klasifikovaly data na dvě třídy (shluky).

## <span id="page-32-1"></span>**5 Aplikace navržených metod**

Všechny metody i statistická vyhodnocení byly implementovány v programovém prostředí Matlab a testovány v MATLAB R2016b.

## <span id="page-32-0"></span>**5.1 Záznam dat a detekce přeletů**

V rámci diplomové práce byl napsán algoritmus, který detekoval přelety přes území České republiky. Vstupní parametry jsou:

- video ve formátu .avi
- časový krok, po kterém se z videa načte snímek (obrázek)
- sčítací časový krok, po kterém se sečtou zaznamenané přelety
- seznam souřadnic státní hranice

Na začátku algoritmu se z videa načte požadovaný snímek, který je uložen do proměnné jako 2D matice, kde každý prvek matice obsahuje tři barevné hodnoty (červená, zelená a modrá).

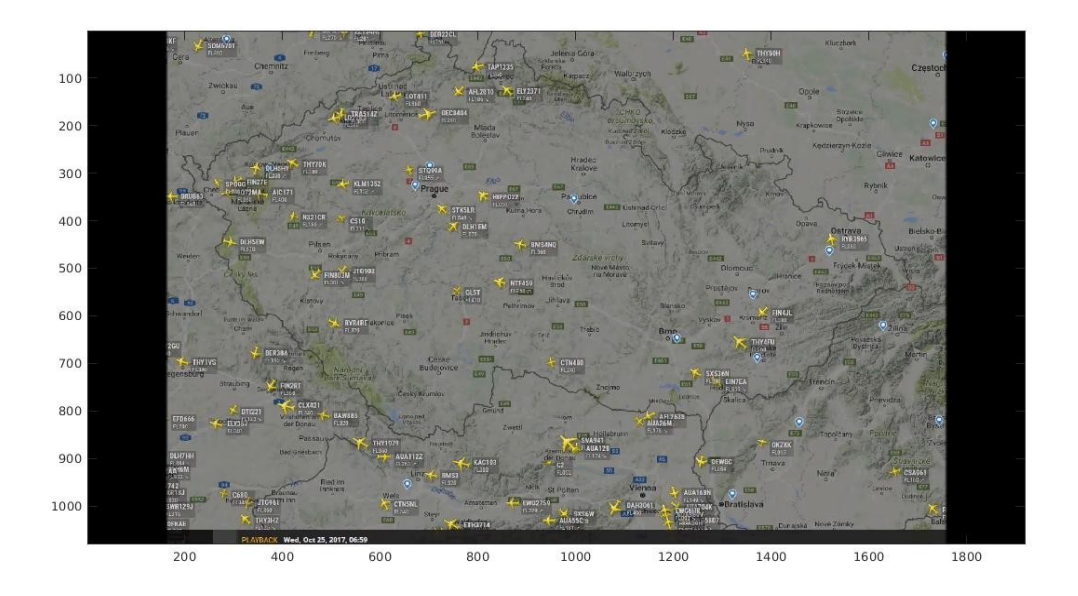

*Obrázek 8: Vstupní snímek z videa*

Filtrací jednotlivých složek barev (červená nabývá hodnoty 200 a vyšší a zároveň modré hodnoty 150 a menší ) se získá dvoustavová matice, kde hodnotou jedna jsou označeny prvky, které splňují podmínku a hodnotou nula prvky, které podmínku nesplňují.

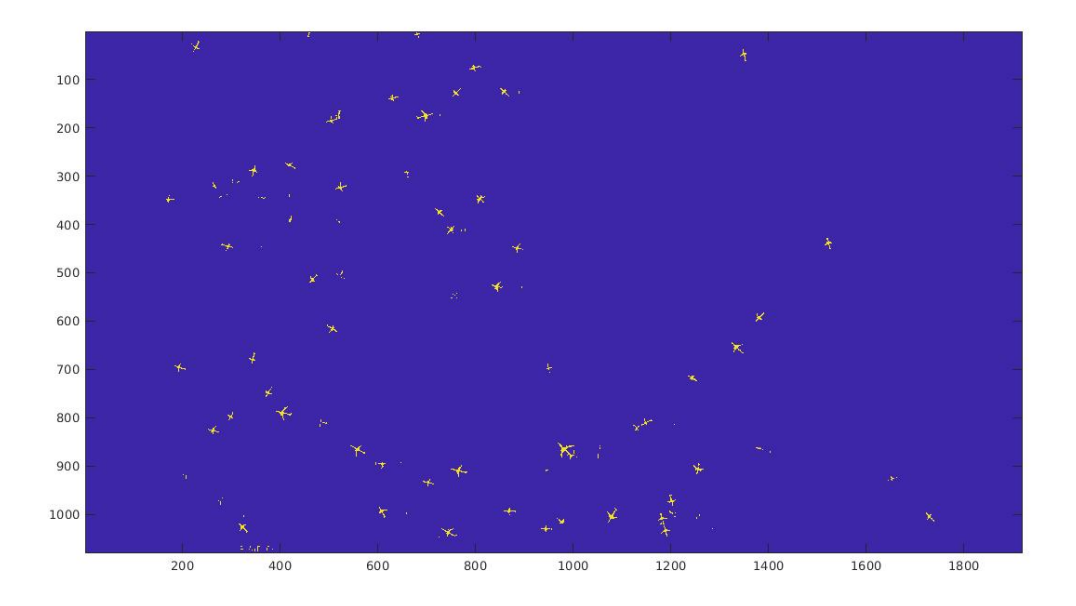

#### *Obrázek 9: Nalezené pixely vyhovující podmínce*

Po filtraci ovšem nebylo zachyceno celé letadlo, ale jen několik oddělených částí, což by zkomplikovalo detekci letadel, protože každá oddělená část by byla detekována jako jedno letadlo. Z toho důvodu je nutné provést konvoluci snímku

$$
C_1 = \frac{1}{64} \begin{vmatrix} 1 & 2 & 4 & 8 & 4 & 2 & 1 \\ 2 & 4 & 8 & 16 & 8 & 4 & 2 \\ 4 & 8 & 16 & 32 & 16 & 8 & 4 \\ 8 & 16 & 32 & 64 & 32 & 16 & 8 \\ 4 & 8 & 16 & 32 & 16 & 8 & 4 \\ 2 & 4 & 8 & 16 & 8 & 4 & 2 \\ 1 & 2 & 4 & 8 & 4 & 2 & 1 \end{vmatrix}
$$

Filtrací a následnou konvolucí vznikly na snímku i falešné detekce malých shluků pixelů, které byly odstraněny další konvolucí, způsobem, že pixely s nižší hodnotou, než byla prahová, byly vyloučeny.

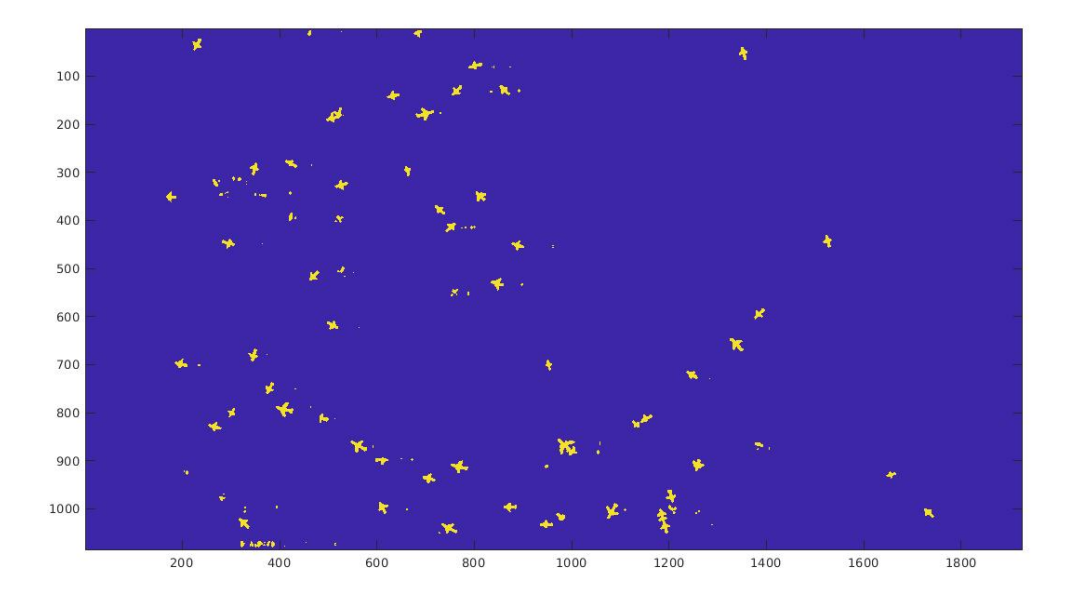

*Obrázek 10: Snímek letadel po konvoluci C1*

Z výsledného snímku byly poté vybrané souvislé celky, kde u každého byl vybrán aritmetickým průměrem střed a orientace, která se vyhodnocovala z poloh letadel z minulého snímku. Přelet se pak detekuje v případě, že letadlo je poblíž hranice a zároveň jeho orientace směřuje k hranici (pomyslná úsečka ve směru orientace protíná hranici)

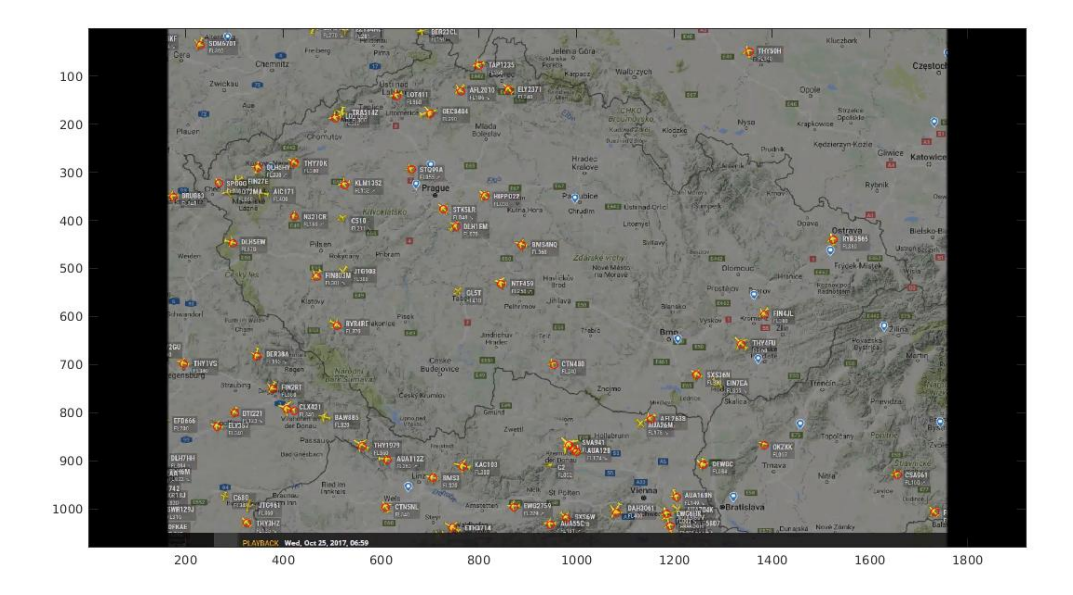

*Obrázek 11: Nalezená letadla na snímku podle algoritmu*

## <span id="page-35-5"></span>**5.2 Statistická analýza dat**

Statistická analýza byla provedena na všech naměřených veličinách u všech subjektů. Počítaly se tyto statistické hodnoty:

 $\bullet$  aritmetický průměr – funkcí "mean"

Vstupem funkce "mean" byl vektor hodnot, výstup je vypočten podle vztahu

$$
\mu = \frac{1}{N} \sum_{i=1}^{N} A_i
$$

kde *N* je počet prvků ve vektoru, *i* je index, *Ai* je prvek na indexu *i* a μ je vypočtený aritmetický průměr

- medián funkcí "median"
- směrodatná odchylka funkcí "std"

Výpočet byl proveden na datech po pětiminutových, hodinových a čtyřhodinových segmentech.

## <span id="page-35-4"></span>**5.3 Nelineární metody**

#### <span id="page-35-3"></span>**5.3.1 Poincarého mapa**

Byl napsána funkce "poincare", která vypočítá odchylky SD1 a SD2.

Samotná Poincarého mapa se pak vytvořila funkcí "plot", kde na ose *x* byla řada X a na ose *y* řada Y.

### <span id="page-35-2"></span>**5.3.2 Aproximační entropie**

Základem metody je funkce "ApEn", která byla převzata z [\[https://www.mathworks.com/matlabcentral/fileexchange/32427-fast-approximate-entropy\]](https://www.mathworks.com/matlabcentral/fileexchange/32427-fast-approximate-entropy)

Tato funkce má tyto vstupy: dimenze, tolerance a vstupní data. Tolerance *r* byla zvolena *r*= 0.2<sup>σ</sup> a dimenze *m* = 2 podle doporučení [11]. Průběh algoritmu byl zkontrolován podle [13] a [11].

### <span id="page-35-1"></span>**5.3.3 Detrended fluctuaction analysis**

K aplikaci metody Detrended fluctaction analysis byla použita funkce z [\[https://www.mathworks.com/matlabcentral/fileexchange/19795-detrended-fluctuation](https://www.mathworks.com/matlabcentral/fileexchange/19795-detrended-fluctuation-analysis)[analysis\]](https://www.mathworks.com/matlabcentral/fileexchange/19795-detrended-fluctuation-analysis).

### <span id="page-35-0"></span>**5.3.4 Rekurentní analýza**

Metoda byla aplikována pomocí funkcí Recu\_RQA a Rpplot\_FAN [ [https://www.mathworks.com/matlabcentral/fileexchange/46765-recurrence-quantification](https://www.mathworks.com/matlabcentral/fileexchange/46765-recurrence-quantification-analysis--rqa-?focused=3821666&tab=function)[analysis--rqa-?focused=3821666&tab=function](https://www.mathworks.com/matlabcentral/fileexchange/46765-recurrence-quantification-analysis--rqa-?focused=3821666&tab=function) ]
#### **5.3.5 Lyapunovův exponent**

Funkce byla vytvořena podle popisu algoritmu v [15]. Nejprve byla vypočtena dimenze a zpoždění, které byly spolu s daty a vzorkovací frekvencí vstupem algoritmu.

Výstupem funkce je nejvyšší Lyapunovův exponent.

#### **5.3.6 Spearmanova korelace**

Spearmanova korelace byla aplikována pomocí funkce "corr", kde parametry jsou dva vektory, mezi kterými se počítá korelace a následně upřesnění typu korelace, v našem případě byla zvolena Spearmanova. [\[https://www.mathworks.com/help/stats/corr.html\]](https://www.mathworks.com/help/stats/corr.html)

# **6 Výsledky implementací**

# **6.1 Statistické vyhodnocení**

Statistické parametry jsou zobrazeny v tabulce

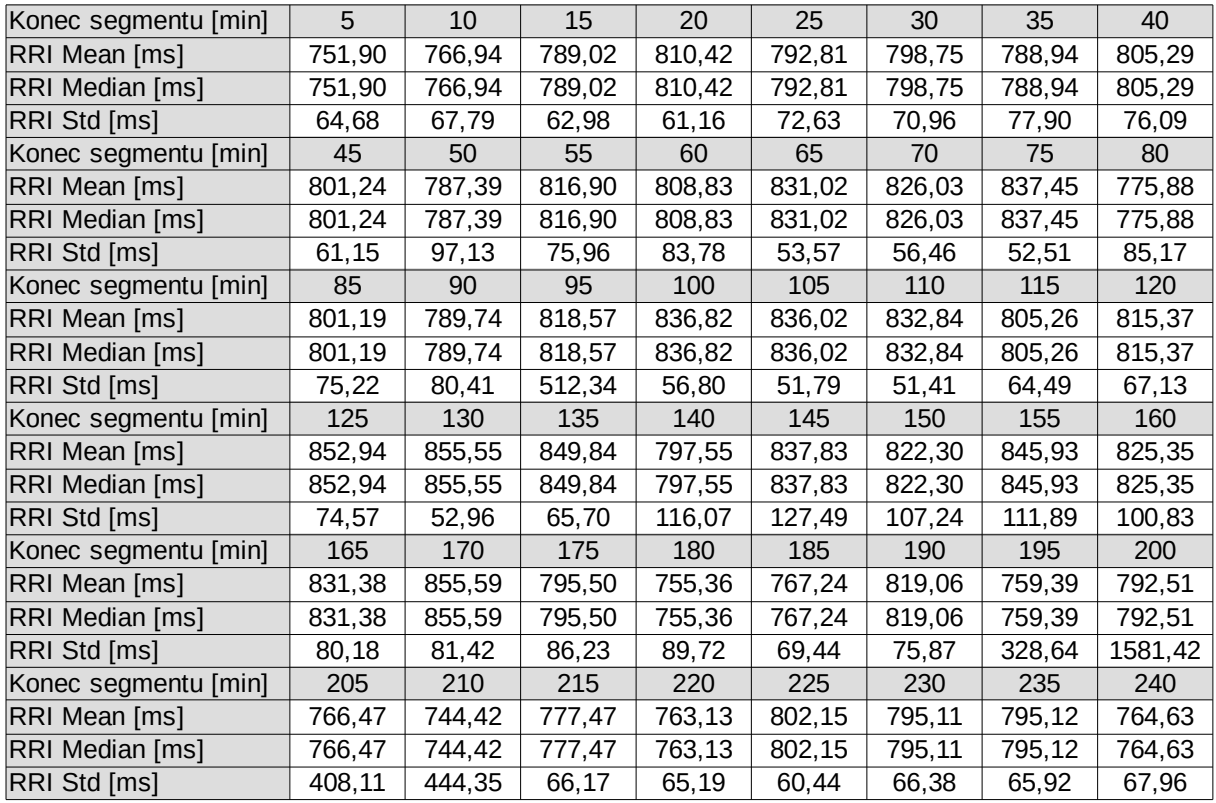

*Tabulka 1: Statistické hodnoty pro RRI intervaly v pětiminutových segmentech pro subjekt 1*

# **6.2 Nelineární metody**

# **6.2.1 Výsledky Poincarého mapy**

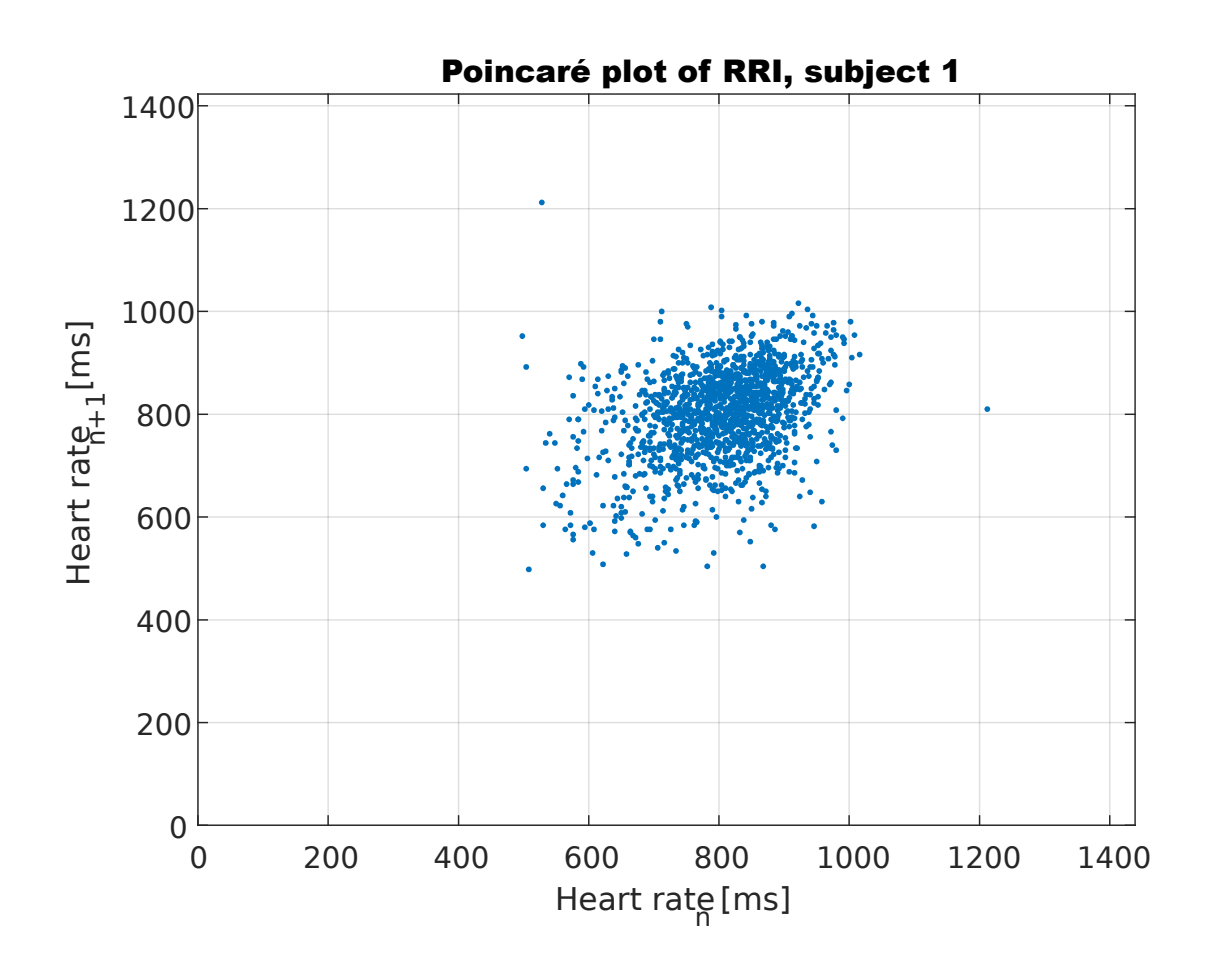

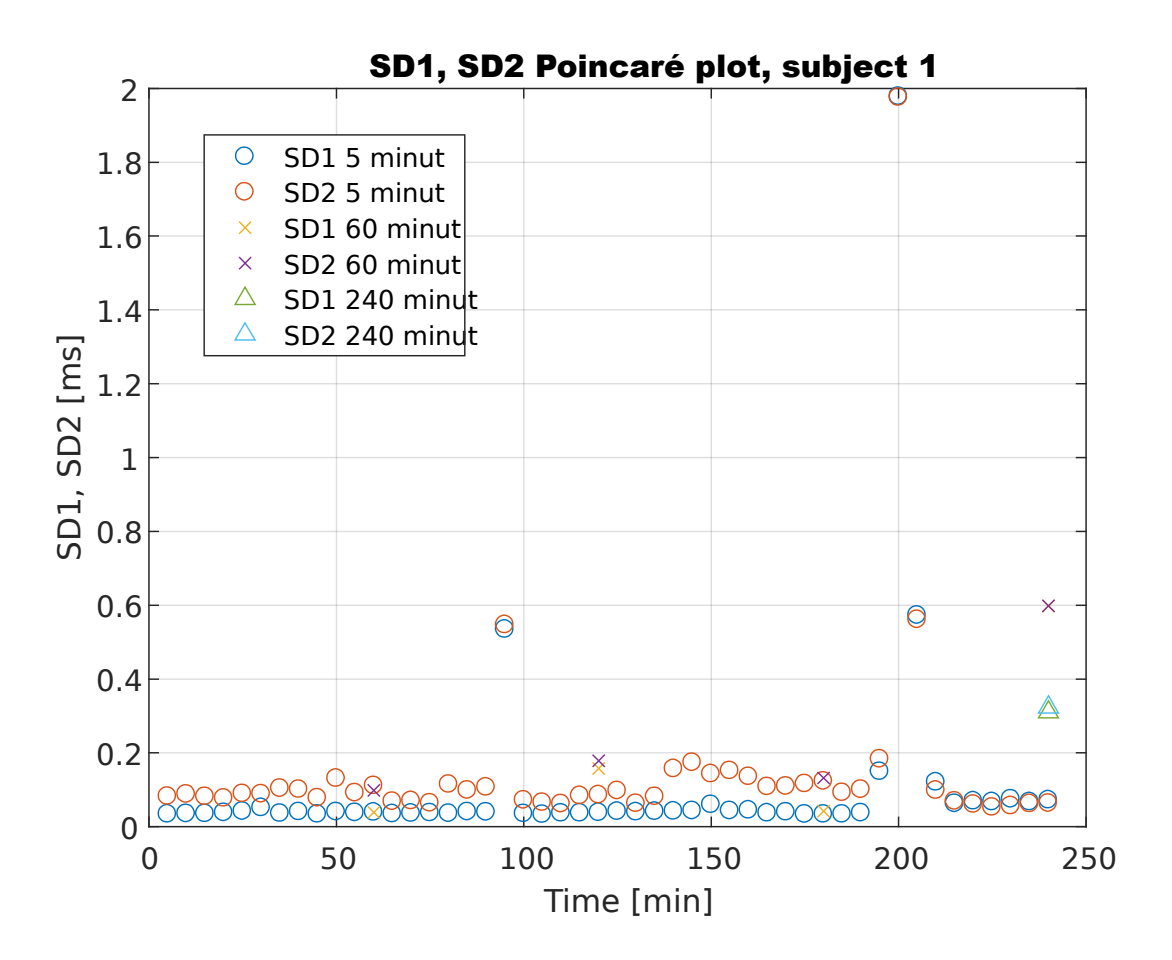

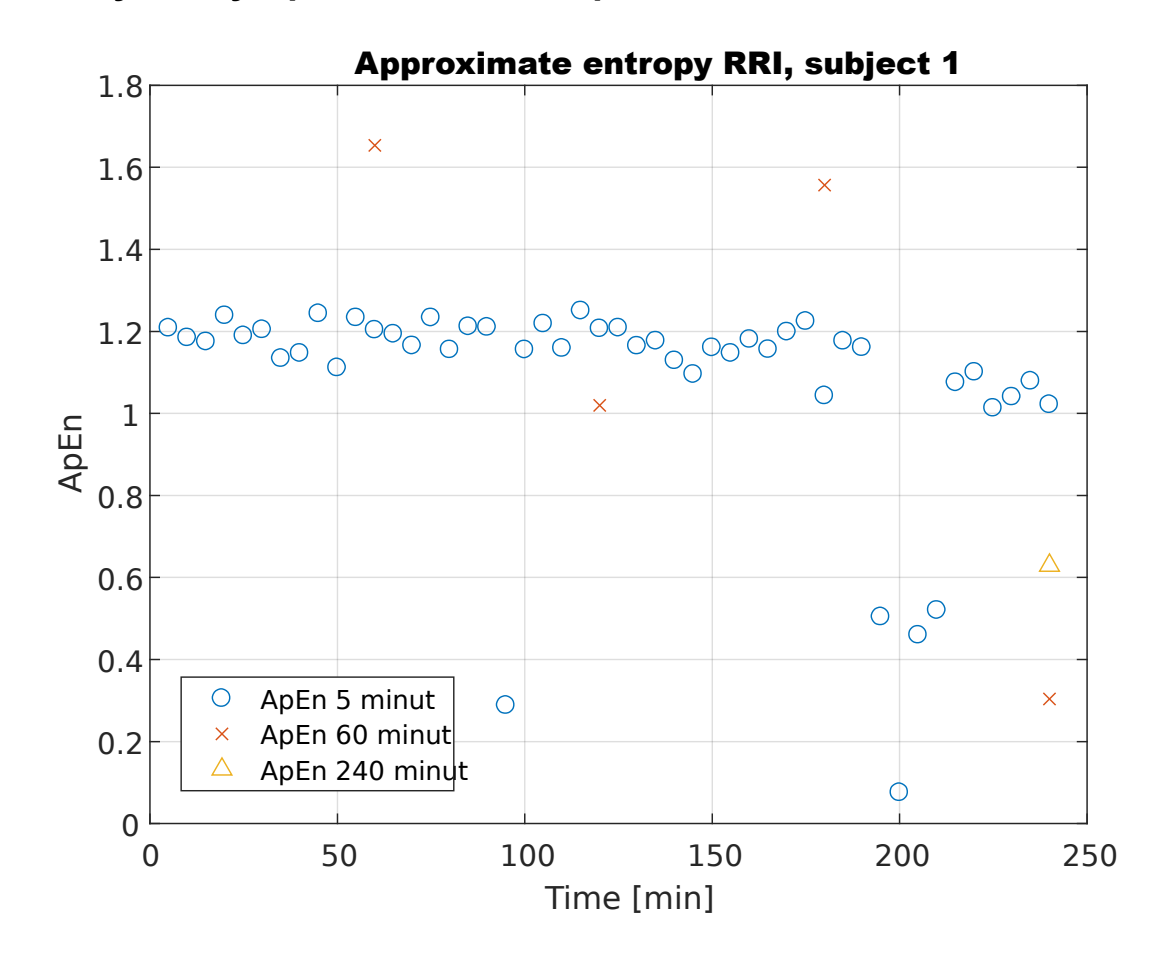

## **6.2.2 Výsledky Aproximační entropie**

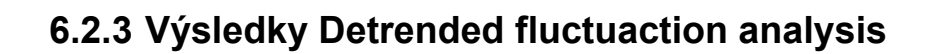

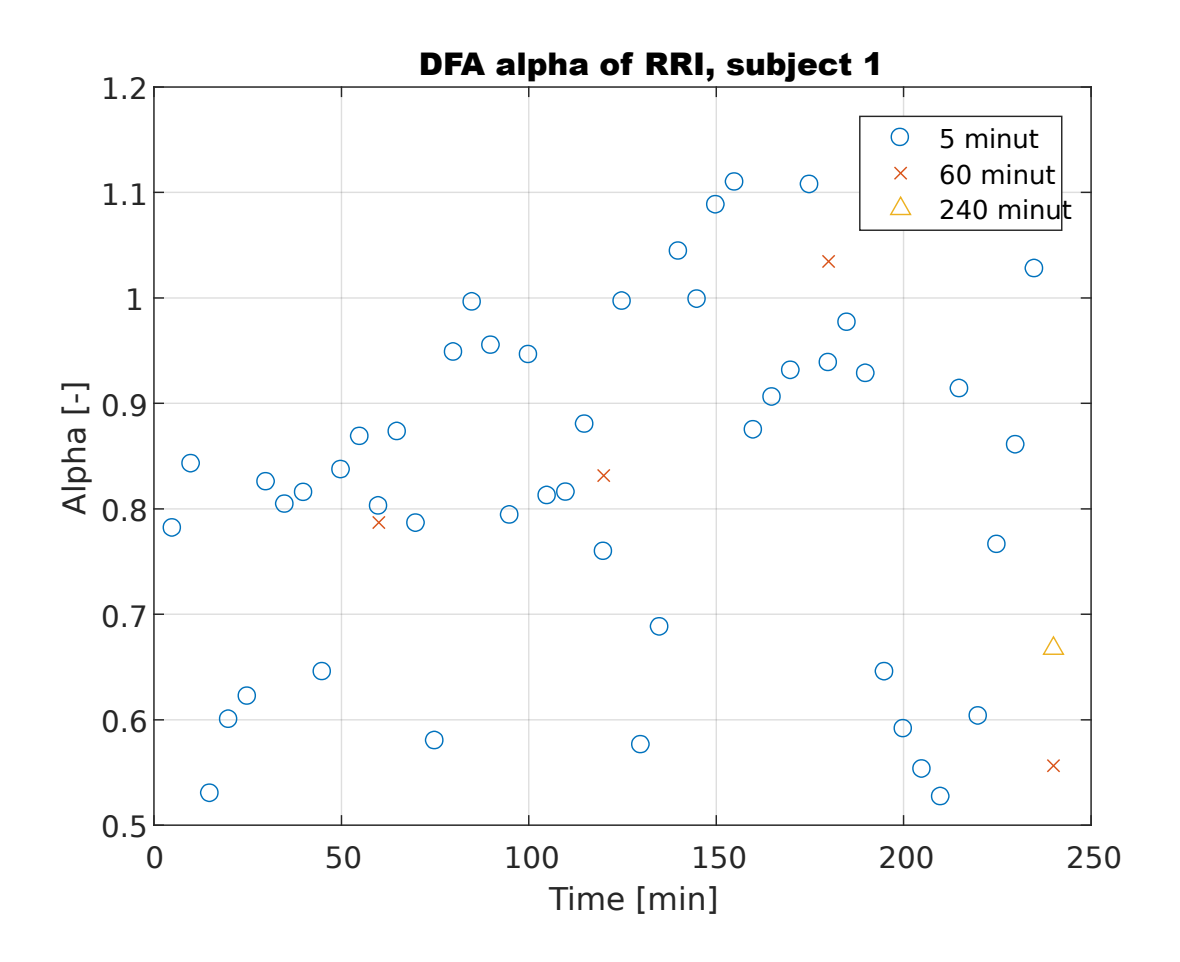

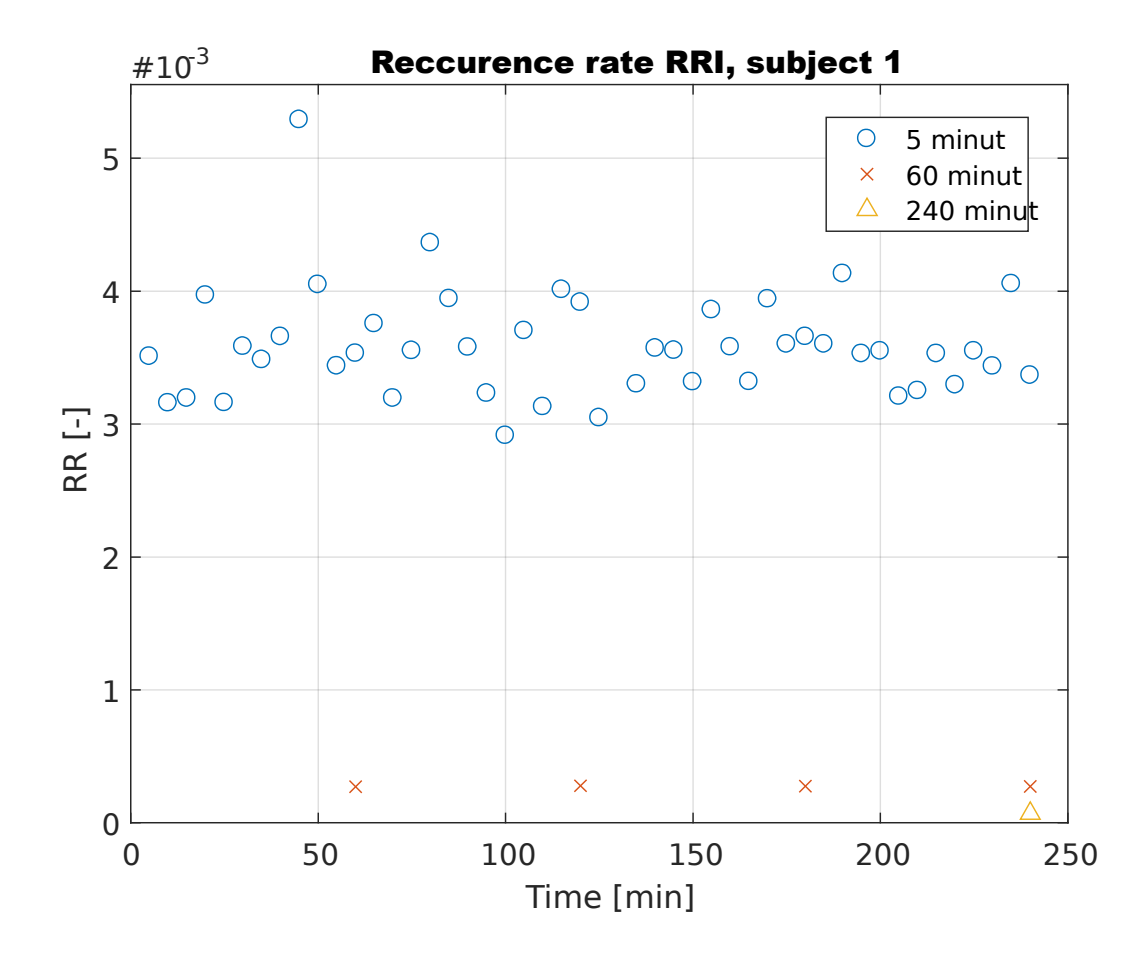

# **6.2.4 Výsledky rekurentní analýzy**

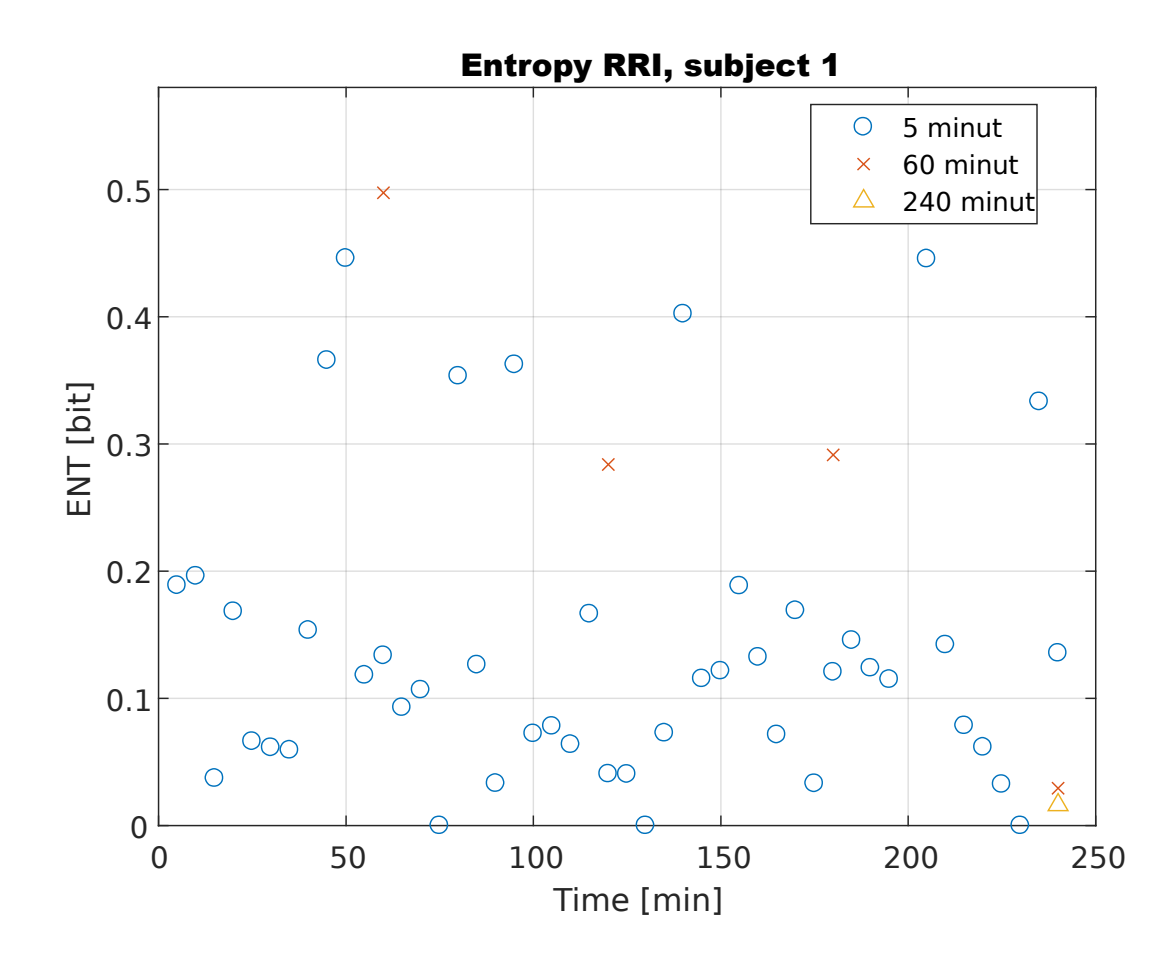

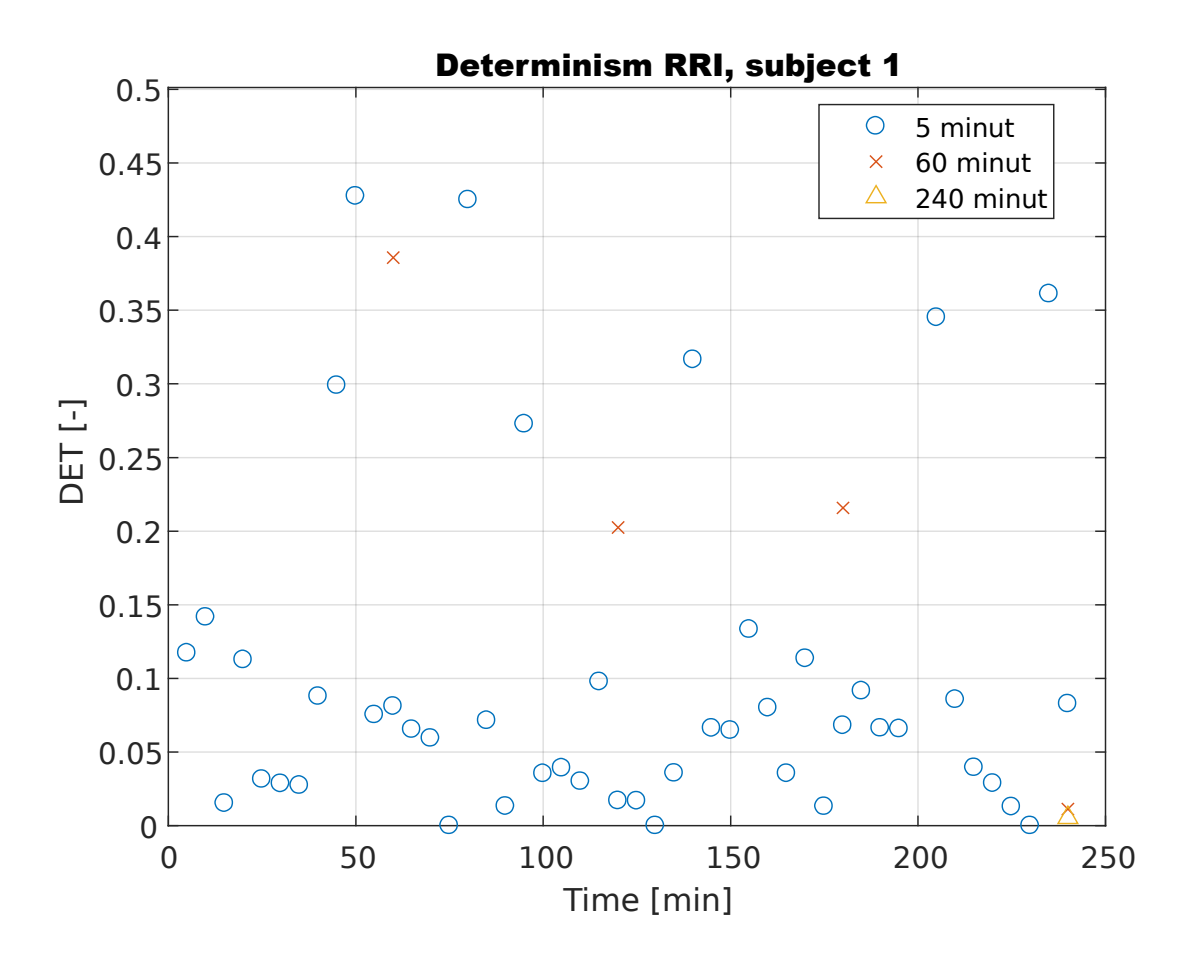

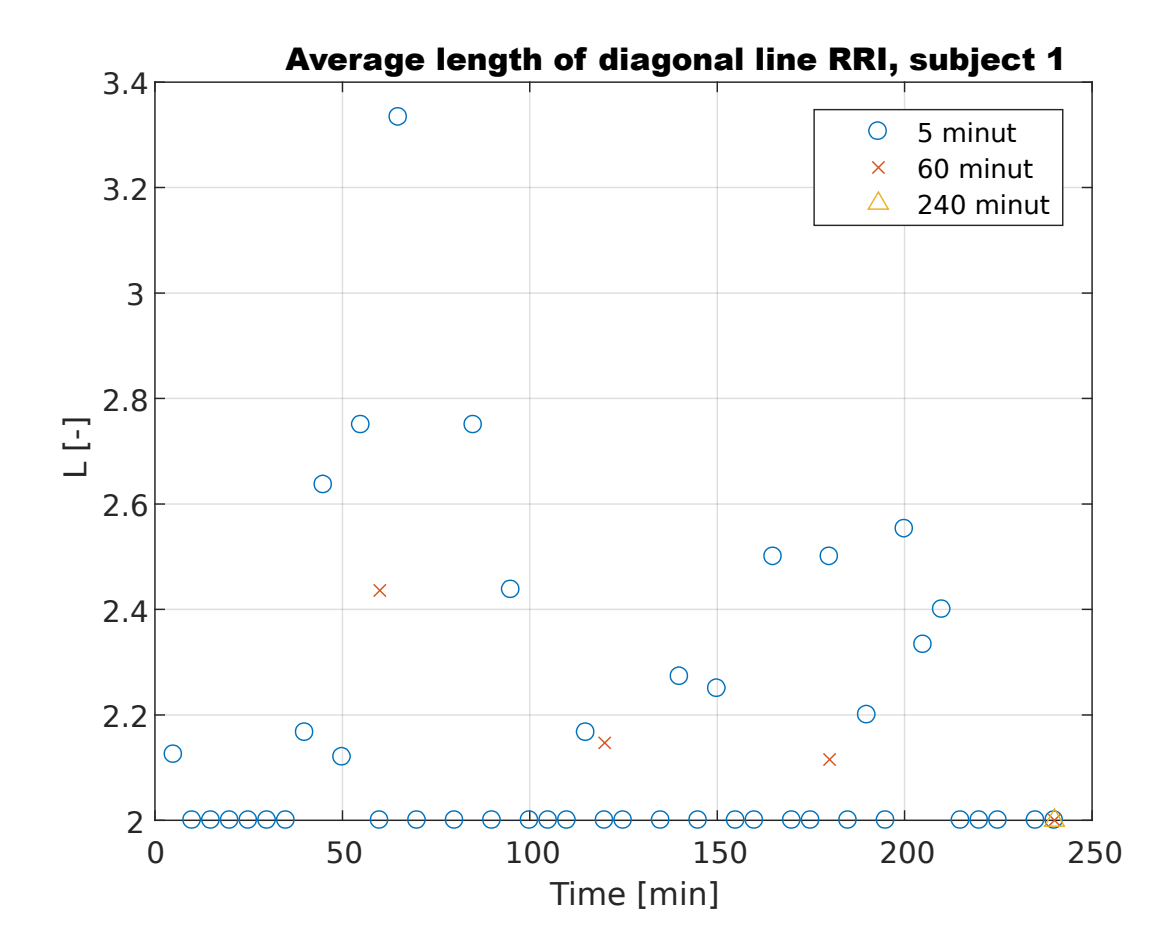

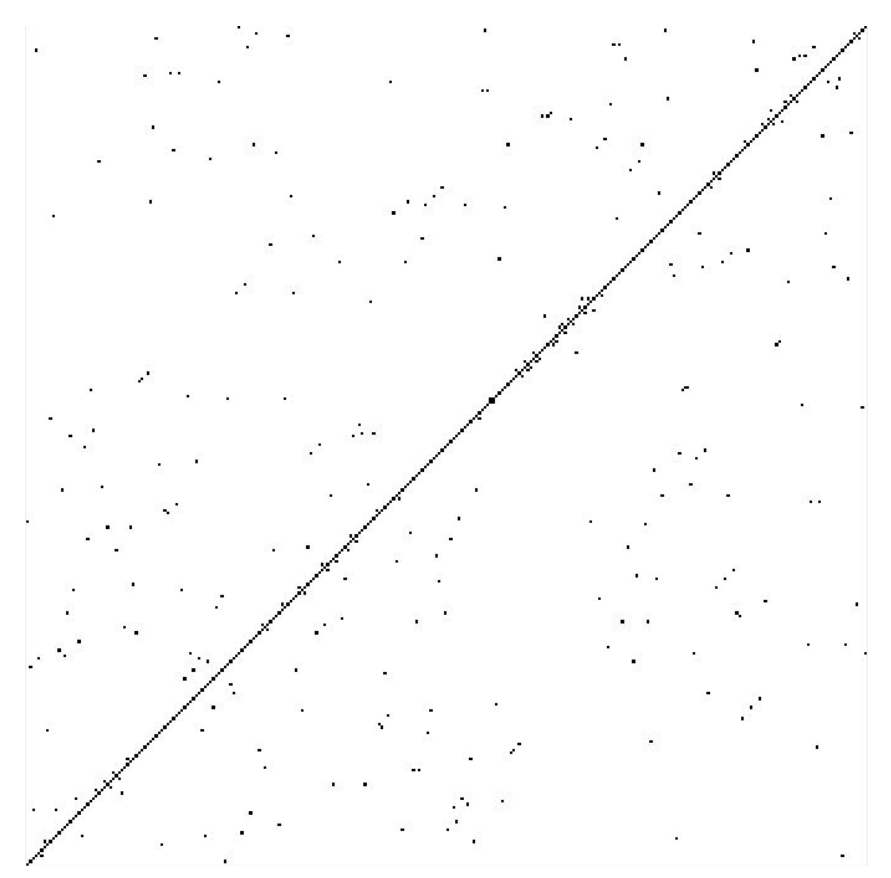

*Obrázek 12: Rekurentní diagram RRI u subjektu 1 po prvních pěti minutách*

## **6.3 Spearmanova korelace**

Byly provedeny korelace ukazatelů a parametrů nelineárních metod a dále korelace ukazatelů a statistických parametrů

#### **6.3.1 Korelace parametrů nelineárních metod a výkonnostních ukazatelů**

U každého subjektu byly vypočteny parametry navržených metod a vypočtena jejich korelace s ukazateli. Následně byl vypočten medián těchto korelací, který je zobrazen v tabulce níže.

|               |                 | Přílety | Odlety  | Zápisy  | Chyby   | Chybovost | Úspěšnost | Přelety | $P\check{r}$ elety $-$<br>zápisy |            |
|---------------|-----------------|---------|---------|---------|---------|-----------|-----------|---------|----------------------------------|------------|
|               | SD1             | 0,13    | 0,16    | $-0,01$ | $-0,07$ | $-0,08$   | $-0,11$   | 0,19    | 0,22                             | Poincaré   |
|               | SD <sub>2</sub> | 0,10    | 0,01    | $-0,13$ | $-0,20$ | $-0,20$   | $-0,13$   | 0,09    | 0,14                             | plot       |
|               | ApEn            | $-0,04$ | 0,02    | 0,04    | 0,25    | 0,24      | 0,04      | 0,01    | 0,01                             | ApEn       |
|               | Alpha           | 0,08    | 0,09    | $-0,02$ | $-0,12$ | $-0,12$   | $-0,09$   | 0,10    | 0,07                             | <b>DFA</b> |
| Heart rate    | RR              | $-0,24$ | $-0,21$ | $-0,08$ | $-0,01$ | 0,10      | 0,07      | $-0,25$ | $-0,21$                          | <b>RQA</b> |
|               | DET             | 0,06    | $-0,01$ | $-0,05$ | 0,05    | 0,07      | $-0,02$   | 0,02    | 0,06                             |            |
|               | <b>ENT</b>      | 0,06    | $-0,01$ | $-0,07$ | 0,03    | 0,06      | $-0,01$   | 0,01    | 0,07                             |            |
|               | L               | $-0,03$ | $-0,10$ | $-0,04$ | 0,07    | 0,07      | 0,04      | $-0,07$ | $-0,11$                          |            |
|               | Lyap            | 0,11    | 0,09    | 0,20    | 0,05    | $-0,03$   | 0,09      | 0,10    | 0,02                             | Lyapunov   |
|               | SD1             | 0,13    | 0,16    | 0,10    | $-0,03$ | 0,00      | $-0,07$   | 0,19    | 0,07                             | Poincaré   |
|               | SD <sub>2</sub> | 0,11    | 0,13    | $-0,04$ | $-0,05$ | $-0.04$   | $-0,10$   | 0,17    | 0,13                             | plot       |
|               | ApEn            | $-0,14$ | $-0,14$ | 0,07    | 0,08    | 0,03      | 0,13      | $-0,19$ | $-0,18$                          | ApEn       |
|               | Alpha           | 0,04    | $-0,03$ | $-0,17$ | $-0,08$ | $-0,05$   | $-0,09$   | $-0,02$ | 0,08                             | <b>DFA</b> |
| <b>Breath</b> | <b>RR</b>       | 0,05    | $-0,04$ | 0,01    | 0,16    | 0,10      | 0,02      | 0,00    | $-0,02$                          | <b>RQA</b> |
|               | <b>DET</b>      | 0,03    | $-0,21$ | $-0,08$ | 0,04    | 0,04      | 0,02      | $-0,10$ | $-0,04$                          |            |
|               | <b>ENT</b>      | 0,02    | $-0,22$ | $-0,09$ | 0,03    | 0,03      | 0,02      | $-0,12$ | $-0,05$                          |            |
|               | L               | 0,02    | $-0,10$ | $-0,19$ | $-0,02$ | $-0,02$   | $-0,14$   | $-0,05$ | 0,06                             |            |
|               | Lyap            | 0,08    | 0,19    | 0,09    | $-0,05$ | $-0,09$   | $-0,01$   | 0,14    | 0,13                             | Lyapunov   |
|               | SD1             | 0,19    | 0,10    | $-0,05$ | $-0,07$ | $-0,11$   | $-0,14$   | 0,17    | 0,16                             | Poincaré   |
|               | SD <sub>2</sub> | 0,16    | 0,17    | $-0,10$ | $-0,11$ | $-0,12$   | $-0,20$   | 0,21    | 0,23                             | plot       |
| ACC_VEC       | ApEn            | $-0,02$ | 0,05    | 0,27    | 0,18    | 0,07      | 0,18      | $-0,01$ | $-0,11$                          | ApEn       |
|               | Alpha           | $-0,12$ | $-0.07$ | $-0,10$ | $-0,07$ | 0,02      | $-0,07$   | $-0,12$ | $-0,01$                          | <b>DFA</b> |
|               | <b>RR</b>       | $-0,03$ | $-0,07$ | 0,00    | 0,13    | 0,15      | 0,05      | $-0,05$ | $-0,04$                          |            |
|               | DET             | $-0,02$ | 0,11    | $-0,13$ | $-0,04$ | 0,09      | $-0,17$   | 0,09    | 0,08                             | <b>RQA</b> |
|               | ENT             | 0,00    | 0,11    | $-0,12$ | $-0,04$ | 0,09      | $-0,16$   | 0,09    | 0,09                             |            |
|               | Lyap            | 0,02    | 0,07    | $-0,12$ | $-0,12$ | $-0,12$   | $-0,12$   | 0,06    | 0,10                             | Lyapunov   |

*Tabulka 2: Korelace vybraných parametrů nelineárních metod a ukazatelů*

#### **6.3.2 Korelace statistických ukazatelů a výkonnostních ukazatelů**

Stejně jako v předchozí podkapitole, i zde byly vypočteny korelace. V tomto případě se jedná o mediány korelací statistických hodnot a ukazatelů

|                              |        | Přílety | Odlety  | Zápisy  | Chyby   | Chybovost | Úspěšnost | Přelety | Přelety -<br>zápisy |
|------------------------------|--------|---------|---------|---------|---------|-----------|-----------|---------|---------------------|
| Heart rate                   | Mean   | $-0,06$ | $-0,18$ | $-0,23$ | $-0,07$ | $-0,02$   | $-0,13$   | $-0,12$ | 0,01                |
|                              | Median | 0,00    | $-0,16$ | $-0,18$ | 0,00    | 0,05      | $-0,10$   | $-0,08$ | 0,03                |
|                              | Std    | 0,14    | 0,12    | $-0,16$ | $-0,23$ | $-0,19$   | $-0,19$   | 0,13    | 0,17                |
|                              | Mean   | 0,04    | 0,18    | 0,22    | 0,04    | 0,02      | 0,13      | 0,11    | 0,00                |
| RRI                          | Median | $-0,01$ | 0,18    | 0,23    | 0,02    | $-0,04$   | 0,13      | 0,08    | $-0,01$             |
|                              | Std    | 0,02    | 0,14    | $-0,06$ | $-0,15$ | $-0,14$   | $-0,09$   | 0,14    | 0,14                |
|                              | Mean   | 0,17    | 0,11    | 0,14    | 0,03    | $-0,04$   | $-0,06$   | 0,16    | 0,14                |
| Temperatur<br>$\pmb{\omega}$ | Median | 0,31    | 0,17    | 0,20    | 0,08    | $-0,03$   | $-0,04$   | 0,32    | 0,14                |
|                              | Std    | $-0,04$ | $-0,03$ | 0,02    | $-0,02$ | 0,12      | 0,07      | $-0,04$ | $-0,09$             |
|                              | Mean   | $-0,12$ | $-0,13$ | $-0,11$ | $-0,05$ | 0,04      | 0,01      | $-0,15$ | $-0,08$             |
| Humidity                     | Median | $-0,19$ | $-0,10$ | $-0,13$ | $-0,08$ | $-0,01$   | 0,00      | $-0,18$ | $-0,08$             |
|                              | Std    | 0,17    | 0,16    | $-0,04$ | $-0,09$ | $-0,09$   | $-0,09$   | 0,22    | 0,16                |
| ACC_X                        | Mean   | 0,14    | 0,20    | 0,08    | $-0,02$ | $-0,07$   | $-0,18$   | 0,20    | 0,21                |
|                              | Median | 0,13    | 0,11    | 0,09    | $-0,04$ | $-0,07$   | $-0,15$   | 0,12    | 0,17                |
|                              | Std    | 0,02    | 0,10    | $-0,15$ | $-0,22$ | $-0,07$   | $-0,20$   | 0,10    | 0,18                |
|                              | Mean   | $-0,23$ | $-0,10$ | $-0,10$ | 0,05    | 0,07      | 0,15      | $-0,18$ | $-0,14$             |
| $ACC-Y$                      | Median | $-0,15$ | $-0,05$ | $-0,05$ | 0,06    | 0,07      | 0,18      | $-0,09$ | $-0,13$             |
|                              | Std    | $-0,11$ | $-0,08$ | $-0,24$ | $-0,28$ | $-0,11$   | $-0,13$   | $-0,10$ | 0,00                |
|                              | Mean   | 0,18    | 0,11    | $-0,09$ | $-0,09$ | $-0,03$   | $-0,24$   | 0,18    | 0,21                |
| ACC_Z                        | Median | 0,17    | 0,01    | $-0,14$ | $-0,12$ | $-0,02$   | $-0,25$   | 0,09    | 0,20                |
|                              | Std    | 0,09    | 0,22    | $-0,11$ | $-0,18$ | $-0,05$   | $-0,26$   | 0,23    | 0,27                |
|                              | Mean   | $-0,27$ | $-0,19$ | $-0,13$ | $-0,07$ | $-0,08$   | 0,06      | $-0,25$ | $-0,15$             |
| <b>Breath</b>                | Median | $-0,32$ | $-0,20$ | $-0,20$ | $-0,08$ | $-0,08$   | 0,04      | $-0,29$ | $-0,18$             |
|                              | Std    | 0,04    | 0,11    | $-0,09$ | $-0,06$ | 0,02      | $-0,10$   | 0,12    | 0,10                |
|                              | Mean   | $-0,15$ | $-0,12$ | $-0,13$ | $-0,02$ | 0,00      | 0,11      | $-0,16$ | $-0,16$             |
| ACC_VEC                      | Median | $-0,13$ | $-0,08$ | $-0,12$ | 0,00    | 0,06      | 0,13      | $-0,13$ | $-0,15$             |
|                              | Std    | 0,11    | 0,05    | $-0,09$ | $-0,10$ | $-0,02$   | $-0,11$   | 0,10    | 0,11                |

*Tabulka 3: Korelace statistických parametrů a ukazatelů*

#### **6.4 Metody klasifikace**

#### **6.4.1 K-means**

Byla provedena klasifikace shlukovou analýzou, která byla provedena pro každou metodu zvlášť, kde vstupními daty byly parametry srdeční pulzu, dechu a akcelerace dané metody.

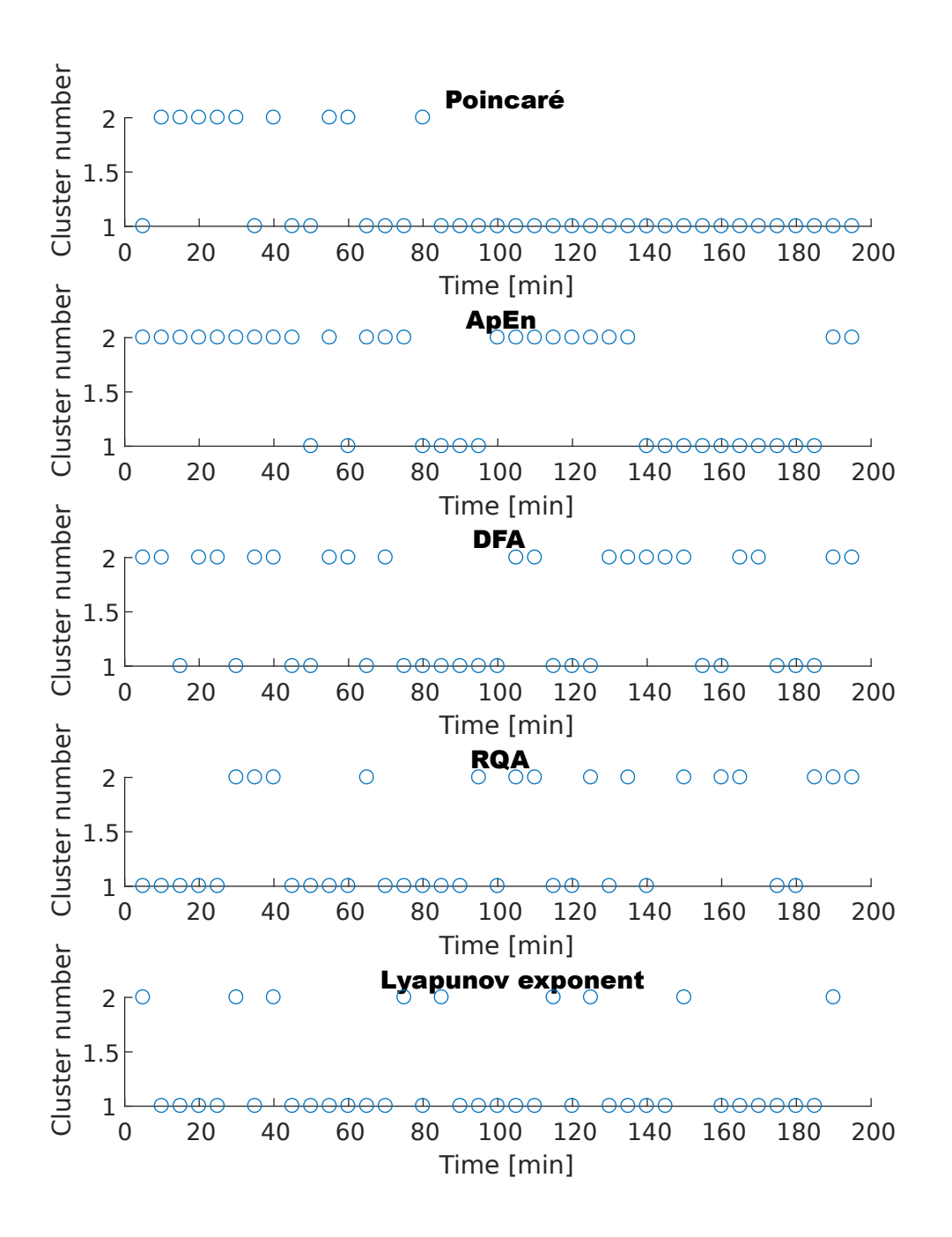

*Tabulka 4: Klasifikace dat pro subjekt 1. Použitá metoda k-means*

Mediány výsledných shluků pro srdeční pulz, dech a akceleraci pro subjekt 1 zobrazuje následující tabulka:

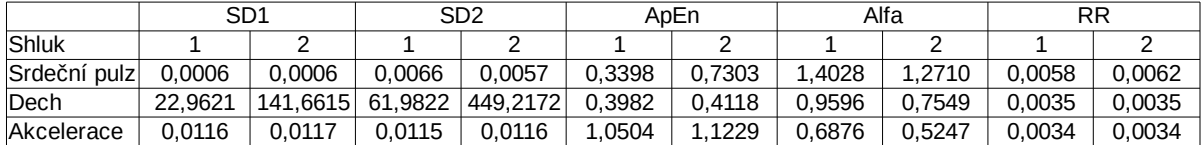

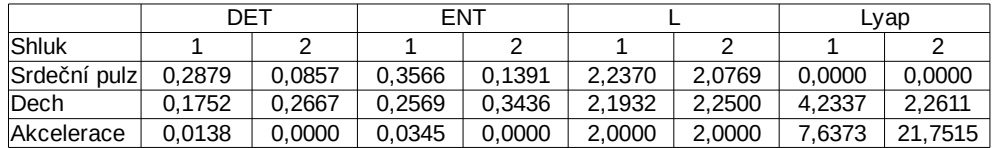

Pro porovnání s celkovými hodnotami mediánů:

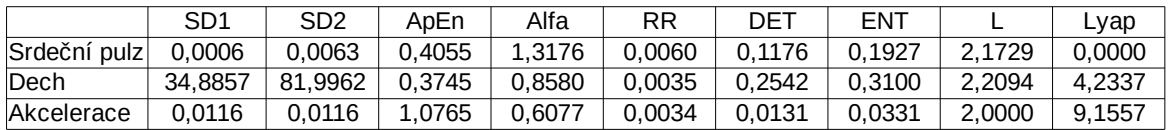

Dále byly vypočteny korelace klasifikovaných hodnot a ukazatelů

|           |            | chybovost | úspěšnost | $P\check{r}$ elety $-$<br>zápisy | přelety |
|-----------|------------|-----------|-----------|----------------------------------|---------|
|           | Poincaré   | 0,25      | 0,03      | $-0,28$                          | $-0,38$ |
|           | ApEn       | 0,17      | 0,17      | $-0,16$                          | $-0,16$ |
| Subjekt 1 | <b>DFA</b> | 0,21      | 0,23      | $-0,28$                          | $-0,24$ |
|           | <b>RQA</b> | $-0.06$   | $-0.09$   | 0,25                             | 0,26    |
|           | Lyapunov   | $-0,17$   | $-0,14$   | 0,17                             | 0,10    |
|           | Poincaré   | 0,37      | 0,04      | 0,06                             | 0,07    |
|           | ApEn       | 0,12      | 0,29      | $-0,17$                          | $-0,03$ |
| Subjekt 2 | <b>DFA</b> | $-0,01$   | 0,24      | 0,07                             | 0,23    |
|           | <b>RQA</b> | $-0,08$   | 0,13      | $-0,22$                          | $-0,26$ |
|           | Lyapunov   | 0,16      | $-0,28$   | 0,16                             | 0,03    |
|           | Poincaré   | $-0,06$   | $-0,15$   | 0,21                             | 0,20    |
|           | ApEn       | $-0,05$   | $-0,28$   | 0,33                             | 0,31    |
| Subjekt 3 | <b>DFA</b> | 0,06      | $-0,03$   | 0,03                             | $-0,01$ |
|           | <b>RQA</b> | $-0,07$   | $-0,02$   | 0,13                             | 0,26    |
|           | Lyapunov   | $-0,40$   | 0,26      | $-0,21$                          | $-0,08$ |
|           | Poincaré   | $-0,12$   | $-0,11$   | 0,10                             | 0,07    |
|           | ApEn       | $-0,10$   | $-0,10$   | 0,07                             | 0,07    |
| Subjekt 4 | <b>DFA</b> | $-0,20$   | $-0,17$   | 0,20                             | 0,11    |
|           | <b>RQA</b> | $-0,03$   | $-0,24$   | 0,27                             | 0,26    |
|           | Lyapunov   | $-0,31$   | $-0,04$   | $-0,02$                          | $-0,11$ |

*Tabulka 5: Korelace klasifikací a hodnot vybraných ukazatelů*

Mediány klasifikací a vybraných ukazatelů:

|            | chybovost | úspěšnost | $P\check{r}$ elety –<br>zápisy | přelety |
|------------|-----------|-----------|--------------------------------|---------|
| Poincaré   | 0,10      | $-0.04$   | 0,08                           | 0,07    |
| ApEn       | 0,04      | 0,04      | $-0.05$                        | 0,02    |
| <b>DFA</b> | 0,02      | 0,10      | 0.05                           | 0,05    |
| <b>RQA</b> | -0.07     | $-0.06$   | 0,19                           | 0,26    |
| Lyapunov   | $-0,24$   | -0.09     | 0,07                           | $-0.02$ |

*Tabulka 6: Korelace mediánů a výkonnostních ukazatelů*

## **6.5 Samoorganizující se mapy**

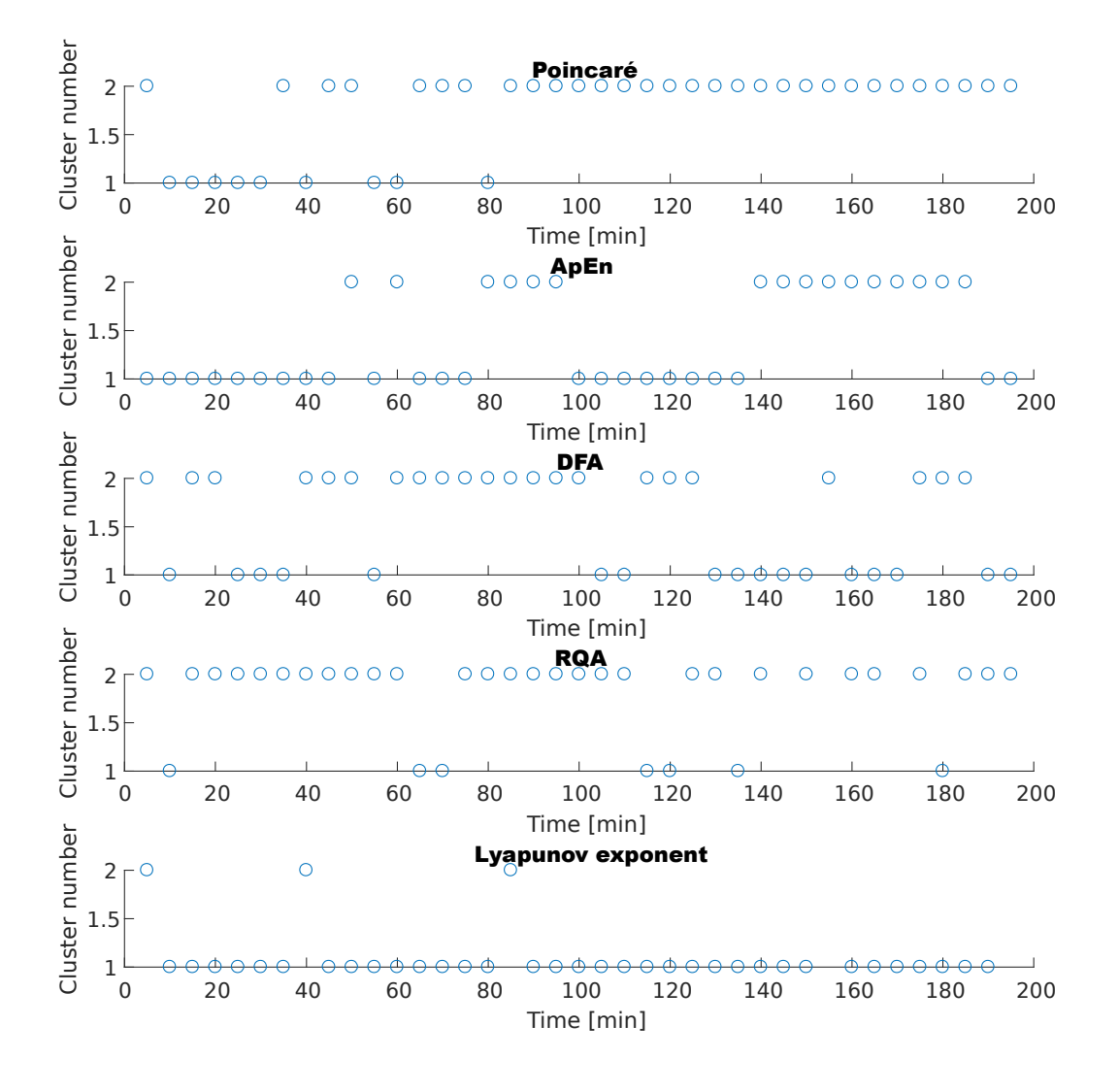

*Tabulka 7: Klasifikace dat pro subjekt 1. Použitá metoda: SOM*

#### Mediány výsledných shluků:

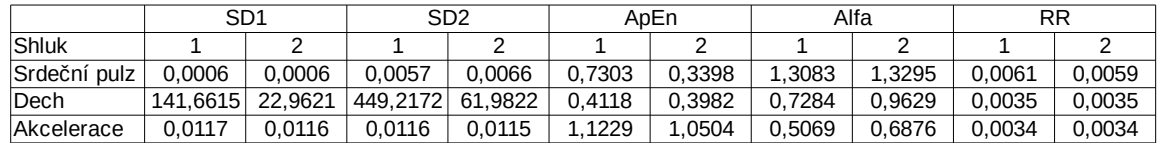

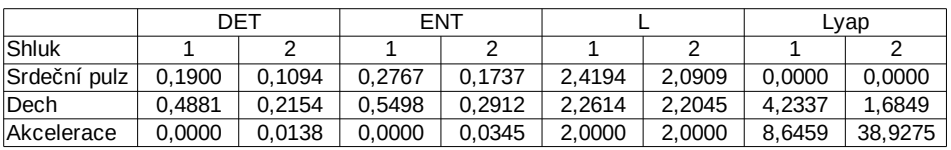

Pro porovnání s celkovými hodnotami mediánů:

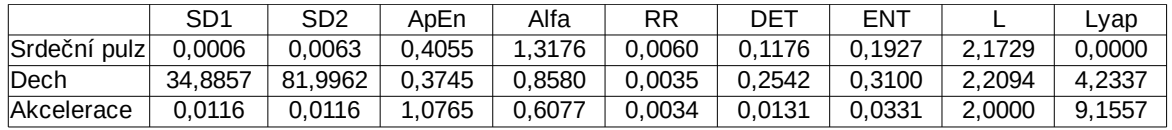

|           |            | chybovost | úspěšnost | $P\check{r}$ elety $-$<br>zápisy | přelety |
|-----------|------------|-----------|-----------|----------------------------------|---------|
|           | Poincaré   | $-0,25$   | $-0,03$   | 0,28                             | 0,38    |
|           | ApEn       | $-0,17$   | $-0,17$   | 0,16                             | 0,16    |
| Subjekt 1 | <b>DFA</b> | $-0,09$   | $-0,10$   | 0,05                             | $-0,02$ |
|           | <b>RQA</b> | $-0,20$   | $-0,06$   | 0,28                             | 0,32    |
|           | Lyapunov   | $-0,09$   | 0,00      | $-0,12$                          | $-0,16$ |
|           | Poincaré   | $-0,37$   | $-0,04$   | $-0.06$                          | $-0,07$ |
|           | ApEn       | $-0,01$   | $-0,22$   | 0,06                             | $-0,07$ |
| Subjekt 2 | <b>DFA</b> | $-0,07$   | $-0,17$   | $-0,08$                          | $-0,20$ |
|           | <b>RQA</b> | 0,11      | $-0,08$   | 0,29                             | 0,35    |
|           | Lyapunov   | $-0,16$   | 0,28      | $-0,16$                          | $-0,03$ |
|           | Poincaré   | 0,03      | 0,11      | $-0,19$                          | $-0,24$ |
|           | ApEn       | $-0,16$   | $-0,20$   | 0,28                             | 0,28    |
| Subjekt 3 | <b>DFA</b> | $-0,10$   | 0,12      | $-0,13$                          | $-0,12$ |
|           | <b>RQA</b> | $-0,02$   | $-0,44$   | 0,44                             | 0,35    |
|           | Lyapunov   | $-0,18$   | $-0,15$   | 0,14                             | 0,12    |
|           | Poincaré   | 0,12      | 0,11      | $-0,10$                          | $-0,07$ |
|           | ApEn       | $-0,02$   | $-0,11$   | 0,07                             | 0,06    |
| Subjekt 4 | <b>DFA</b> | $-0,01$   | $-0,12$   | 0,30                             | 0,27    |
|           | <b>RQA</b> | 0,08      | $-0,30$   | 0,35                             | 0,35    |
|           | Lyapunov   | $-0,25$   | $-0,02$   | $-0,04$                          | $-0,07$ |

*Tabulka 8: Korelace klasifikací a hodnot vybraných ukazatelů*

Mediány klasifikací a hodnot vybraných ukazatelů:

|            | chybovost | úspěšnost | $P\check{r}$ elety –<br>zápisy | přelety |
|------------|-----------|-----------|--------------------------------|---------|
| Poincaré   | $-0,11$   | 0.04      | $-0,08$                        | $-0.07$ |
| ApEn       | $-0.09$   | $-0,18$   | 0,12                           | 0.11    |
| <b>DFA</b> | $-0.08$   | $-0,11$   | $-0.01$                        | $-0.07$ |
| RQA        | 0,03      | $-0,19$   | 0,32                           | 0,35    |
| Lyapunov   | $-0,17$   | $-0.01$   | $-0.08$                        | $-0.05$ |

*Tabulka 9: Korelace mediánů a výkonnostních ukazatelů*

# **6.6 Návod měření**

#### **6.6.1 Návod k detekci přeletů**

Nejprve je potřeba identifikovat přelety přes státní hranici, což se provádí funkcí detectAircrafts. Vstupní parametry funkce jsou:

name – cesta k videu, doporučen formát videa .mp4

step – vzorkovací perioda

step\_sum – vzorkovací perioda součtu (po kolika sekundách)

border main points – hraniční body, algoritmus si poté hraniční bod s následujícím propojí úsečkou a celkově si vytvoří souvislou uzavřenou křivku (státní hranici)

Kromě vstupních parametrů je potřeba k videu přidat mapový podklad vnitřku a vnějšku území (kvůli detekci, co je přílet a co odlet), dále je možné ve vnitřku funkce nastavit rychlost videa vůči reálnému času, maximální rychlost letadel.

Výstupem funkce je dvousloupcová matice, kde první sloupec obsahuje počet odletů a druhý sloupec počet příletů.

#### **6.6.2 Návod k výpočtu parametrů a statistických hodnot**

Statistické hodnoty se vyhodnocují pomocí skriptu pk\_run\_statistics a parametry metod pomocí skriptu pk\_run\_methods. Vyžadovány jsou data naměřená na subjektech, která jsou uložena ve stejné složce jako skripty s názvem biodata.mat. Dále ve skriptu je možné měnit délku segmentu, který je vyhodnocován.

#### **6.6.3 Návod ke klasifikaci dat**

Klasifikátory jsou implementovány ve funkcích  $pk\_som a pk\_kmeans$ , kde vstupem jsou parametry metod určené ke klasifikaci, číslo subjektu a číslo metody podle seznamu:

- 1. Poincarého mapa
- 2. Aproximační entropie
- 3. Detrended fluctuaction analysis
- 4. Rekurentní analýza
- 5. Lyapunovův exponent

Výstupní proměnnou je proměnná Y, která obsahuje čísla shluků, a proměnnou t, která obsahuje čas, ke kterým náleží.

# **7 Diskuze**

V této práci byly navrhnuty a implementovány metody pro hodnocení zdravotního stavu operátorů. Byly měřeny biomedicínská data – srdeční tep, dech, teplota, vlhkost, akcelerace trupu, a po předcházejícím testování uvažovány primárně 3 veličiny, srdeční pulz, dech a vektor akcelerace, protože snímače teploty a vlhkosti byly částečně ovlivněny prostředím měření a výsledky tak nebyly spolehlivé.

Medián korelací parametrů metod a ukazatelů ukazuje slabší vztah mezi aproximační entropií a ukazatelem chybovosti. Podobně je to v případě směrodatné odchylky srdečního pulzu a ukazatele počtu chyb.

Ohledně klasifikace metodou k-means, kdy vstupními daty byly Lyapunovovy exponenty, byla negativní korelace této klasifikace a ukazatele chybovosti.

# **7.1 Naplnění cílů práce**

V práci jsem návrhl a implementoval metody pro hodnocení zdravotního stavu vojenských specialistů, konkrétně psychický stav například projevující se stresem. Nejprve byla provedena rešerše metod pro hodnocení fyzického a psychického stavu, následně byly navrženy metody pro hodnocení biomedicínských dat a dat ze simulátoru. Navržené metody zpracování dat jsou implementovány ve vývojovém prostředí Matlab. Práce je zaměřena na aplikaci metod lineárních i nelineárních. Metody byly aplikovány pro hodnocení dat měřených během výcviku směn protivzdušné obrany. Naměřená data jsou statisticky hodnocena a doporučeno jejich použití. Součástí práce je návod pro aplikaci navržené metodiky měření a metod zpracování dat. Tímto jsem naplnil všechny cíle práce.

# **8 Závěr**

Byla provedena rešerše, ve kterých bylo vybráno 5 metod pro výpočet parametrů – Poincarého mapa, Aproximační entropie, Detrended fluctuaction analysis, rekurentní analýza a Lyapunovův exponent. Pro potřeby klasifikace byly vybrány shlukové metody k-means a neuronové sítě zvané samoorganizují se mapy.

Byly navrženy a implementovány algoritmy pro výpočet přeletů z obrazového záznamu vzdušné situace a vyhodnocení dat z akcelerometrů a ze senzorů srdečního pulzu a dechu. Tato data byla dále využita pro zhodnocení fyzického a psychického stavu operátorů.

Navržené a implementované metody mohou být základem pro optimalizaci délky a výměny personálu během plnění úkolů v rámci směny, například pro operátory raketových systému, radarových systému i operátoru řídicí letecký provoz.

# **9 Seznam použité literatury**

- 1. SAQUIB, Nazmus, Md. Tarikul Islam PAPON, Ishtiyaque AHMAD a Ashikur RAHMAN. Measurement of heart rate using photoplethysmography. In: *2015 International Conference on Networking Systems and Security (NSysS)* [online]. IEEE, 2015, 2015, s. 1-6 [cit. 2018-05-21]. DOI: 10.1109/NSysS.2015.7043525. ISBN 978-1-4799-8126-7. Dostupné z: http://ieeexplore.ieee.org/document/7043525/
- 2. Heart Rate Monitors How They Work?. *Topend Sports | The Sports Fitness, Nutrition and Science Resource* [online]. Copyright ©1997 [cit. 21.05.2018]. Dostupné z: <https://www.topendsports.com/fitness/equip-monitors.htm>
- 3. KUKUROVÁ, Elena a Eva KRÁĽOVÁ. *Lekárska fyzika a biofyzika pre medicínsku prax*. Bratislava: Vydavateľstvo UK, 2004. ISBN 80-223-1824-8.
- 4. BRZOBOHATÝ Lukáš: Měření teploty. Brno, 2011. 19s., CD. FSI VUT v Brně, Ústav strojírenské technologie, Vedoucí práce Ing. Kamil Podaný, Ph.D.
- 5. Úvod do principů termografie ,*Vysoké učení technické v Brně* [online]. Copyright ©, [cit. 21.05.2018]. Dostupné z: [https://www.vutbr.cz/www\\_base/zav\\_prace\\_soubor\\_verejne.php?file\\_id=\[65646](https://www.vutbr.cz/www_base/zav_prace_soubor_verejne.php?file_id=65646)]
- 6. Principy akcelerometrů 1. díl Piezoelektrické | Automatizace.HW.cz. *Automatizace.HW.cz | Elektronika v automatizaci* [online]. Copyright © 1997 [cit. 21.05.2018]. Dostupné z: <https://automatizace.hw.cz/clanek/2007011401>
- 7. Principy akcelerometrů 2. díl Piezorezistivní | Automatizace.HW.cz. *Automatizace.HW.cz | Elektronika v automatizaci* [online]. Copyright © 1997 [cit. 21.05.2018]. Dostupné z: <https://automatizace.hw.cz/clanek/2007012601>
- 8. Akcelerometry [online]. Copyright © [cit. 21.05.2018]. Dostupné z: <http://vyuka.pavelrozsival.cz/isame/Akcelerometry.pdf>
- 9. Klikova, B., Raidl, A.: Reconstruction of phase space of dynamical systems using method of time delay. WDS '2011
- 10. BRENNAN, M., M. PALANISWAMI a P. KAMEN. Do existing measures of Poincare plot geometry reflect nonlinear features of heart rate variability?. *IEEE Transactions on Biomedical Engineering* [online]. **48**(11), 1342-1347 [cit. 2018-05-21]. DOI: 10.1109/10.959330. ISSN 00189294. Dostupné z: http://ieeexplore.ieee.org/document/959330/
- 11. PINCUS, S. M. Approximate entropy as a measure of system complexity. *Proceedings of the National Academy of Sciences*[online]. 1991, **88**(6), 2297-2301 [cit. 2018-05-21]. DOI: 10.1073/pnas.88.6.2297. ISSN 0027-8424. Dostupné z: http://www.pnas.org/cgi/doi/10.1073/pnas.88.6.2297
- 12.Rekurentní analýza variability srdeční frekvence v časné diagnostice diabetické autonomní neuropatie | Česká a slovenská neurologie a neurochirurgie proLékaře.cz. *Největší informační zdroj pro lékaře - proLékaře.cz* [online]. Copyright © 2018 [cit. 21.05.2018]. Dostupné z: [http://www.csnn.eu/ceska-slovenska](http://www.csnn.eu/ceska-slovenska-neurologie-clanek/rekurentni-analyza-variability-srdecni-frekvence-v-casne-diagnostice-diabeticke-autonomni-neuropatie-38956?confirm_rules=1)[neurologie-clanek/rekurentni-analyza-variability-srdecni-frekvence-v-casne](http://www.csnn.eu/ceska-slovenska-neurologie-clanek/rekurentni-analyza-variability-srdecni-frekvence-v-casne-diagnostice-diabeticke-autonomni-neuropatie-38956?confirm_rules=1)[diagnostice-diabeticke-autonomni-neuropatie-38956?confirm\\_rules=1](http://www.csnn.eu/ceska-slovenska-neurologie-clanek/rekurentni-analyza-variability-srdecni-frekvence-v-casne-diagnostice-diabeticke-autonomni-neuropatie-38956?confirm_rules=1)
- 13. MELILLO, Paolo, Marcello BRACALE a Leandro PECCHIA. Nonlinear Heart Rate Variability features for real-life stress detection. Case study: students under stress due to university examination. *BioMedical Engineering OnLine* [online]. 2011, **10**(1), 96- [cit. 2018-05-21]. DOI: 10.1186/1475-925X-10-96. ISSN 1475-925X. Dostupné z: http://biomedical-engineering-online.biomedcentral.com/articles/10.1186/1475-925X-10-96
- 14. ZBILUT, Joseph P., Nitza THOMASSON a Charles L. WEBBER. Recurrence quantification analysis as a tool for nonlinear exploration of nonstationary cardiac signals. *Medical Engineering & Physics*[online]. 2002, **24**(1), 53-60 [cit. 2018-05-21]. DOI: 10.1016/S1350-4533(01)00112-6. ISSN 13504533. Dostupné z: http://linkinghub.elsevier.com/retrieve/pii/S1350453301001126
- 15.KACÁLEK JAN, MÍČA IVAN. *Nelineární analýza a predikce síťového provozu*. 2009. *Elektrorevue* [online]. Dostupné z: [http://www.elektrorevue.cz/cz/download/nelinearni](http://www.elektrorevue.cz/cz/download/nelinearni-analyza-a-predikce-si-oveho-provozu/)[analyza-a-predikce-si-oveho-provozu/](http://www.elektrorevue.cz/cz/download/nelinearni-analyza-a-predikce-si-oveho-provozu/)
- 16. LI, Dou, Binghui JI a Haige XIANG. The On-Line Prediction of Self-Similar Traffic Based on Chaos Theory. In: *2006 International Conference on Wireless Communications, Networking and Mobile Computing* [online]. IEEE, 2006, 2006, s. 1- 4 [cit. 2018-05-21]. DOI: 10.1109/WiCOM.2006.381. ISBN 1-4244-0517-3. Dostupné z: http://ieeexplore.ieee.org/document/4149558/
- 17. Clustering K-means. [online]. Dostupné z: [http://home.deib.polimi.it/matteucc/Clustering/tutorial\\_html/kmeans.html](http://home.deib.polimi.it/matteucc/Clustering/tutorial_html/kmeans.html)
- 18. Jaakko Hollmen, Self-Organizing Map. [online]. Dostupné z: <http://users.ics.aalto.fi/jhollmen/dippa/node9.html>
- 19. Antonín Vojáček, Samoučící se neuronová síť SOM, Kohonenovy mapy [online]. Copyright ©D [cit. 21.05.2018]. Dostupné z: [http://www.kiv.zcu.cz/studies/predmety/uir/NS/Samouc\\_NN2.pdf](http://www.kiv.zcu.cz/studies/predmety/uir/NS/Samouc_NN2.pdf)
- 20. ŠIKNER, Tomáš. *Detrended fluctuation analysis for heart rate variability analysis*. BRNO UNIVERSITY OF TECHNOLOGY, 2013. Diplomová práce. VYSOKÉ UČENÍ TECHNICKÉ V BRNĚ. Vedoucí práce Oto Janoušek.
- 21. PENG, C.-K., S. V. BULDYREV, S. HAVLIN, M. SIMONS, H. E. STANLEY a A. L. GOLDBERGER. Mosaic organization of DNA nucleotides. *Physical Review E* [online]. 1994, **49**(2), 1685-1689 [cit. 2018-05-24]. DOI: 10.1103/PhysRevE.49.1685. ISSN 1063-651X. Dostupné z: https://link.aps.org/doi/10.1103/PhysRevE.49.1685

# **10 Přílohy**

# **10.1 Korelace parametrů a ukazatelů**

#### **Subjekt 1 – 5 minut**

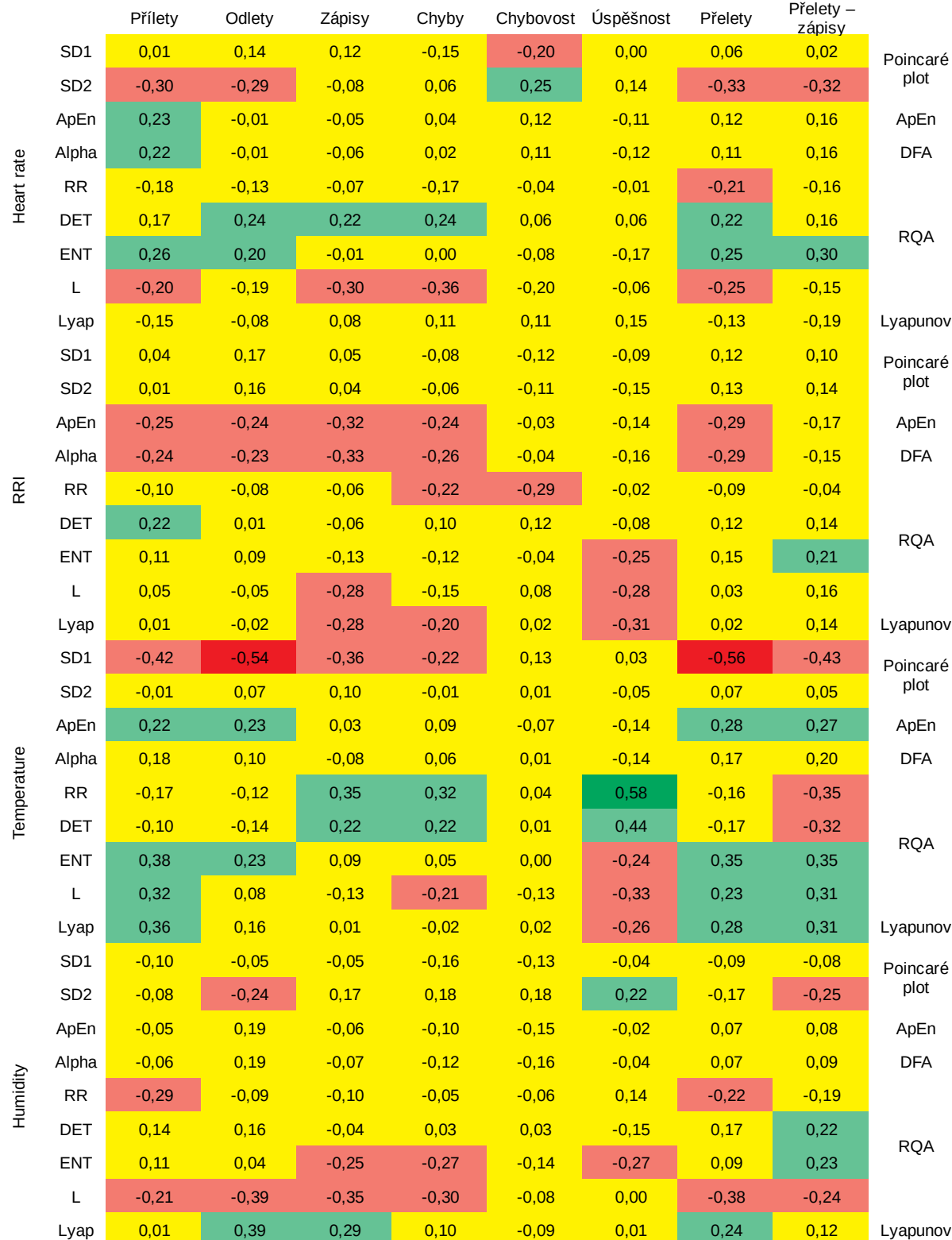

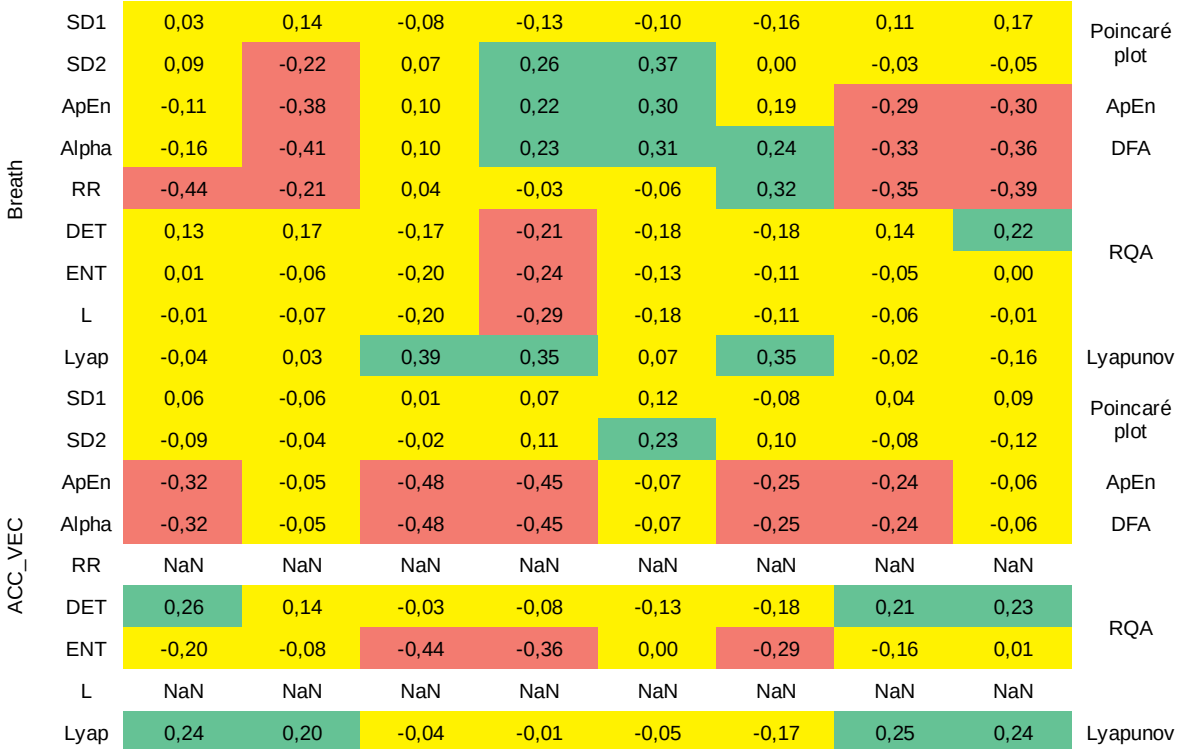

#### **Subjekt 2 – 5 minut**

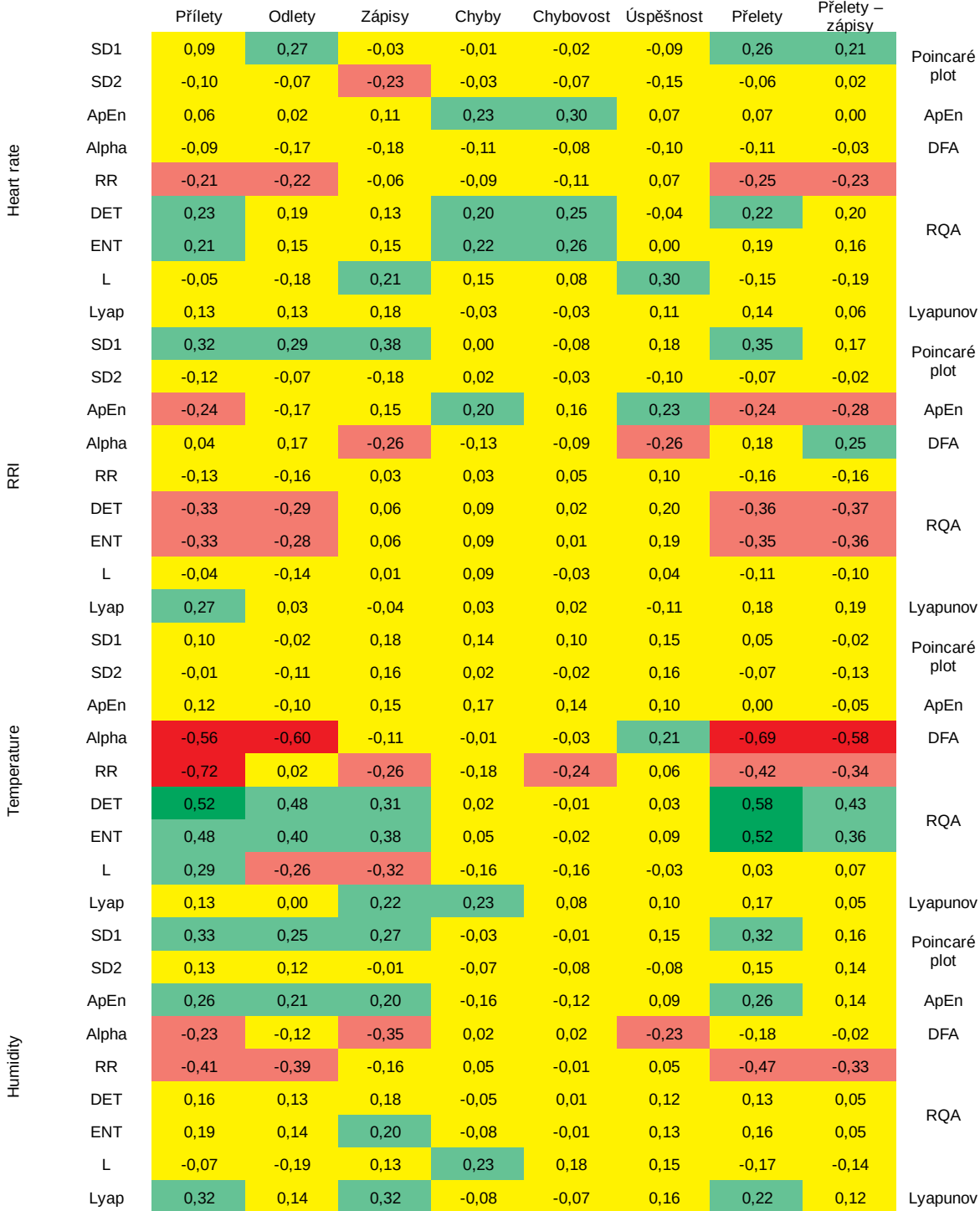

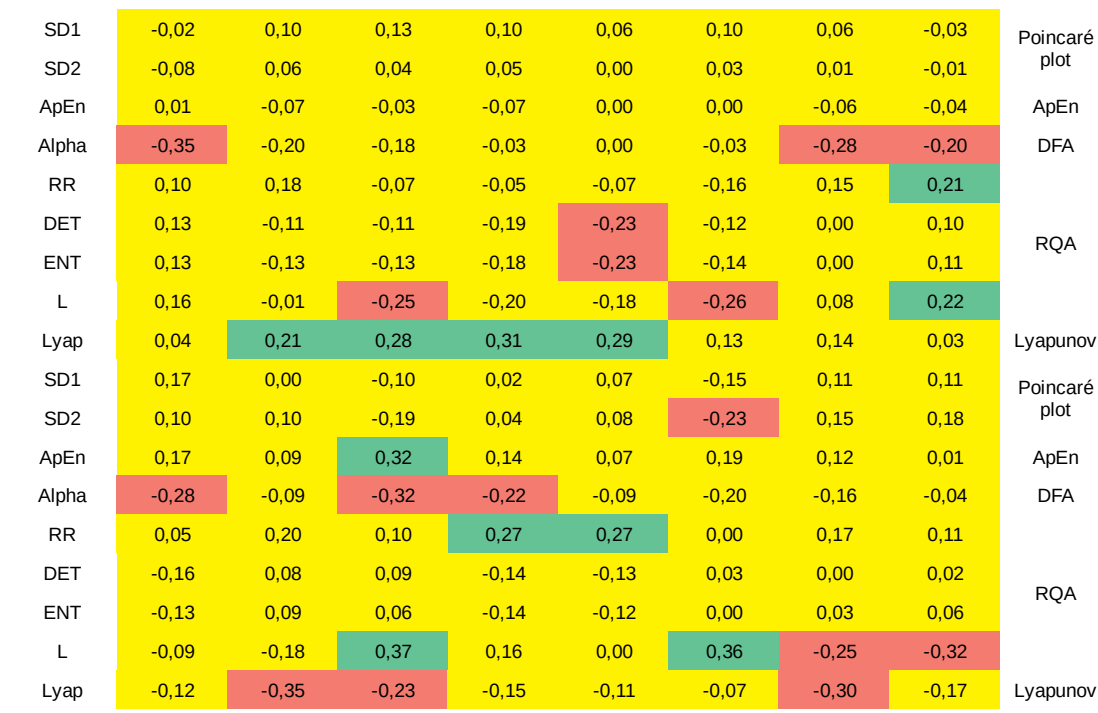

Breath

ACC\_VEC

#### **Subjekt 3 – 5 minut**

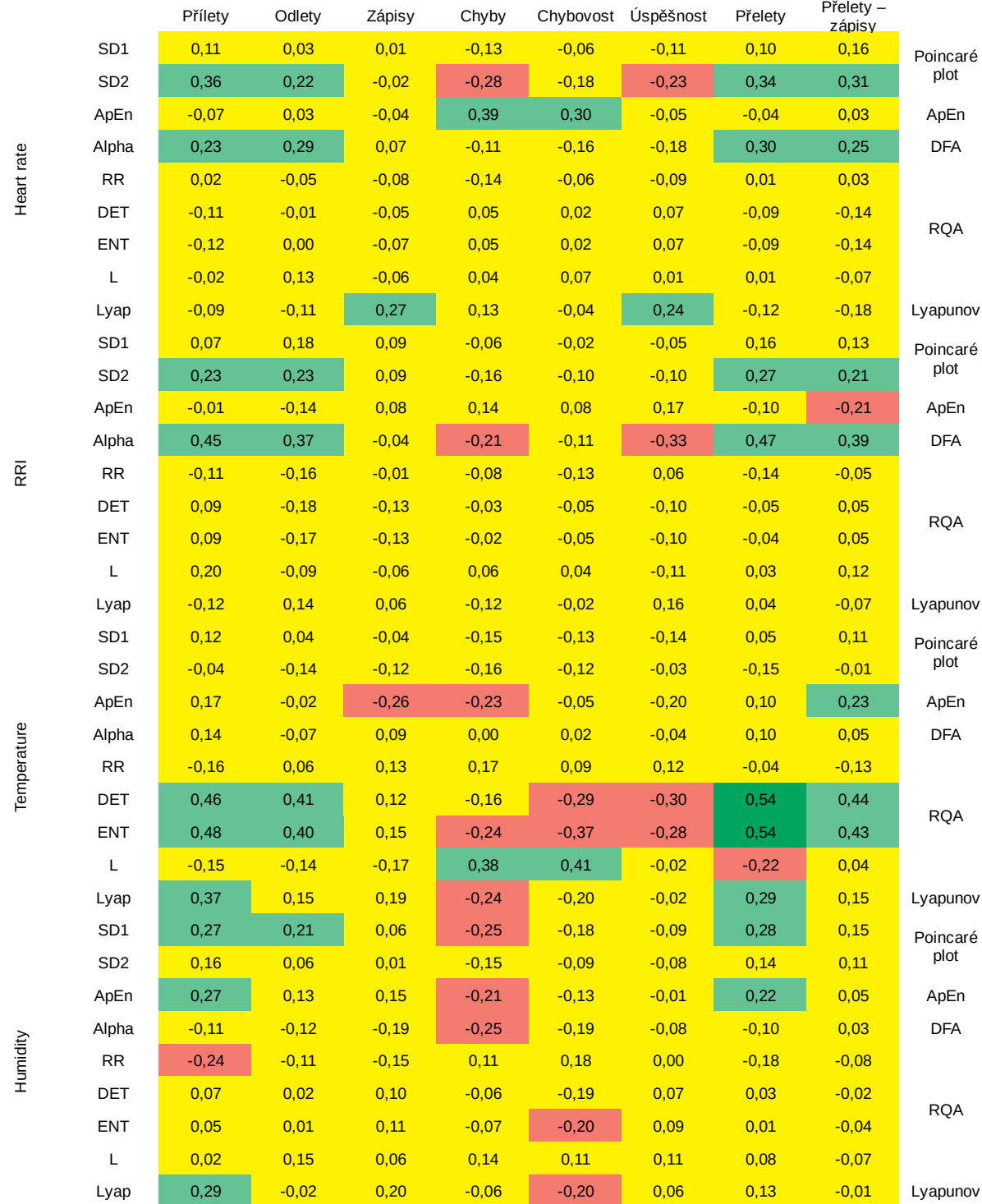

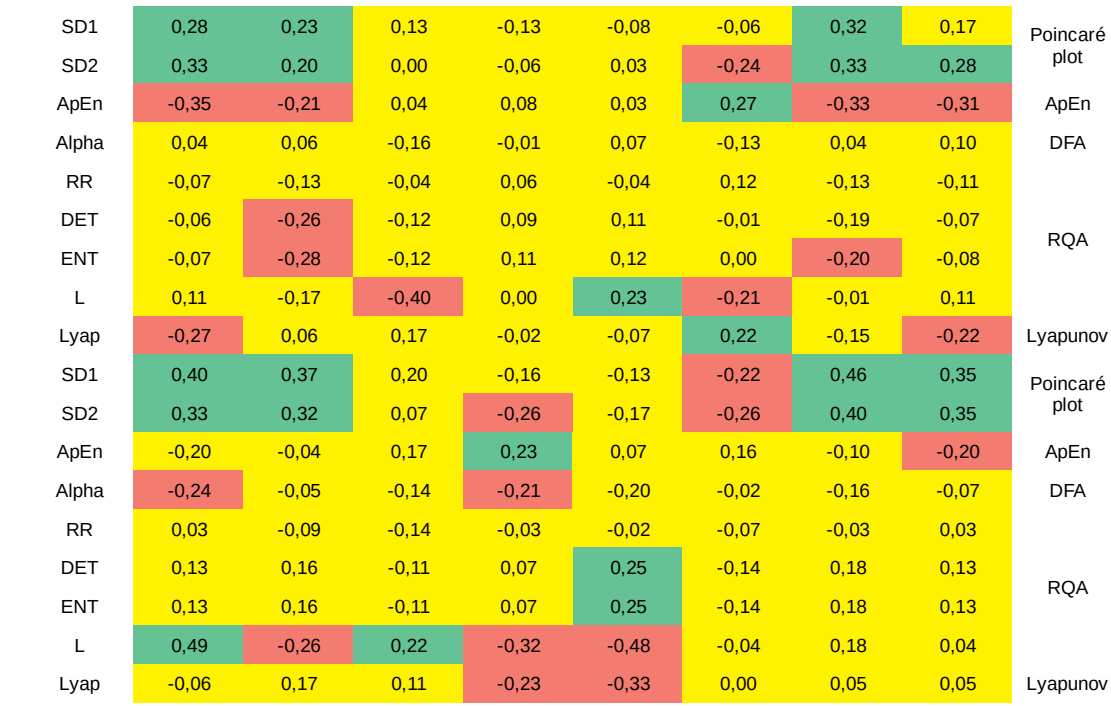

ACC\_VEC

Breath

#### **Subjekt 4 – 5 minut**

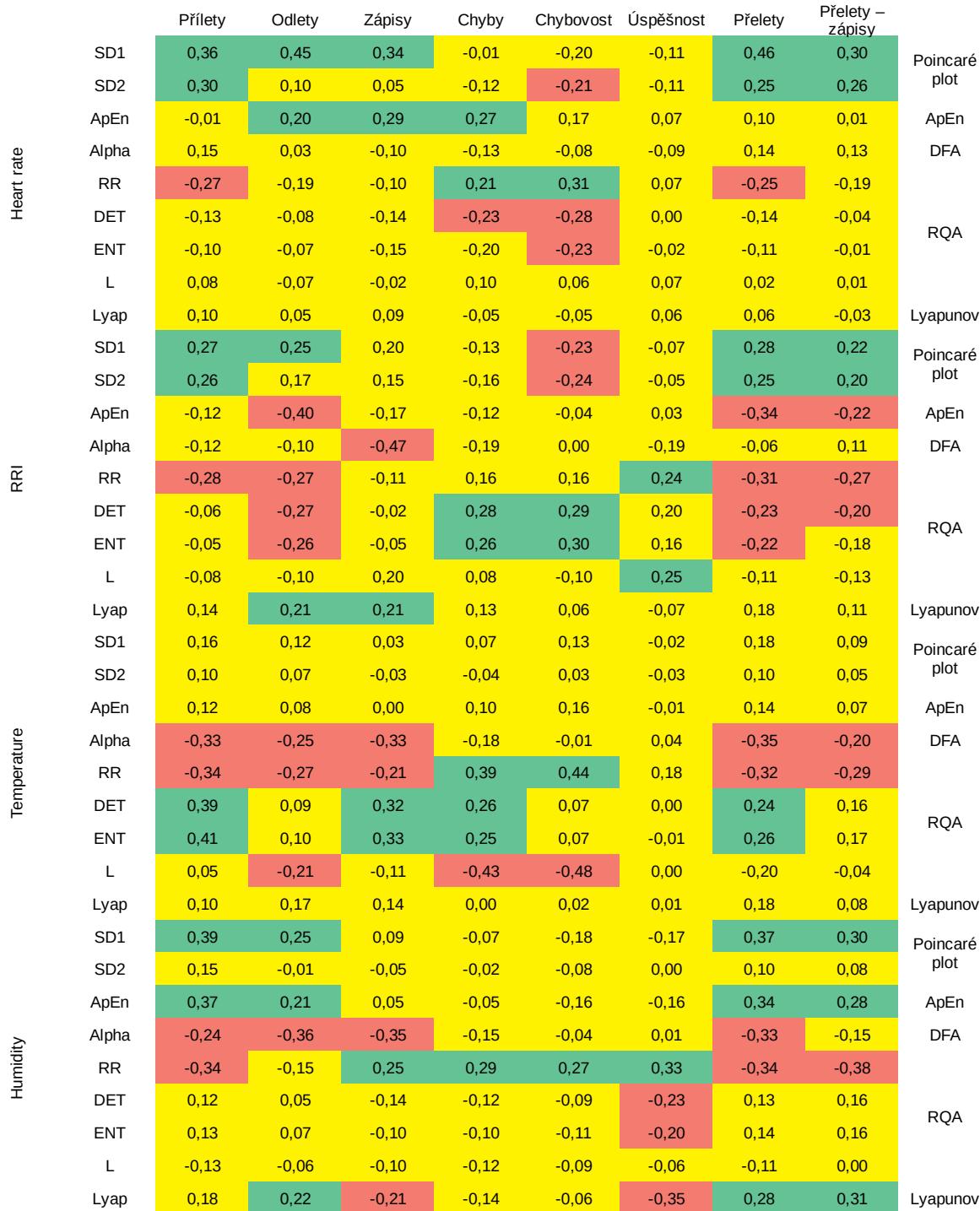

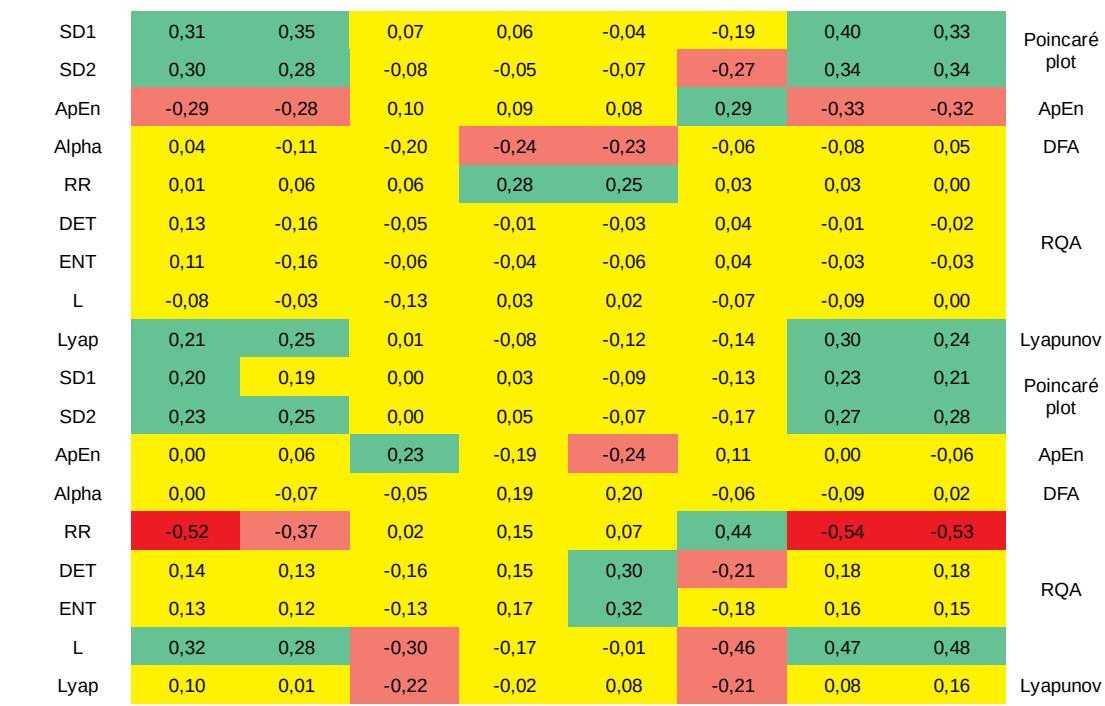

Breath

ACC\_VEC

#### **Subjekt 1 – 60 minut**

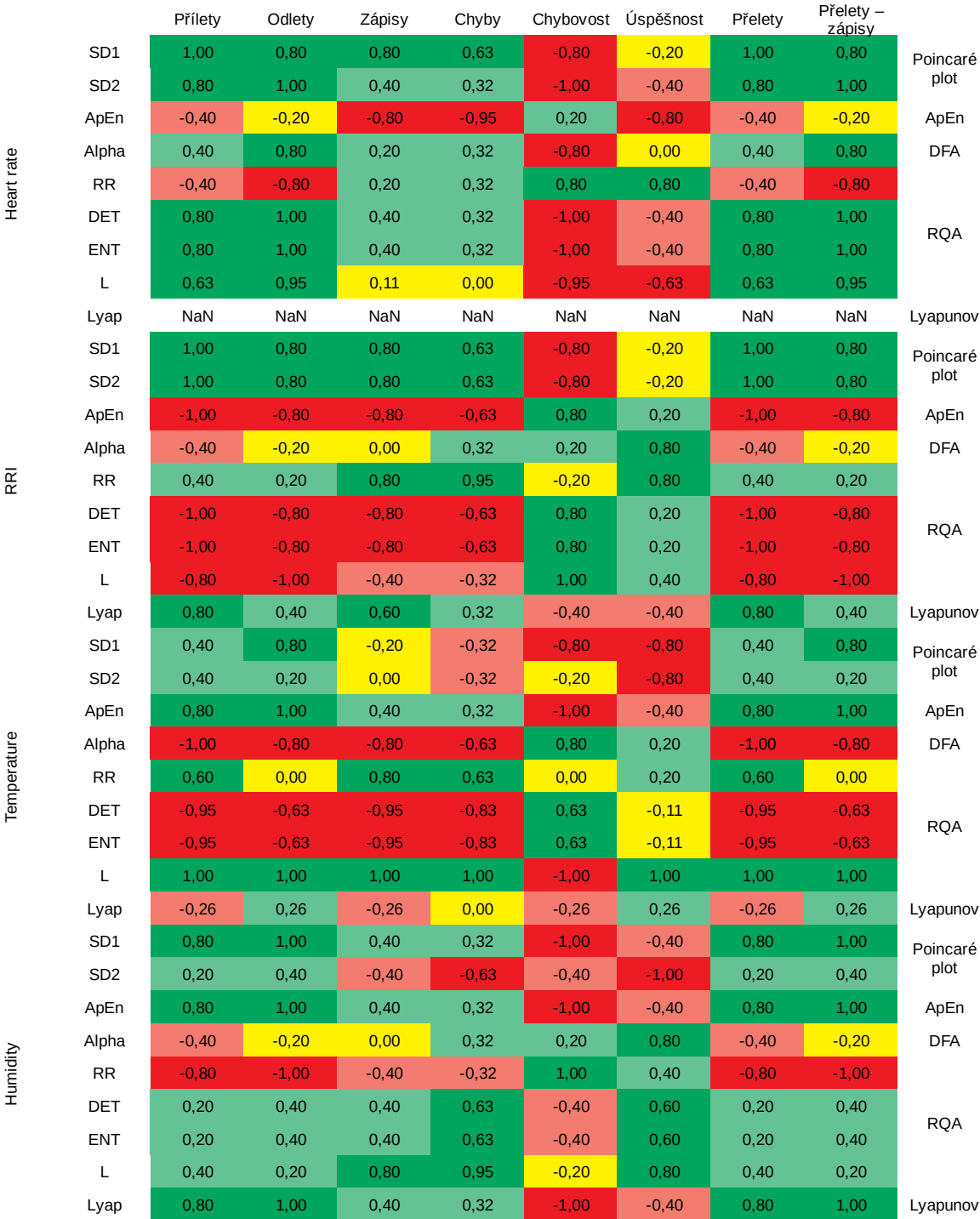

70

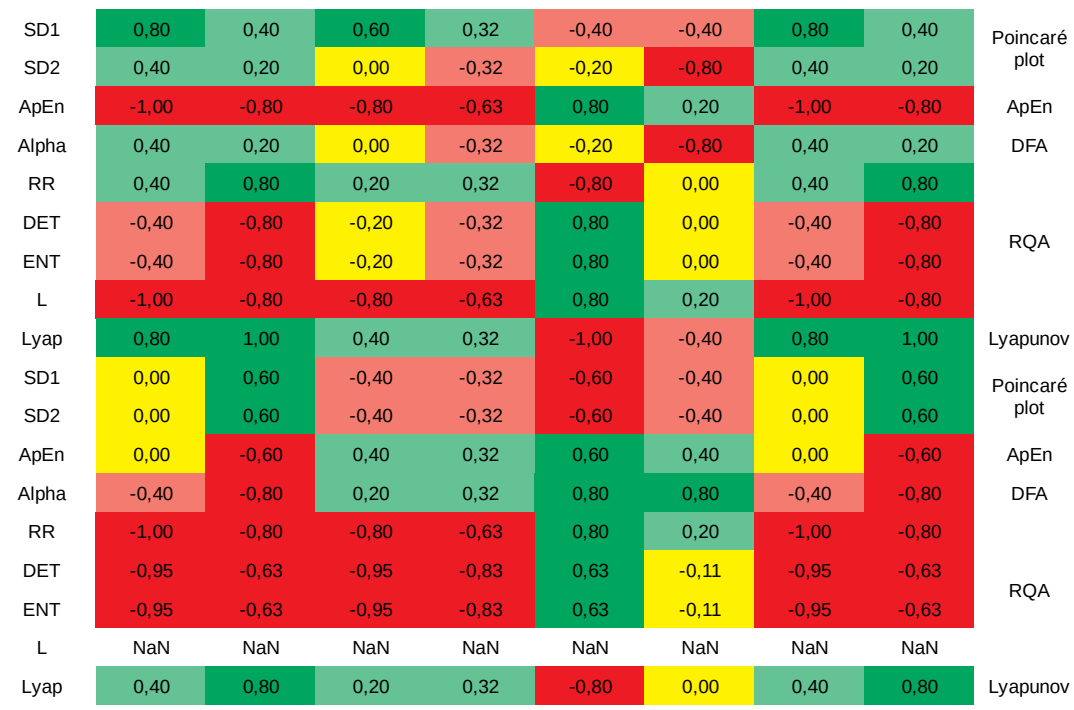

Breath

ACC\_VEC

71

#### **Subjekt 2 – 60 minut**

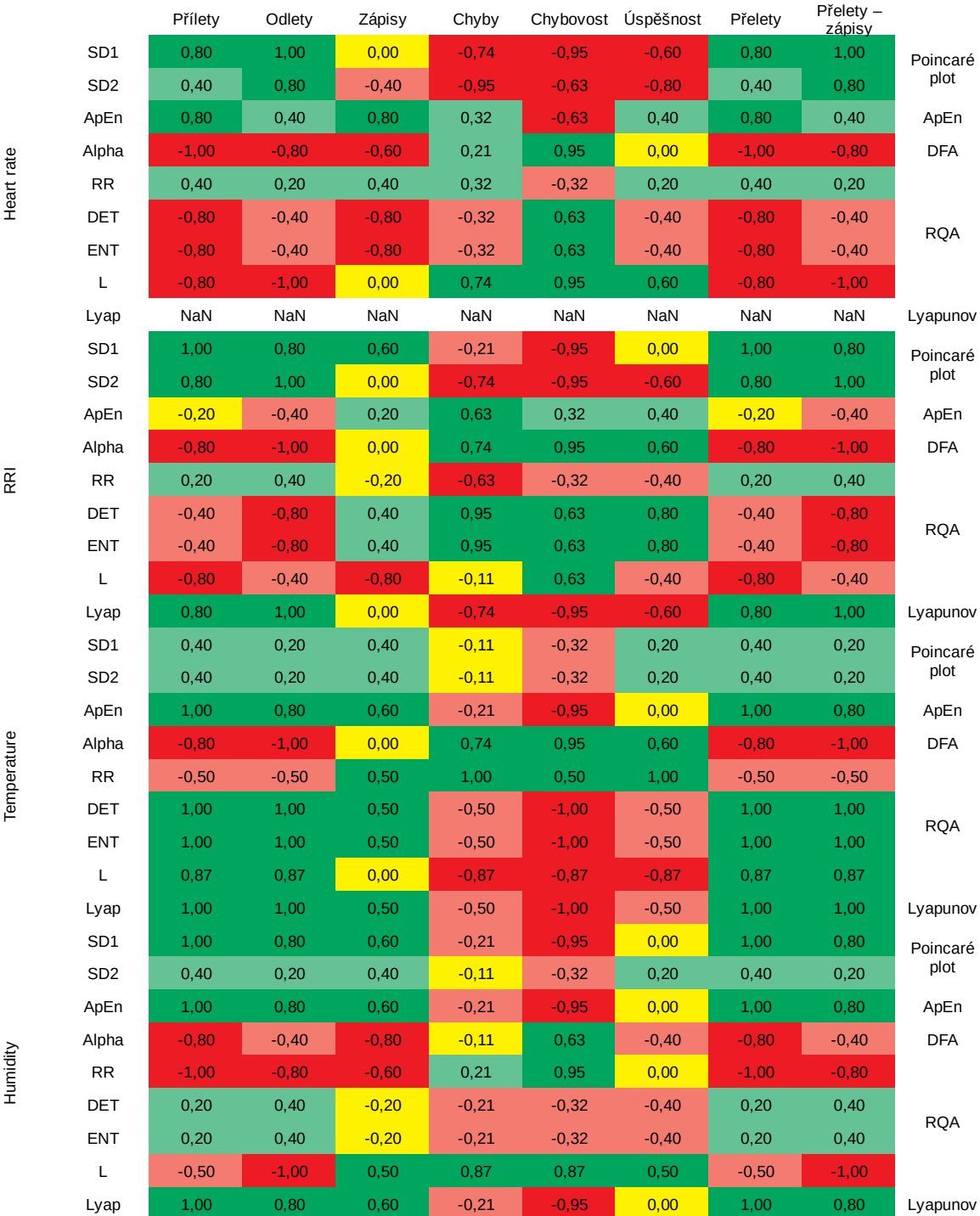

#### 72
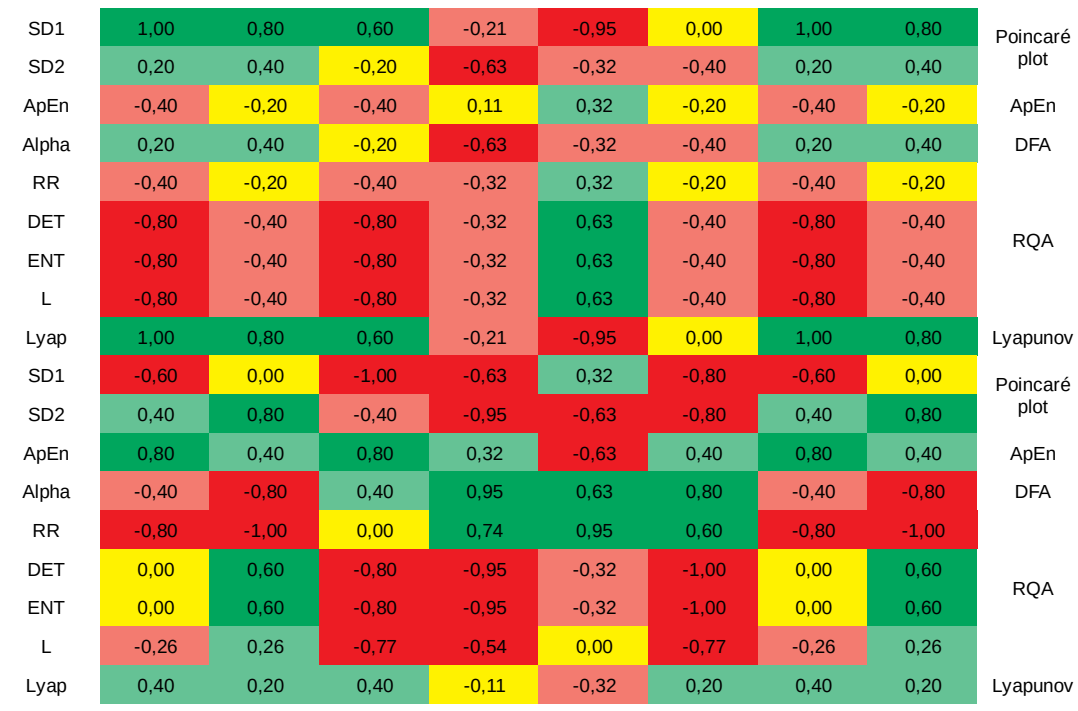

ACC\_VEC

Breath

73

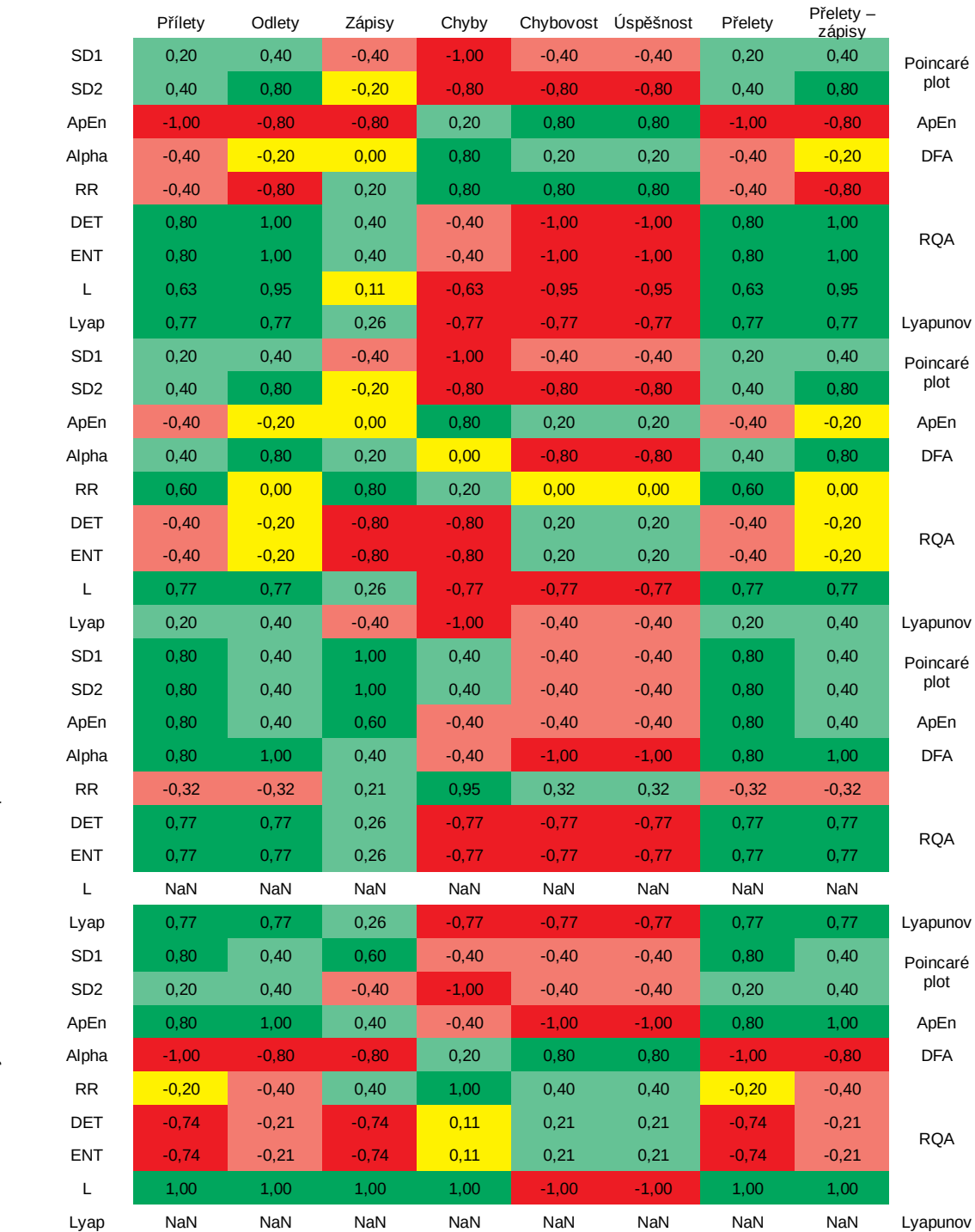

Heart rate

RRI

Temperature

Humidity

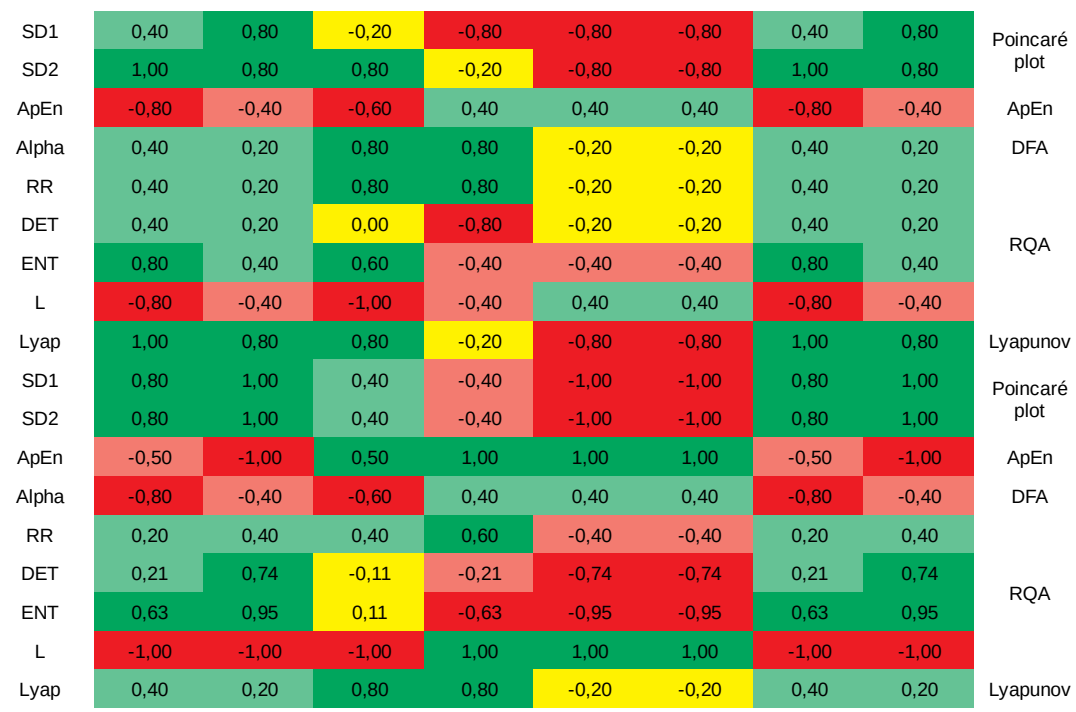

Breath

ACC\_VEC

75

## **Subjekt 4 – 60 minut**

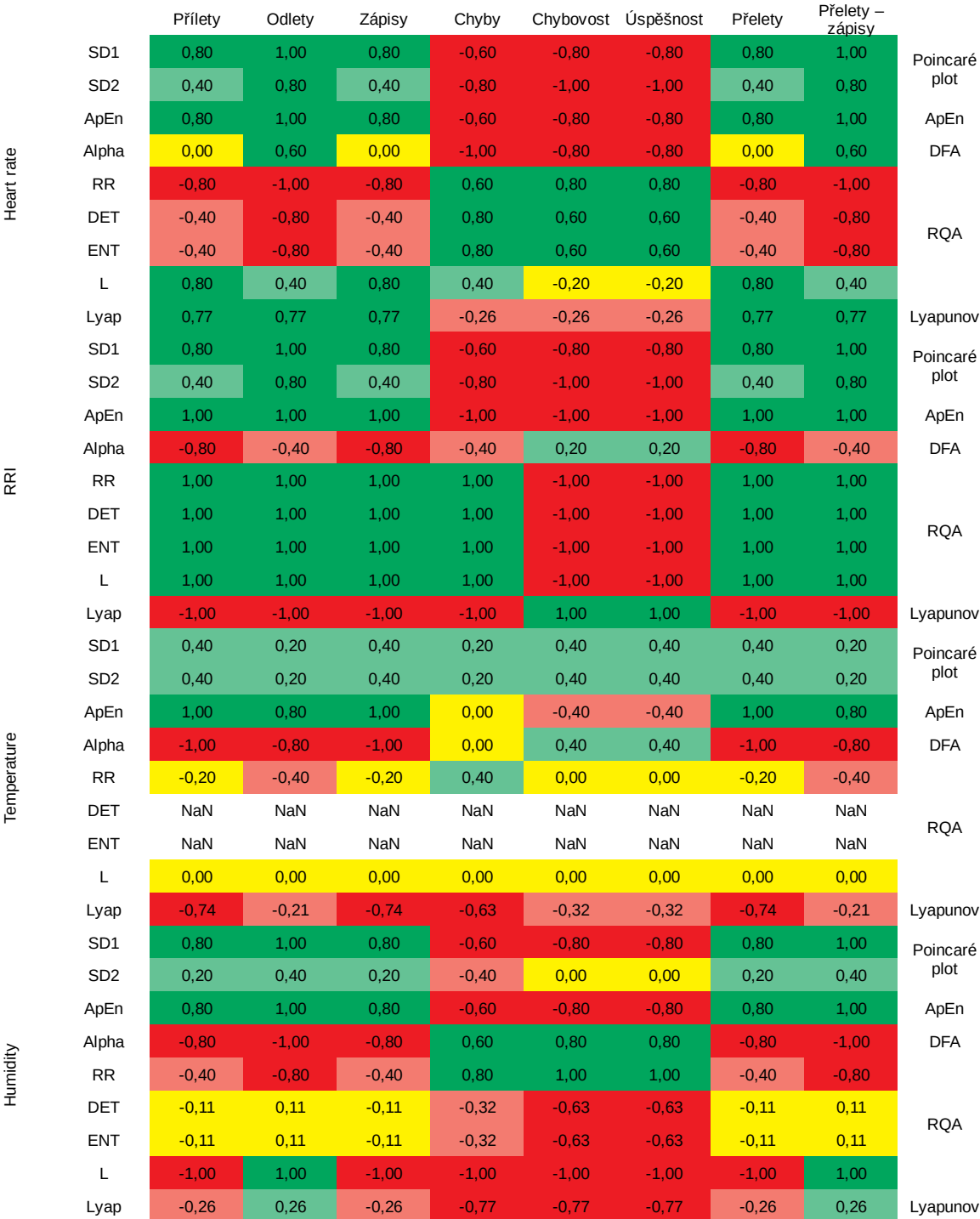

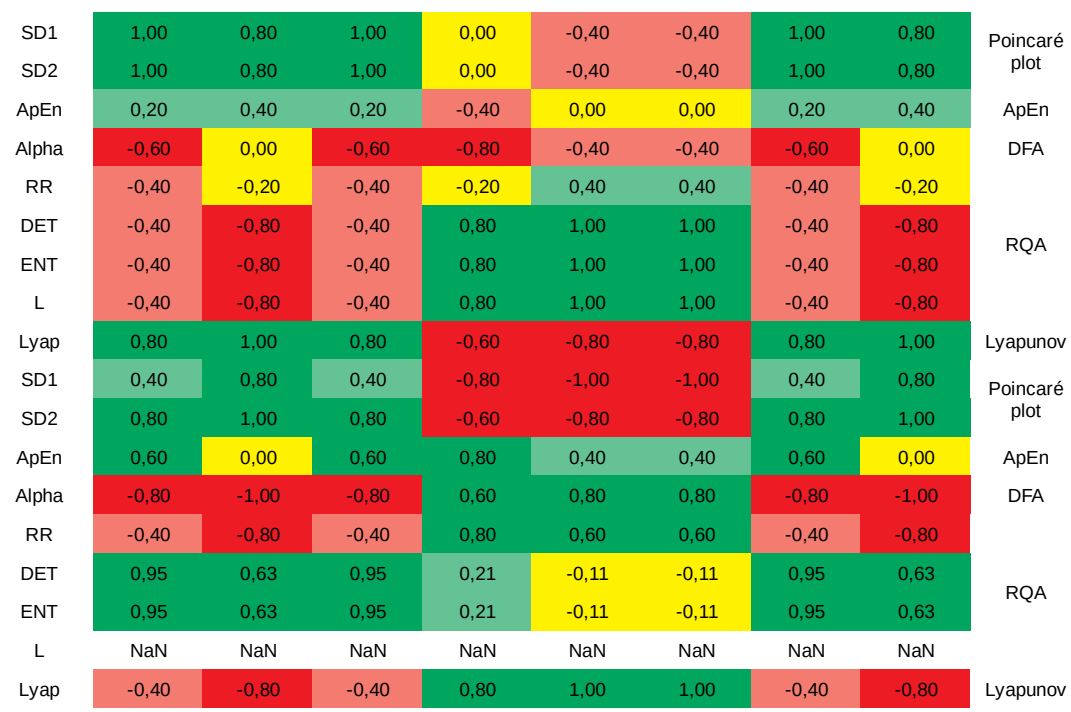

Breath

ACC\_VEC

#### **Medián korelací**

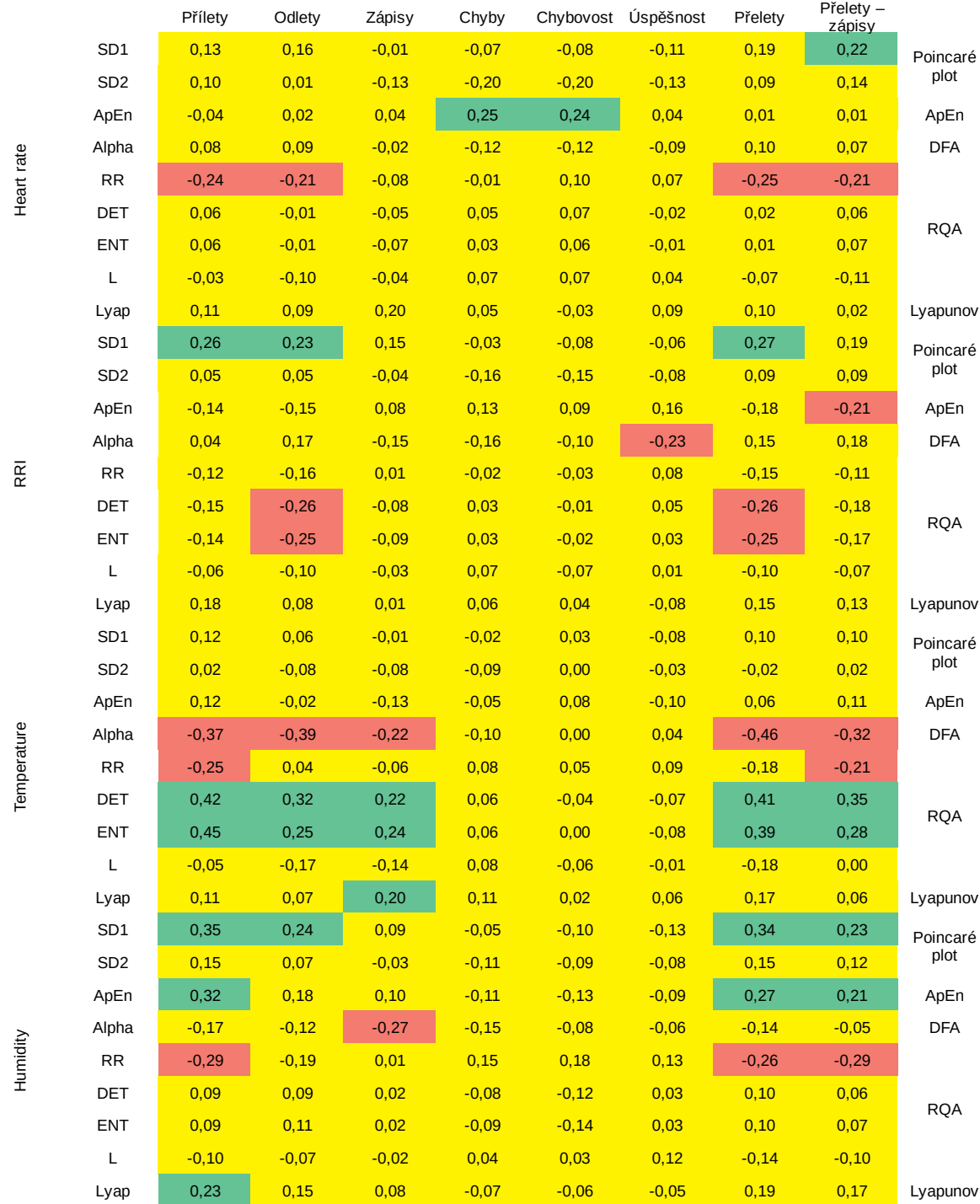

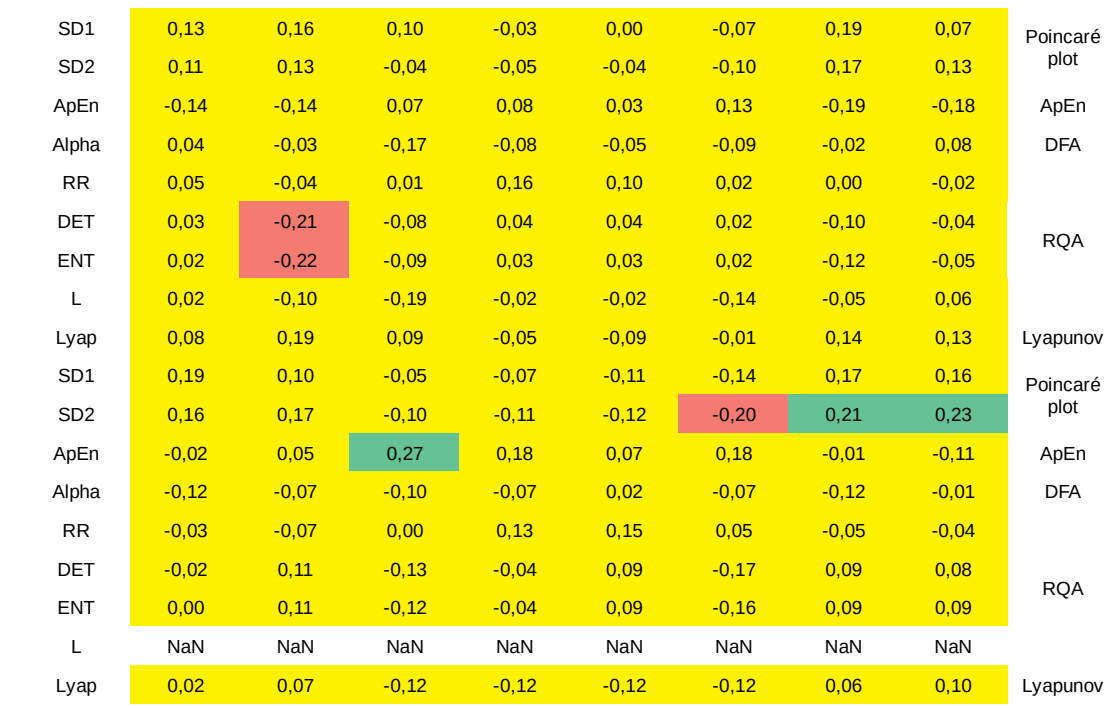

Breath

ACC\_VEC

79

### **Průměr korelací**

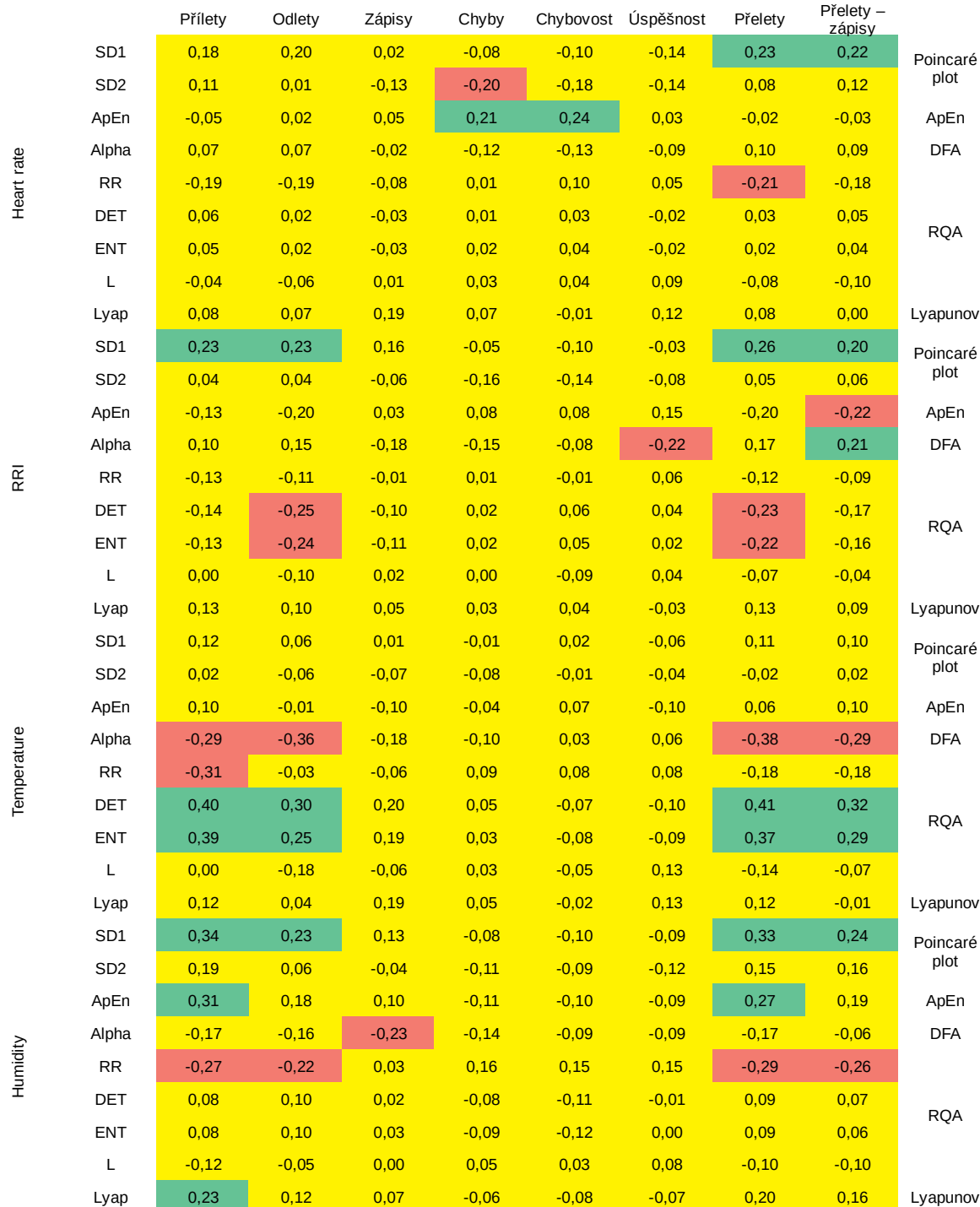

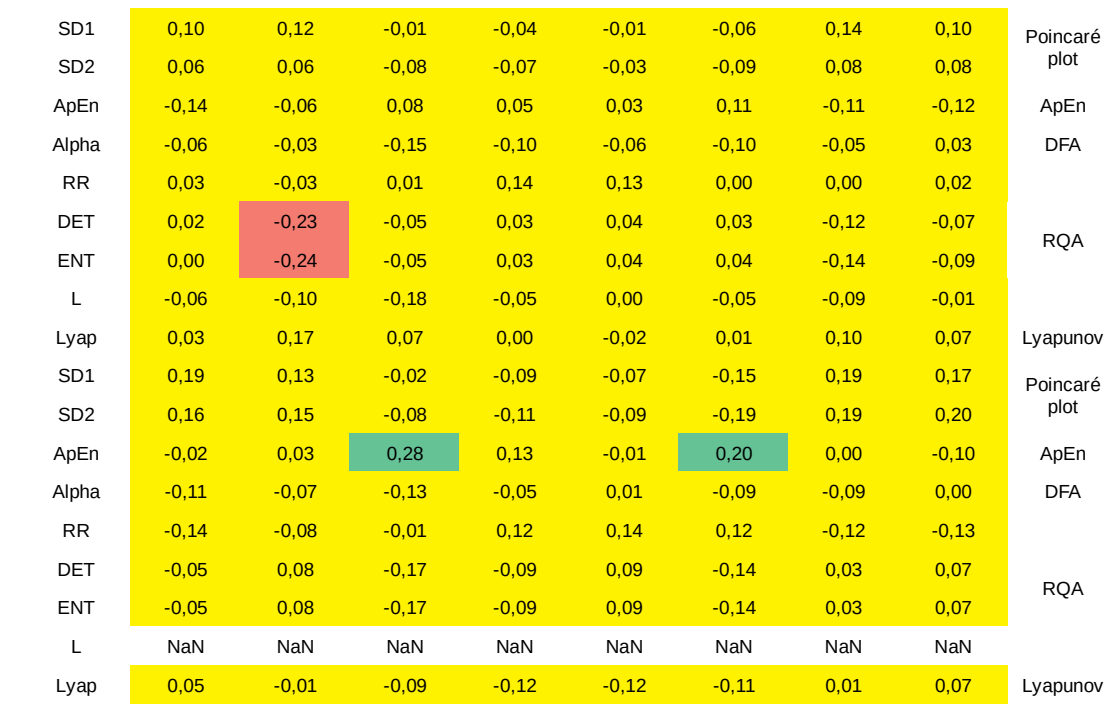

Breath

ACC\_VEC

# **10.2 Korelace statistických hodnot a ukazatelů**

## **Subjekt 1 – 5 minut**

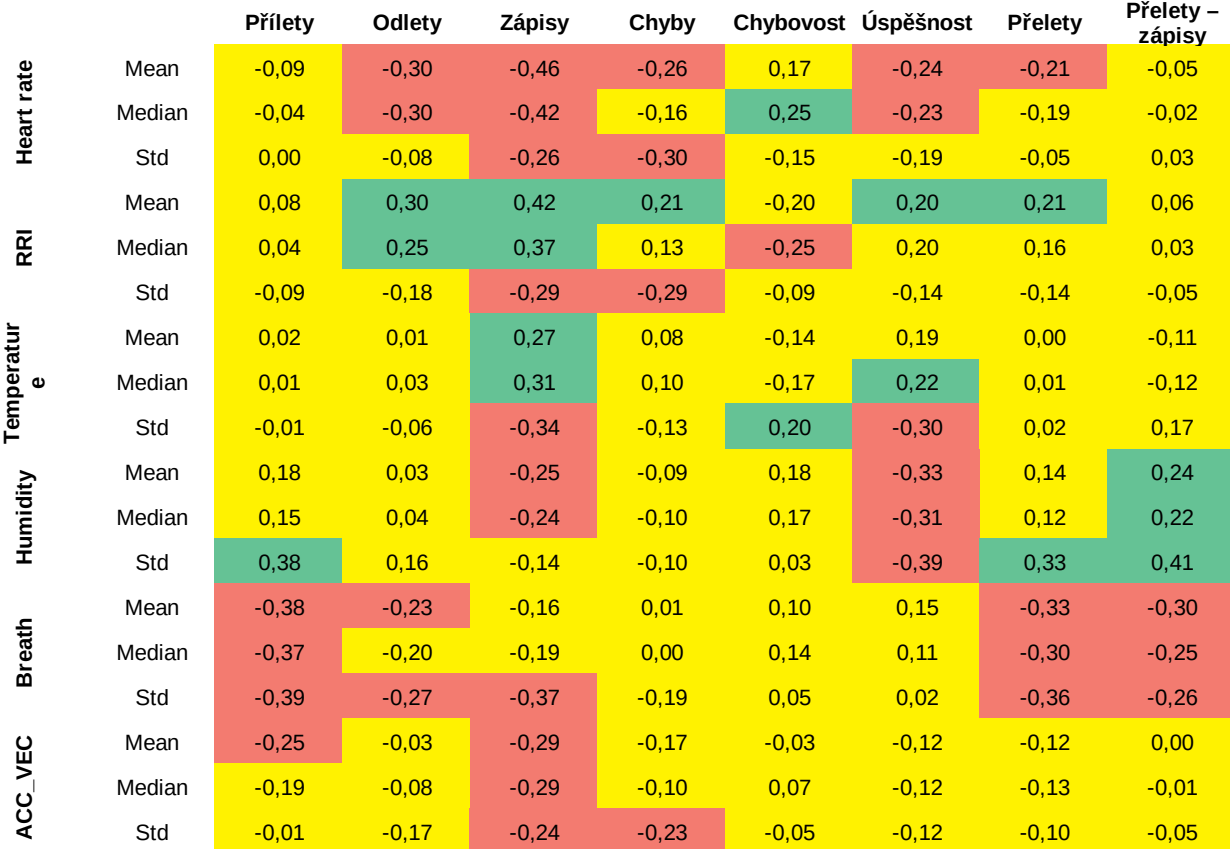

## **Subjekt 2 – 5 minut**

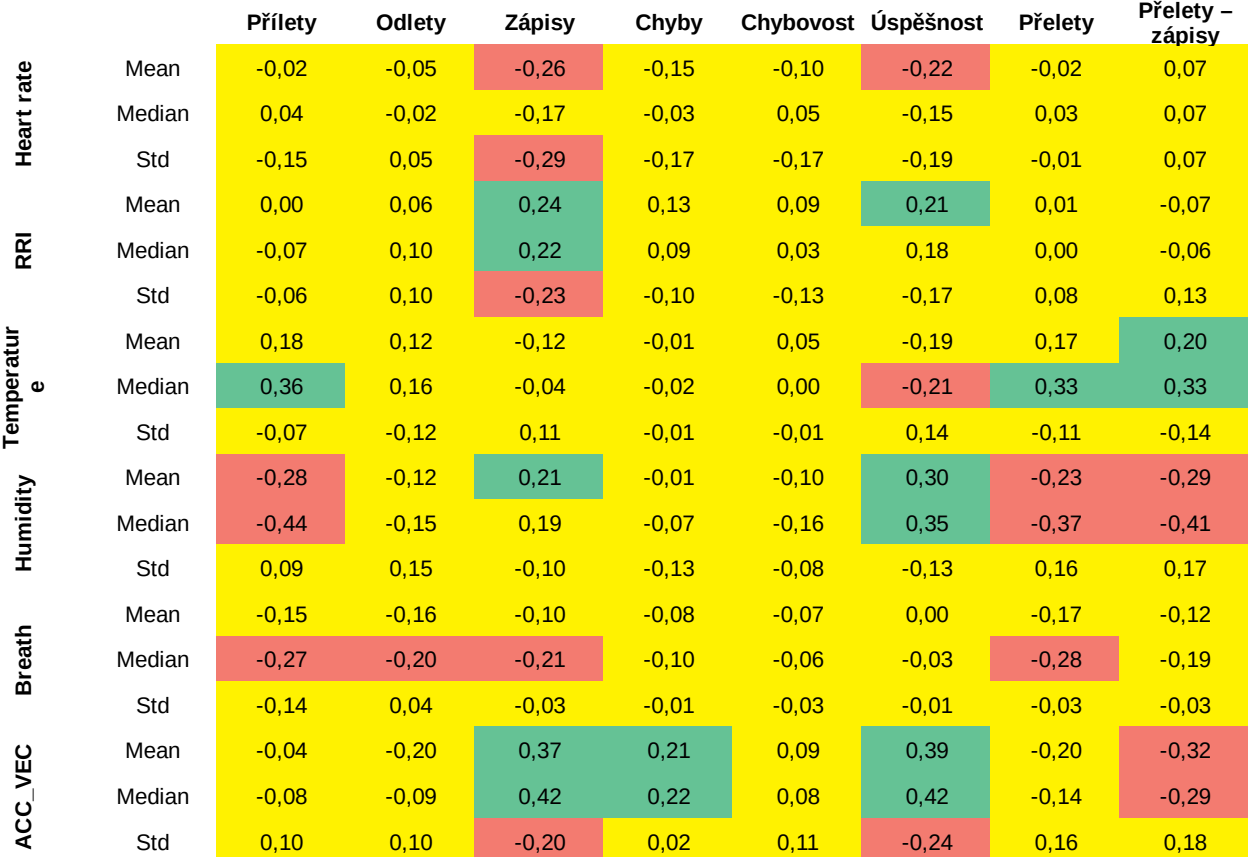

## **Subjekt 3 – 5 minut**

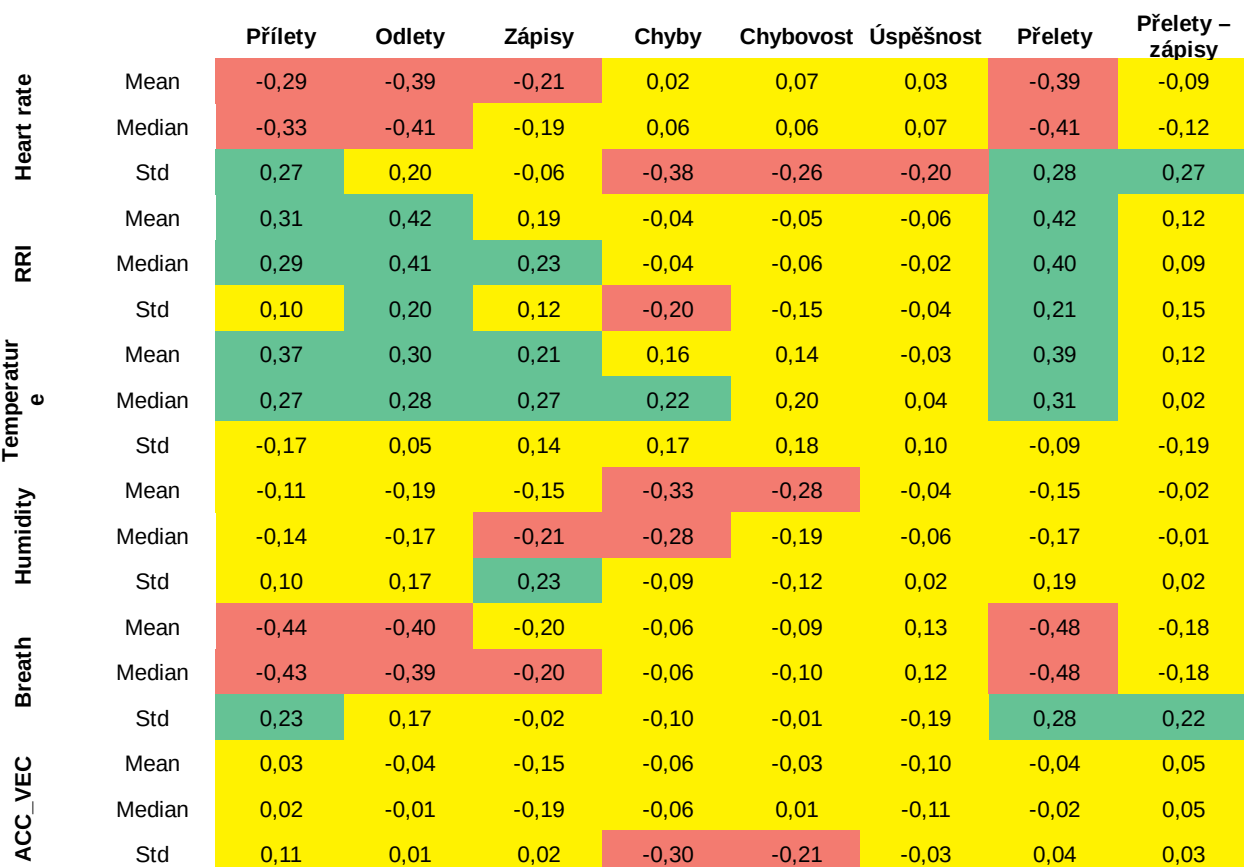

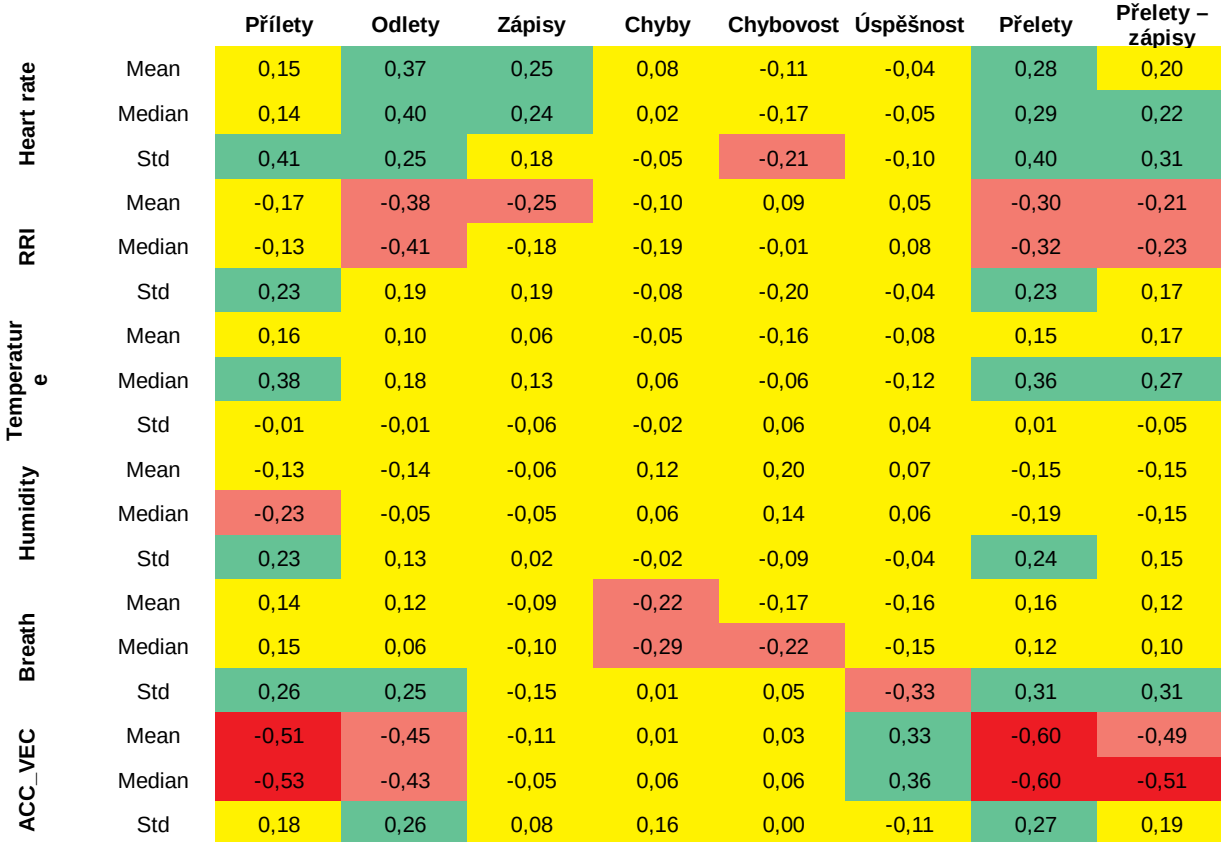

## **Subjekt 4 – 5 minut**

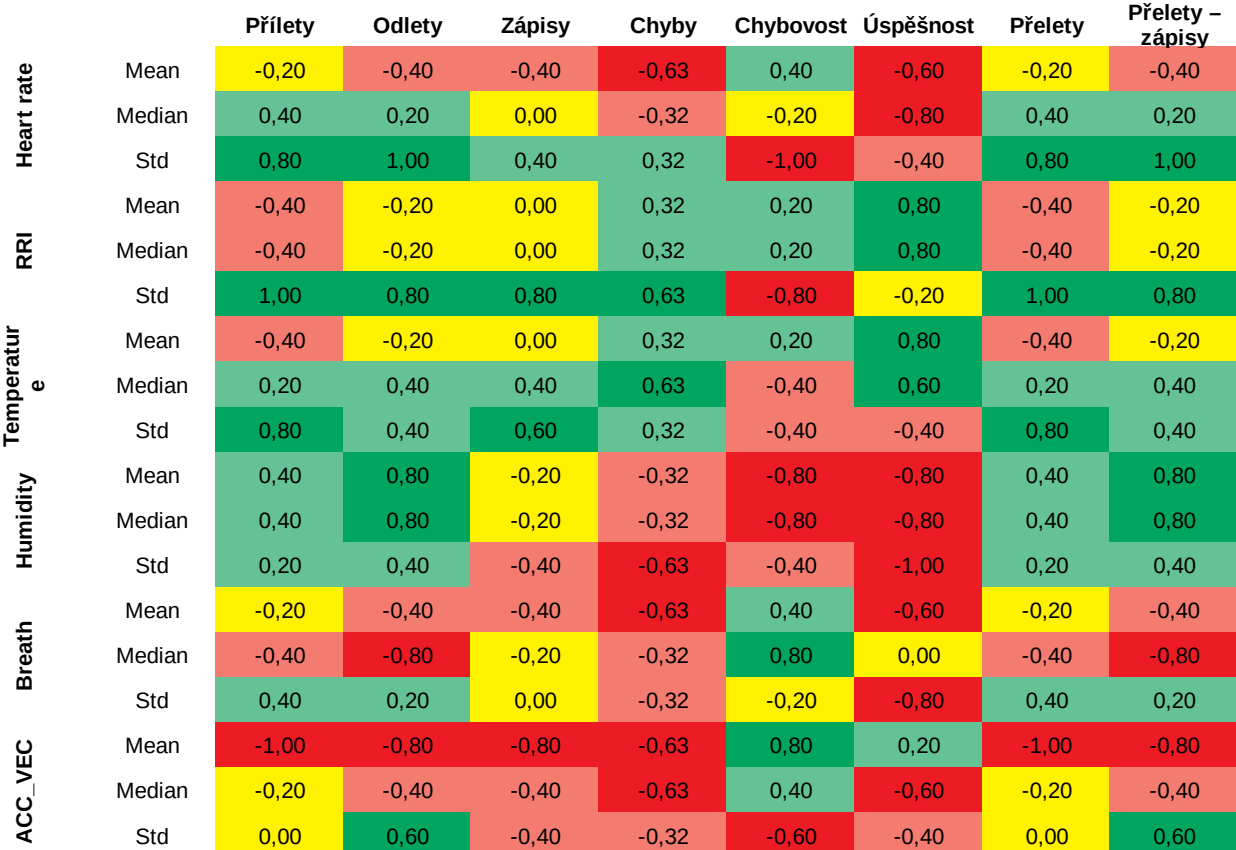

## **Subjekt 1 – 60 minut**

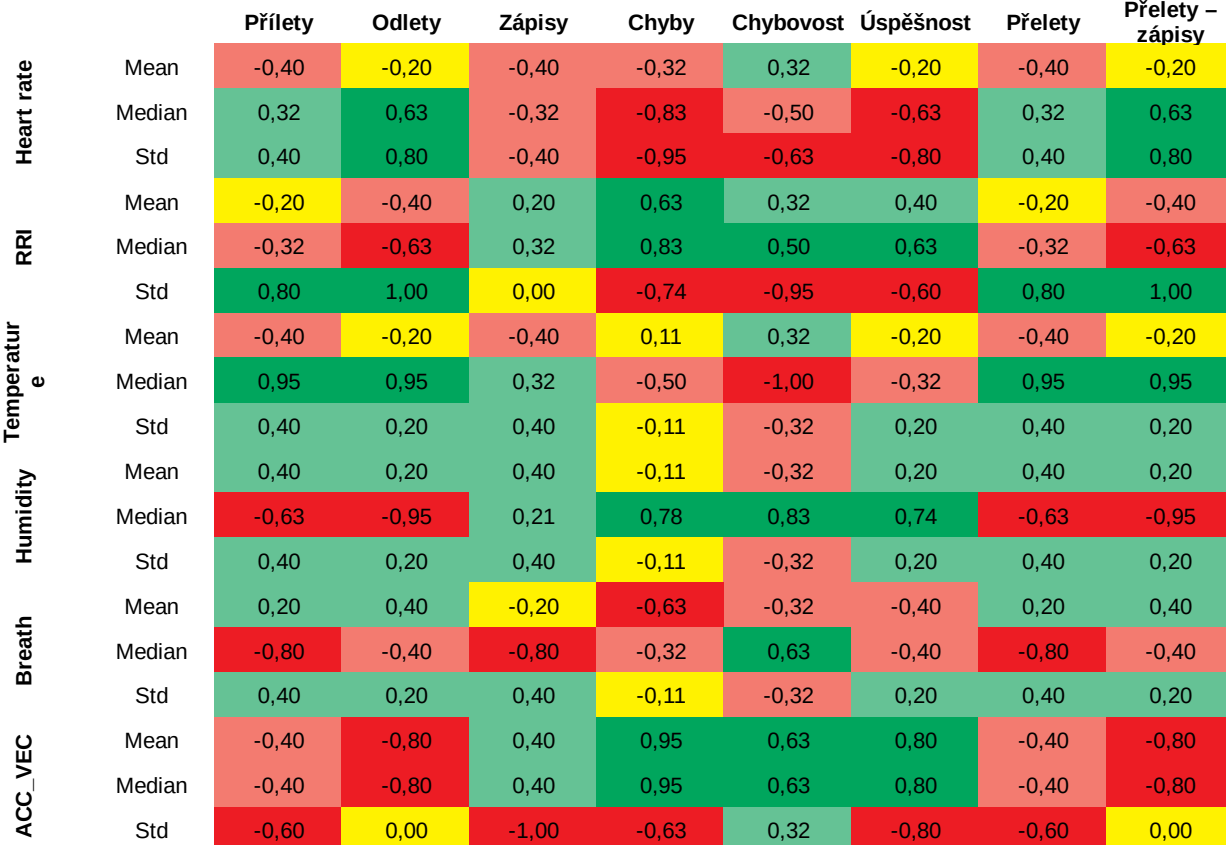

## **Subjekt 2 – 60 minut**

## **Subjekt 3 – 60 minut**

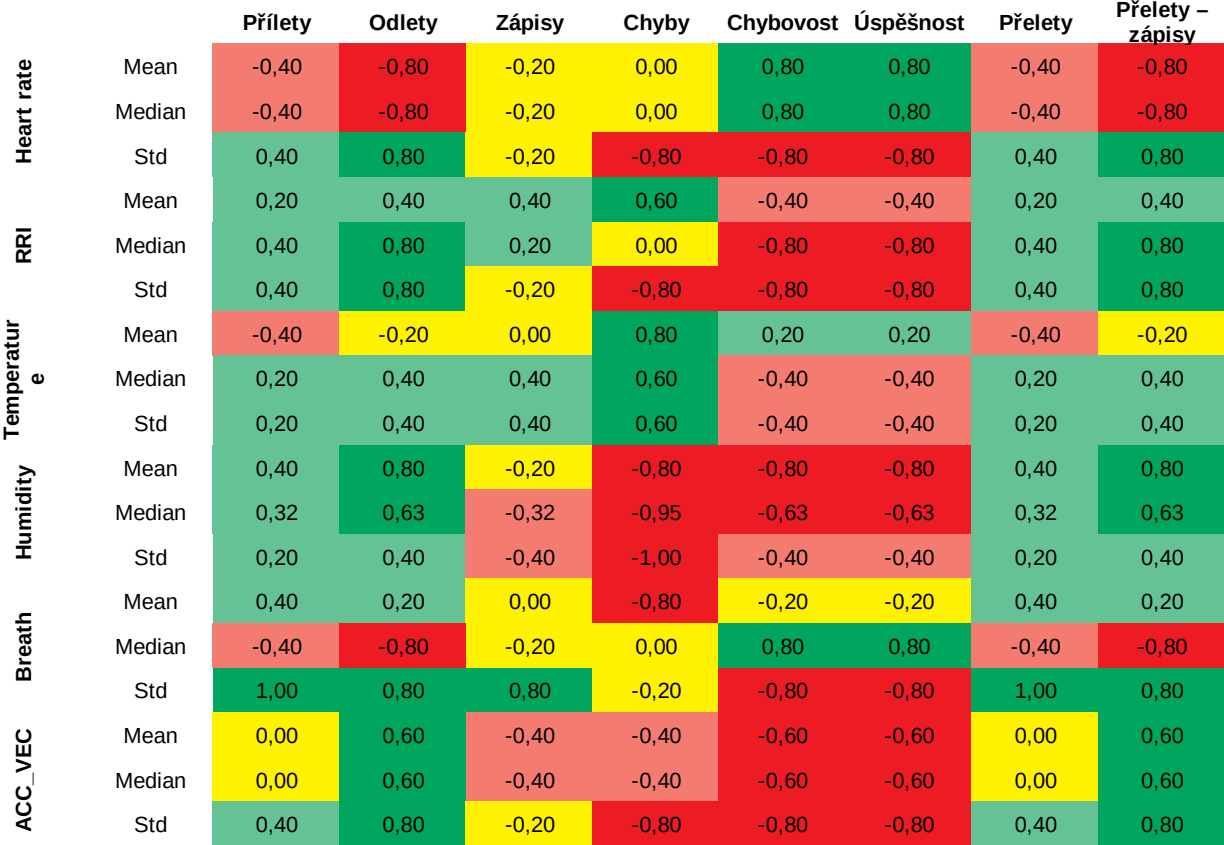

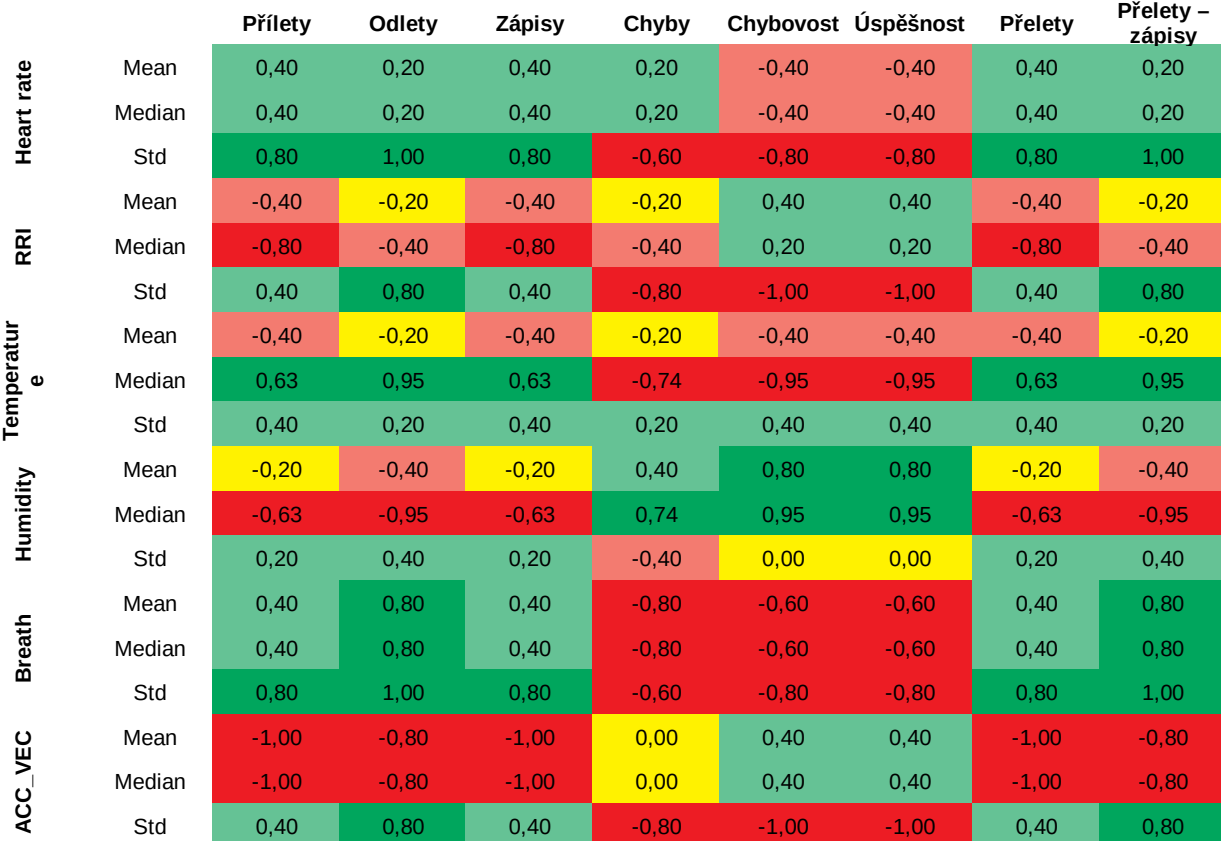

## **Subjekt 4 – 60 minut**

#### **Medián korelací**

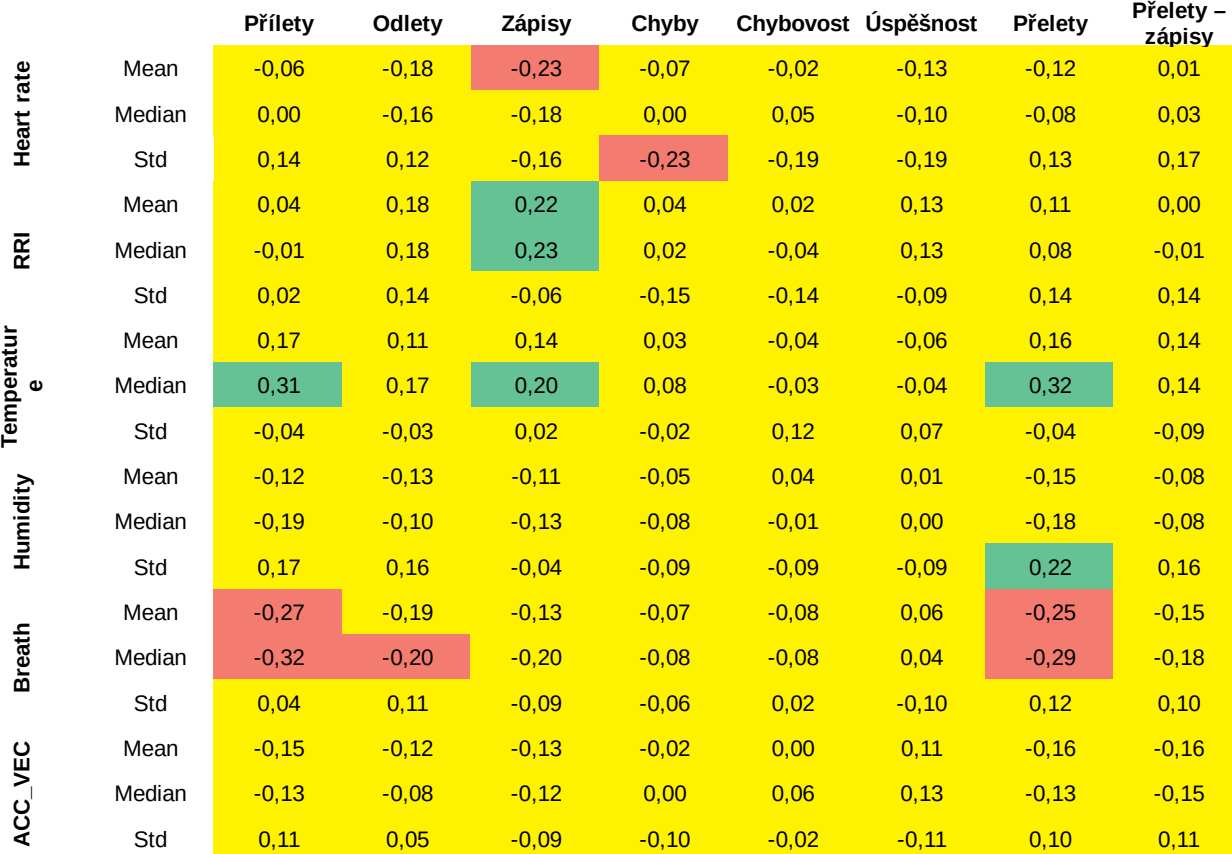

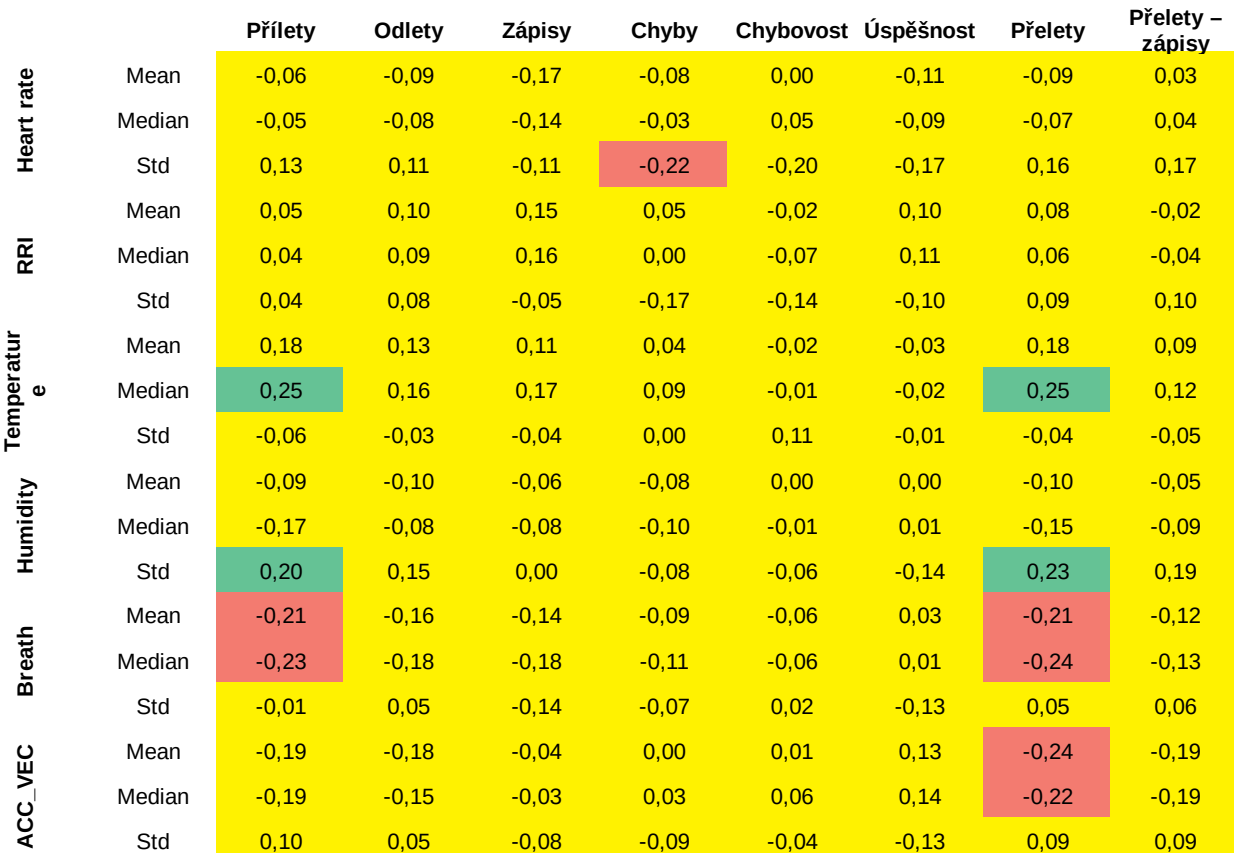

## **Průměr korelací**

# **10.3 Grafy výsledných klasifikací k-means**

**Subjekt 1**

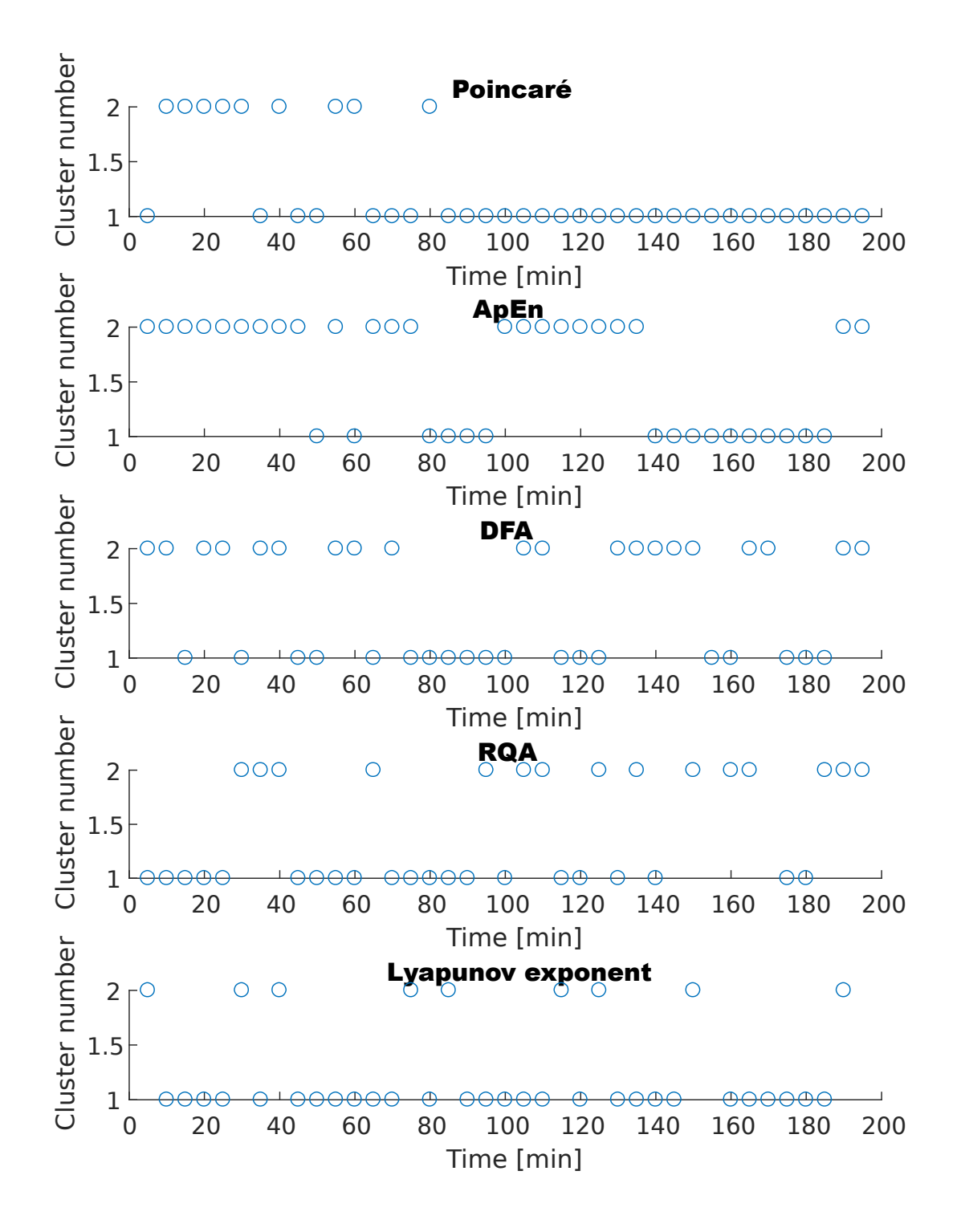

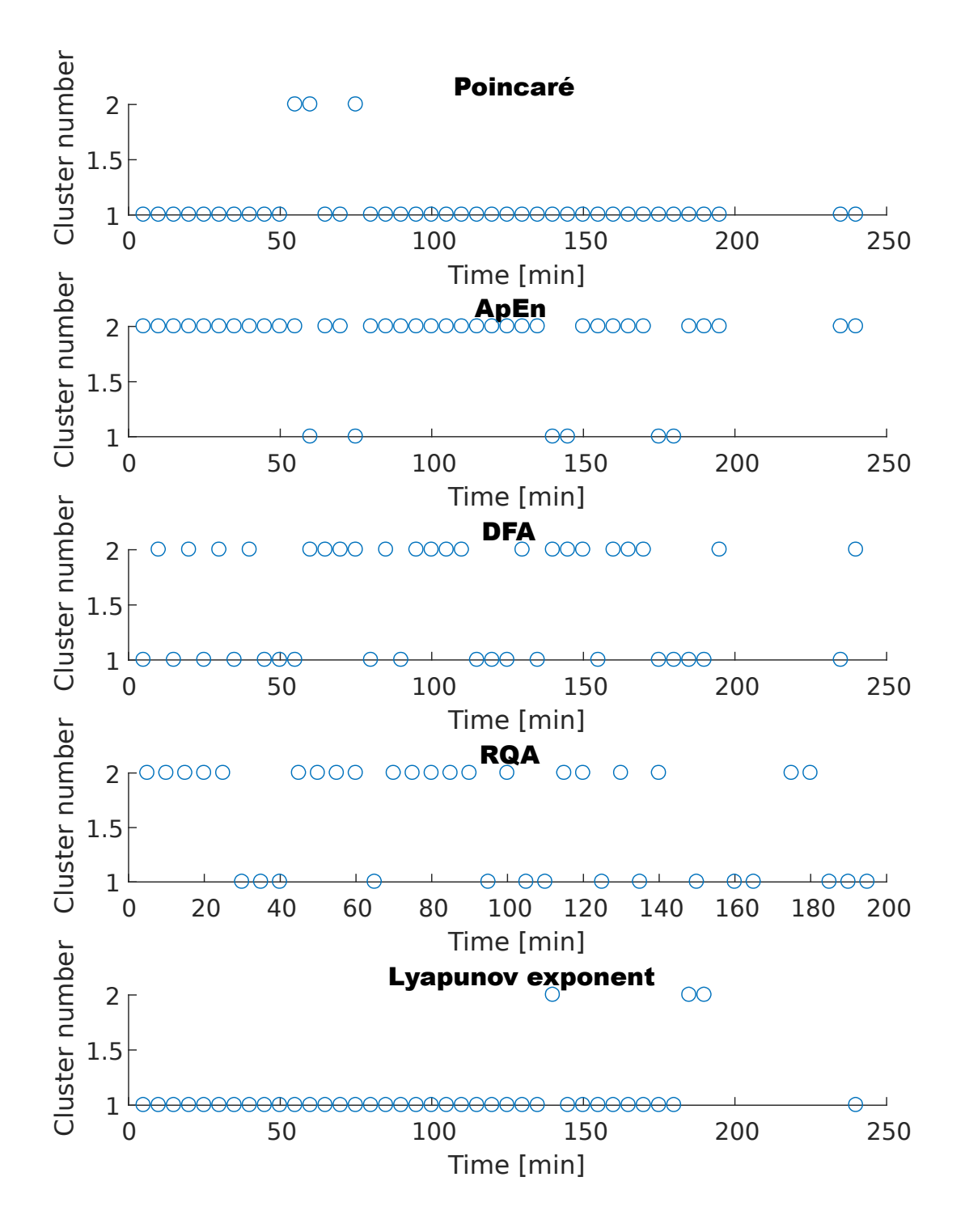

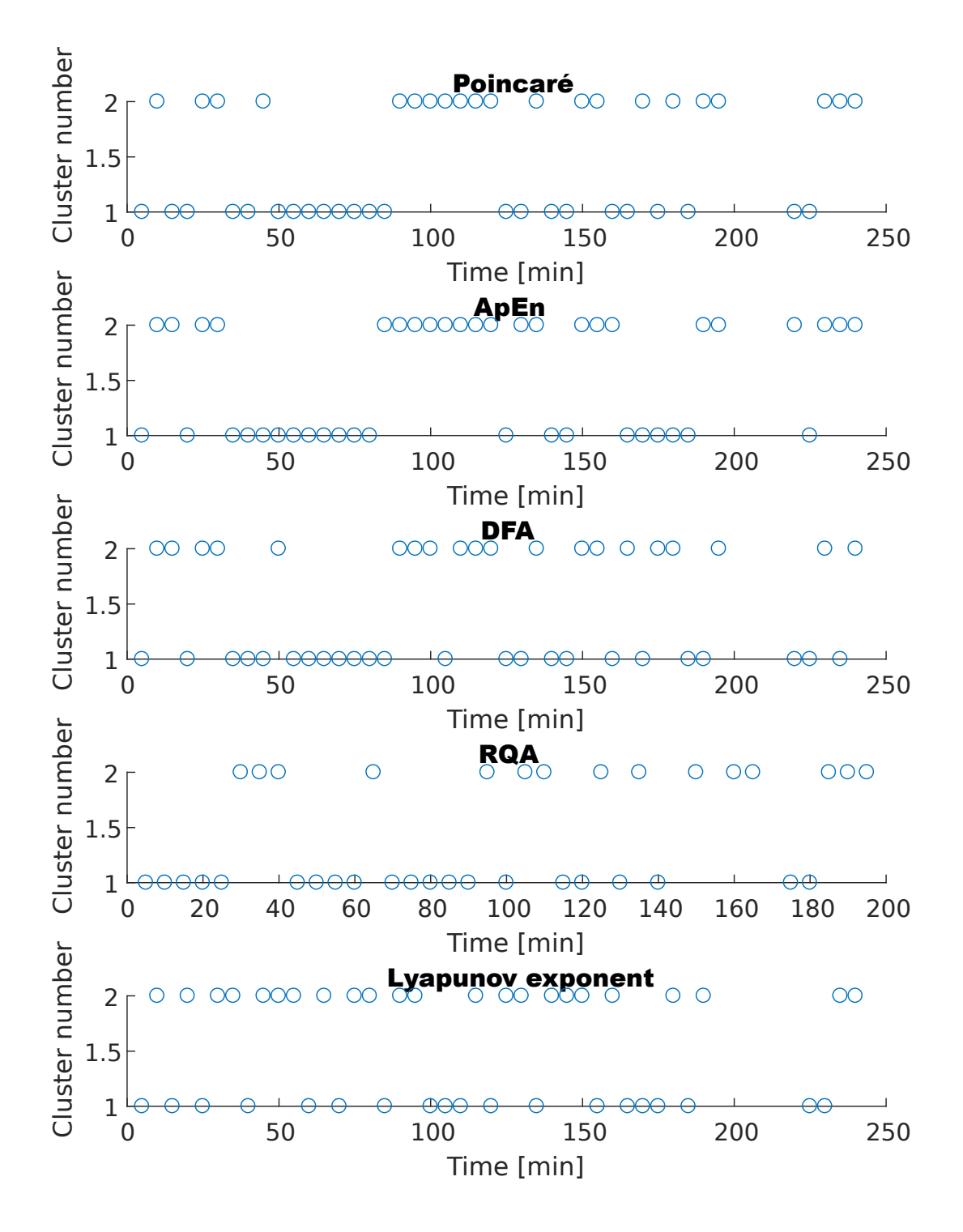

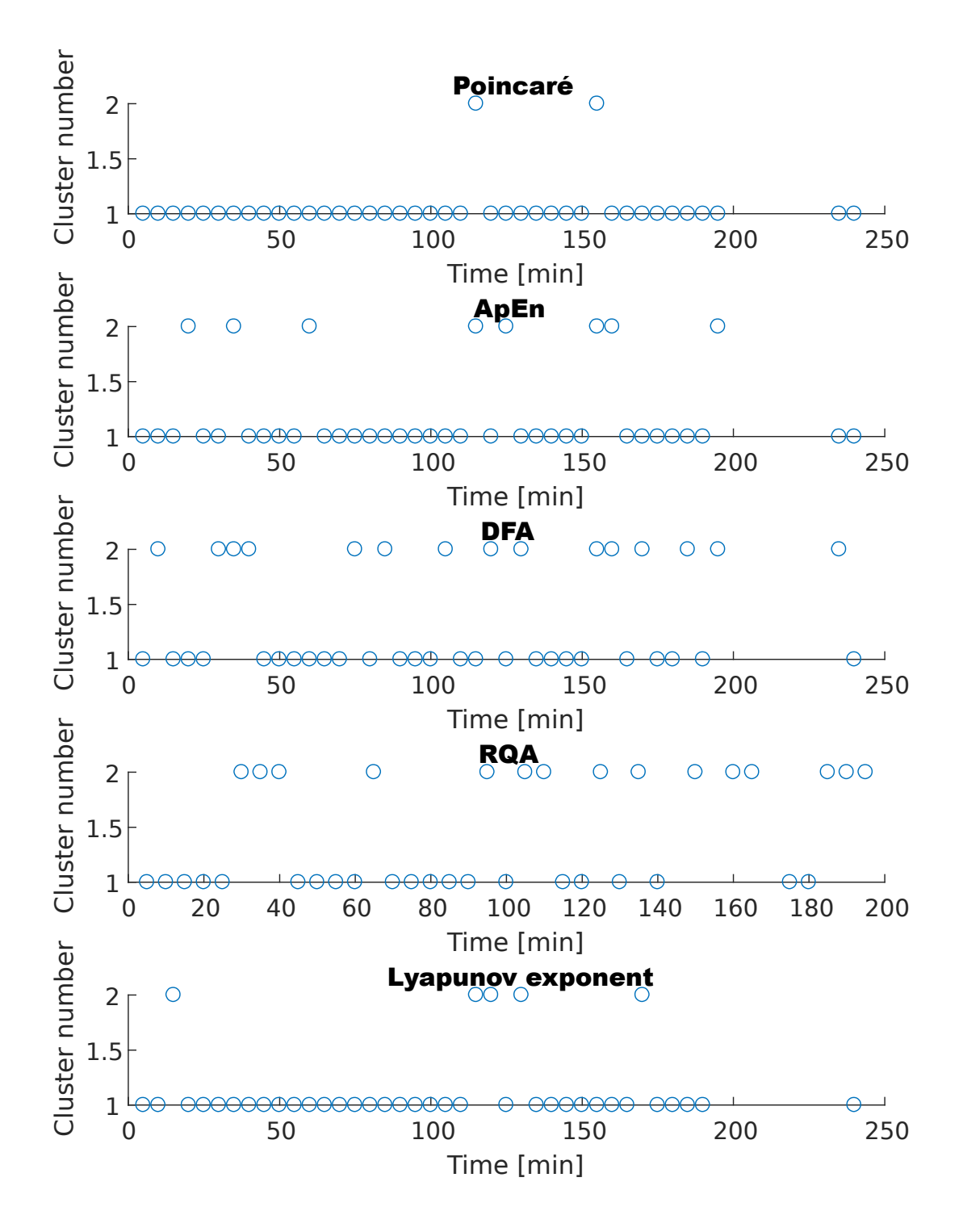

# **10.4 Grafy výsledných klasifikací samoorganizujících se map**

**Subjekt 1**

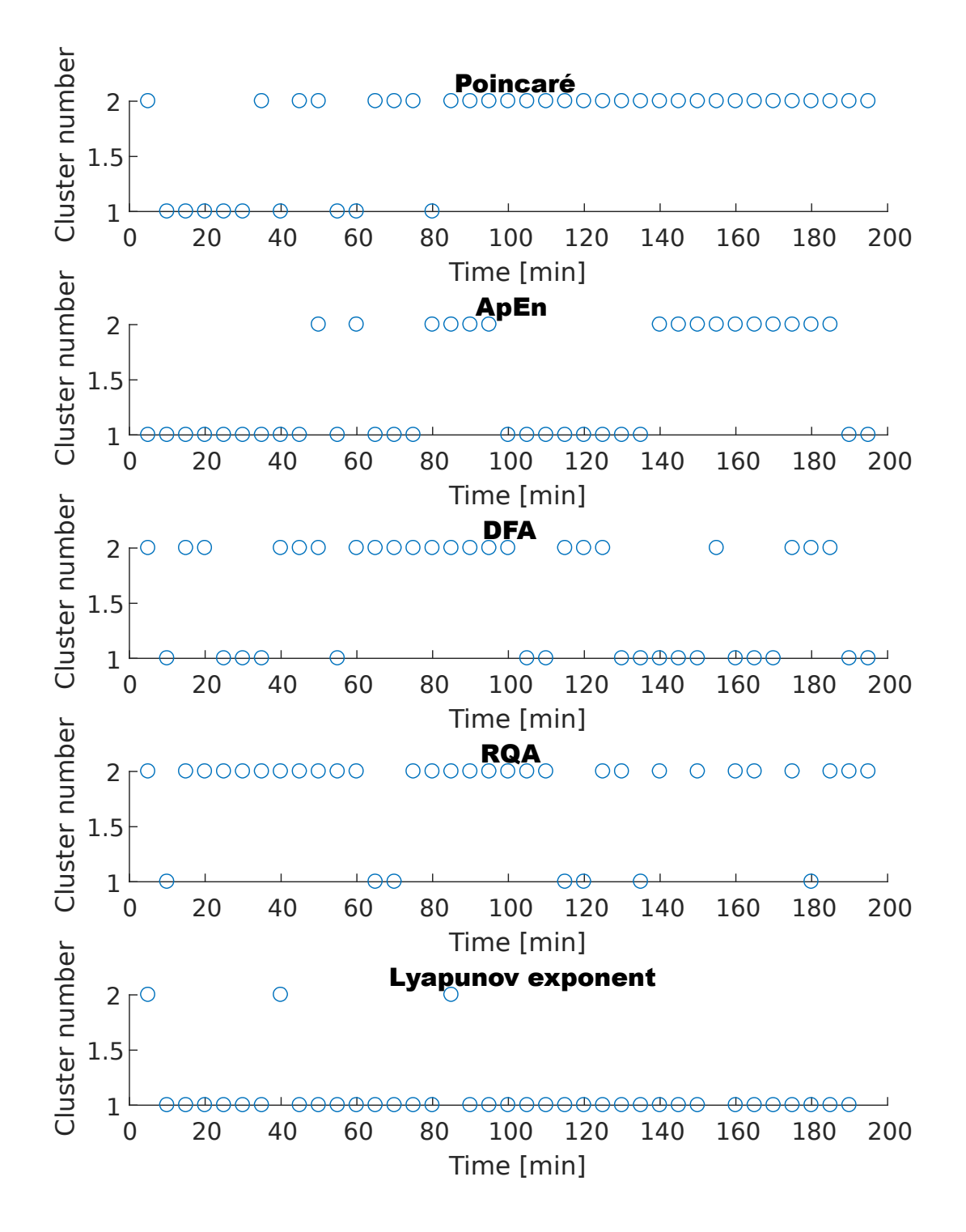

**Subjekt 2**

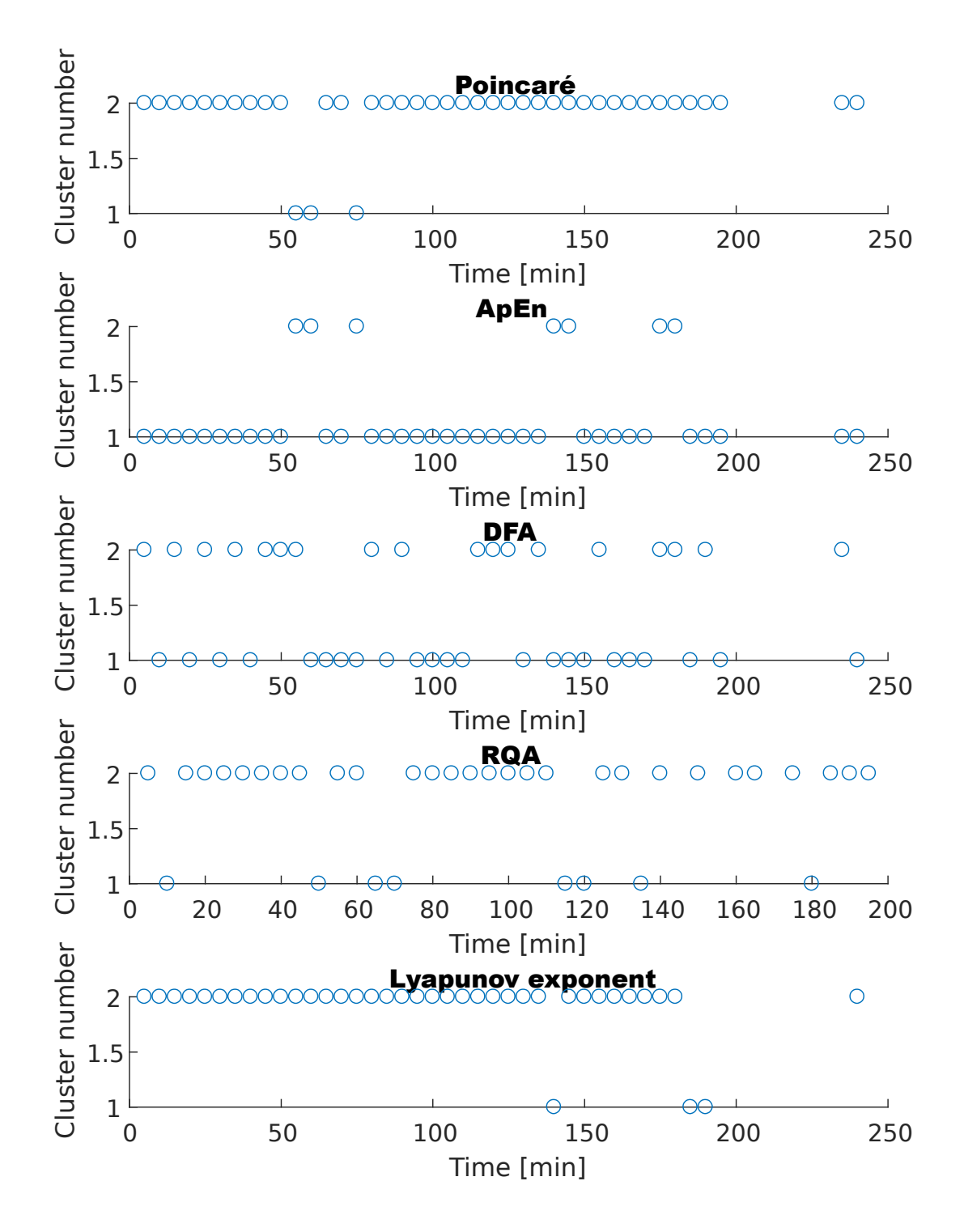

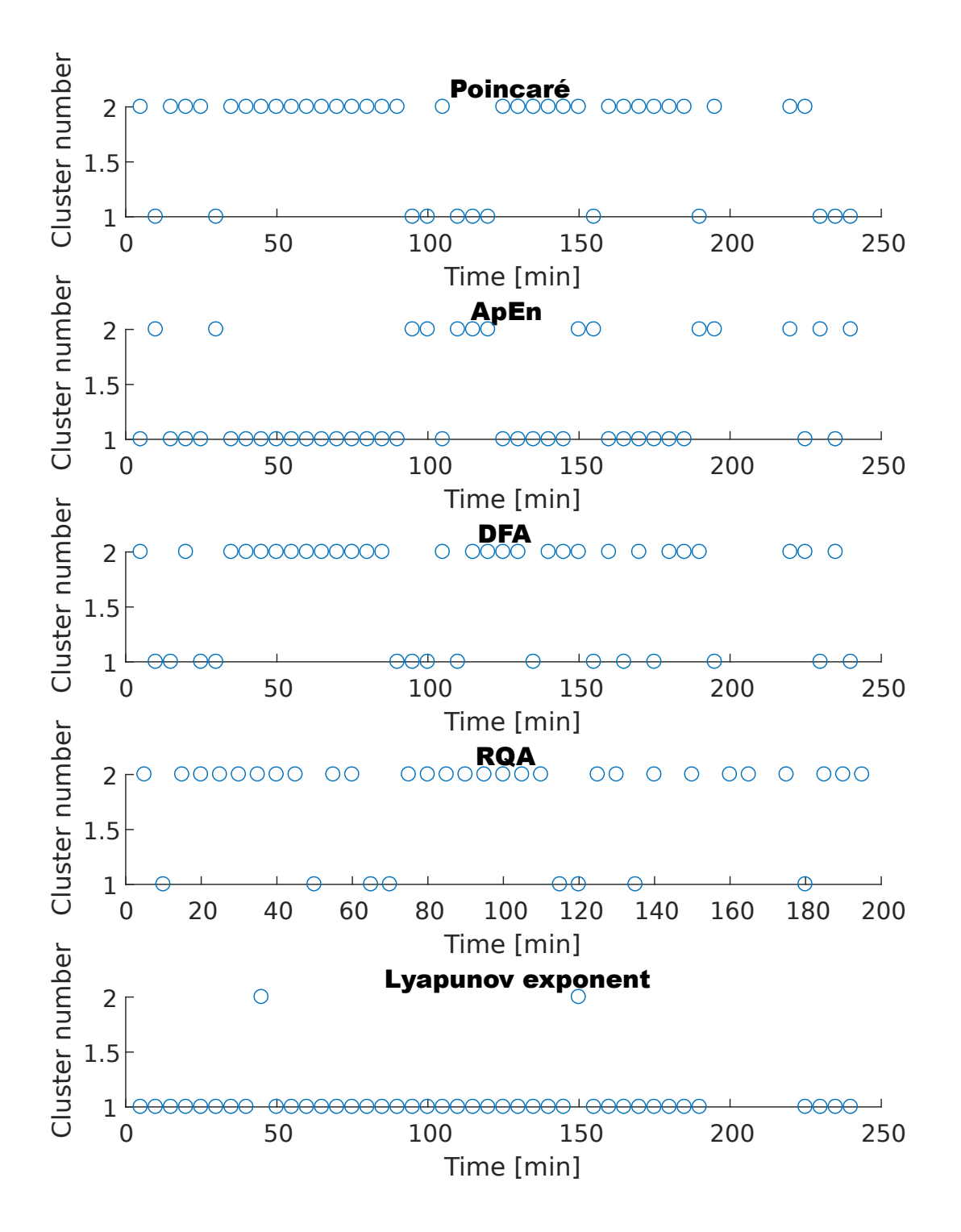

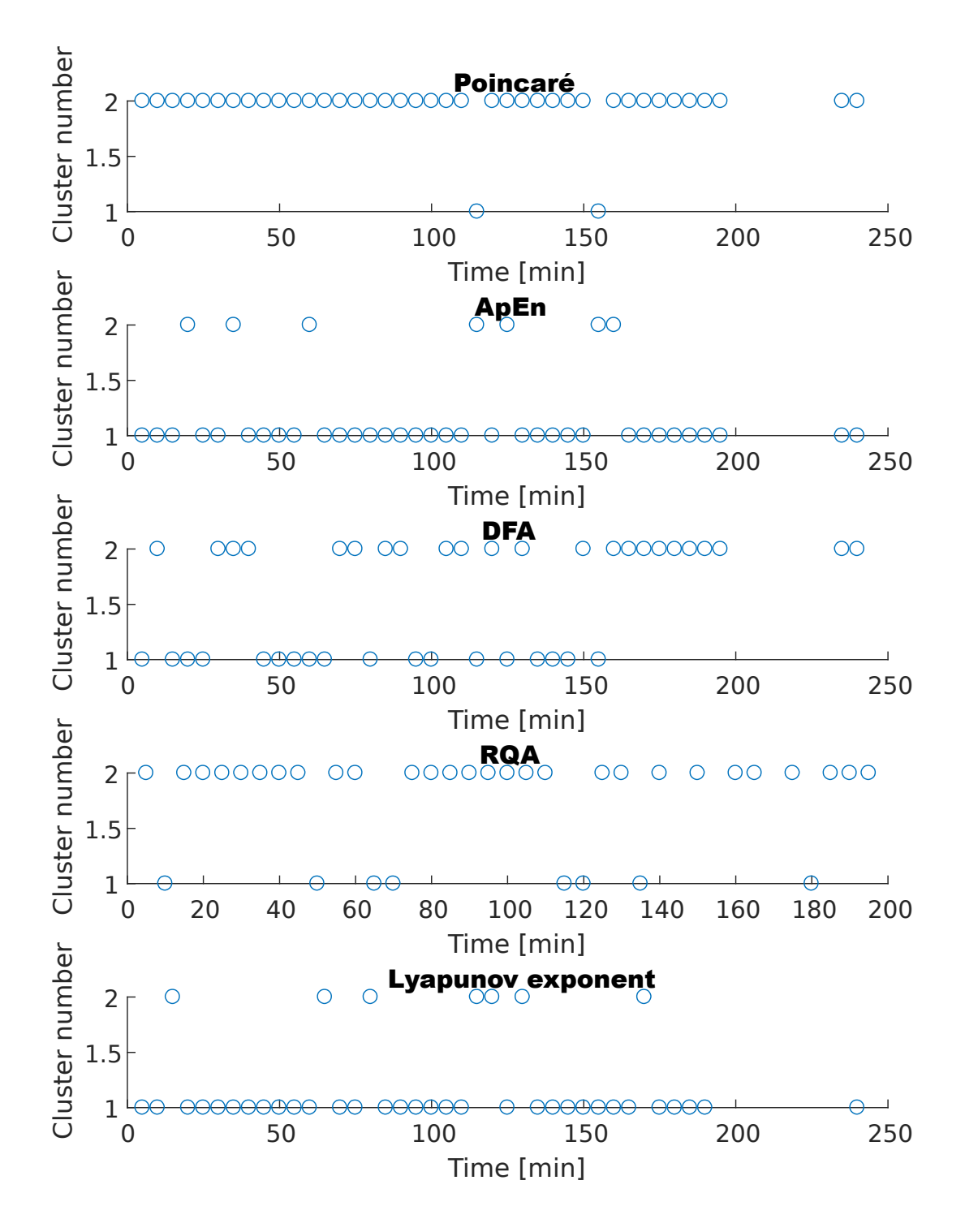